File Number 5360-25 File Number S360-25 **OS** 

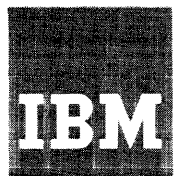

**Systems Reference Library** 

# **IBM System/360 FORTRAN IV Library Subprograms**

## **Program Number 3S0S-LM-501 3S0F-LM-S1S**

This publication describes the library subprograms supplied with Basic FORTRAN IV  $(E)$  and FORTRAN IV  $(G, H,$  and MODEL 44) and tells how to use the subprograms in either a FORTRAN or an assembler language program.

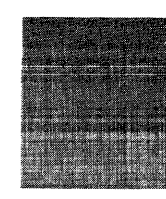

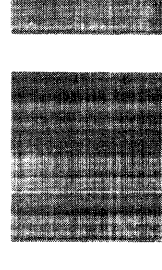

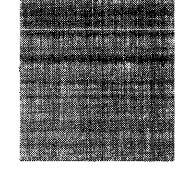

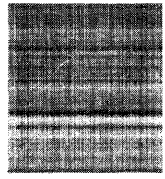

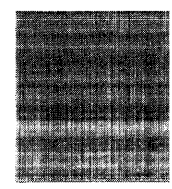

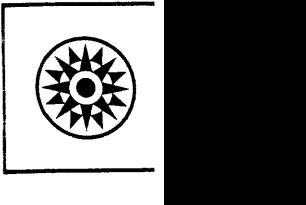

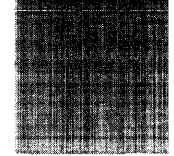

### **Preface**

The purpose of this publication is to describe the FORTRAN library subprograms and their use in either a FORTRAN or an assembler language program. The body of the publication describes the mathematical subprograms (which perform computations) and the service subprograms ( which perform testing and utility functions). This information is intended primarily for the FORTRAN programmer; Appendix E is intended for the assembler language programmer. Additional appendixes contain algorithms (the method by which a mathematical function is computed), performance statistics, descriptions of interruption and error procedures, storage estimates, and sample storage printouts.

The reader should be familiar with one of the following publications:

*IBAl System/360 FORTRAN* IV *Language,* Form C<sub>28</sub>-6515

*IBj\;f System/360 Basic FORTRAN* IV *Language,*  Form C28-6629

*IBM System/360 Operating System: Assembler Language,* Form C28-6514

*IBM System/360 Model* 44 *Programming System: Assembler Language,* Form C28-6811

In addition, references are made within this publication to information contained in the following publications:

*IBM System/360 Principles of Operation,* Form A22-6521

*IBM System/360 Operating System: Supervisor and Data Management Macro-Instructions,* Form C28-6647 *IBM System/360 Model* 44 *Programming System:* 

*Guide to System Use,* Form C28-6812

Standard mathematical notation is used in this publication. The reader is expected to be familiar with this notation and with common mathematical terminology.

*Note to users of the System/360 Operating System:* The information in this publication about the execution-time routines IHCADJST, IHCTRCH, and IHCUOPT and about the form of the program interrupt message that results from boundary alignment errors will become effective with Release 11 of the *System/360* Operating System.

THIRD EDITION

This publication is a major revision of Form C28-6596-1. Significant changes have been made to support the Model 44 Programming System FORTRAN IV library. Revisions made to text or tables that pertain to the. use of the System/360 Operation System are indicated by vertical bars in the left-hand margin.

Specifications contained herein are subject to change from time to time. Any such changes will be reported in subsequent revisions or Technical Newsletters.

(j) International Business Machines Corporation, 1966

## **Contents**

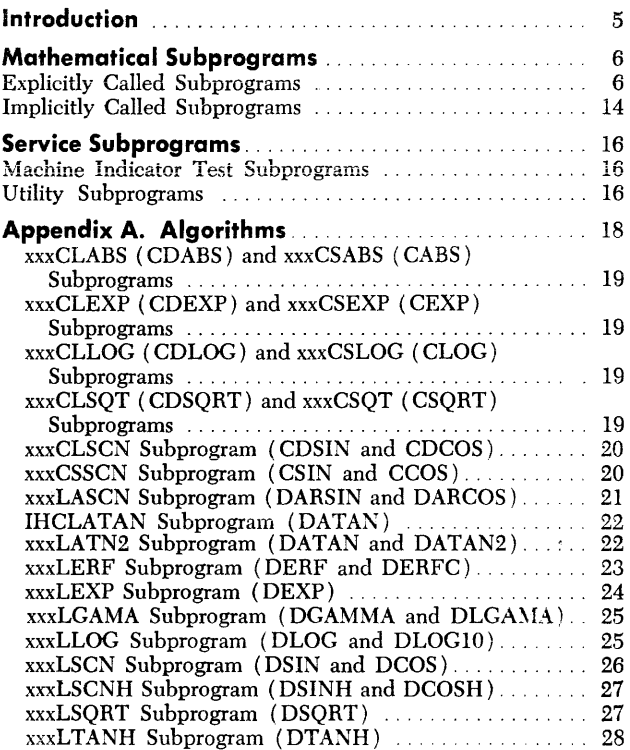

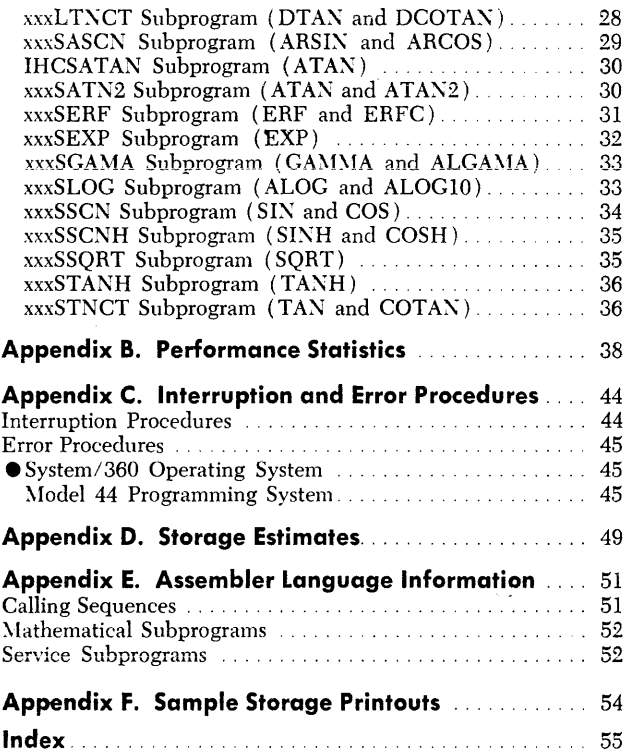

## **iiiustrations**

 $\label{eq:2.1} \mathcal{L}(\mathbf{r}) = \mathcal{L}(\mathbf{r}) \mathcal{L}(\mathbf{r}) = \mathcal{L}(\mathbf{r}) \mathcal{L}(\mathbf{r}) = \mathcal{L}(\mathbf{r}) \mathcal{L}(\mathbf{r}) = \mathcal{L}(\mathbf{r}) \mathcal{L}(\mathbf{r})$ 

 $\hat{\mathcal{A}}$ 

### *Tables*

 $\mathcal{A}$ 

 $\sim$ 

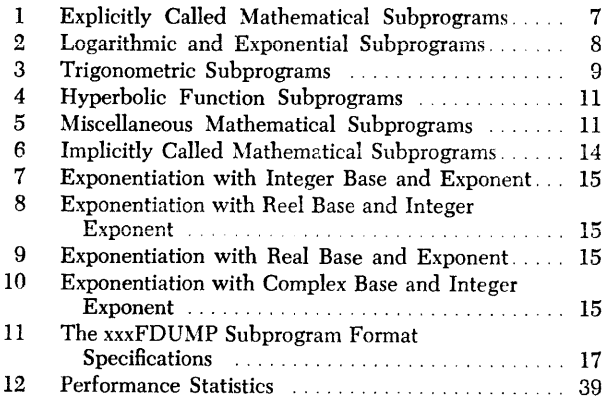

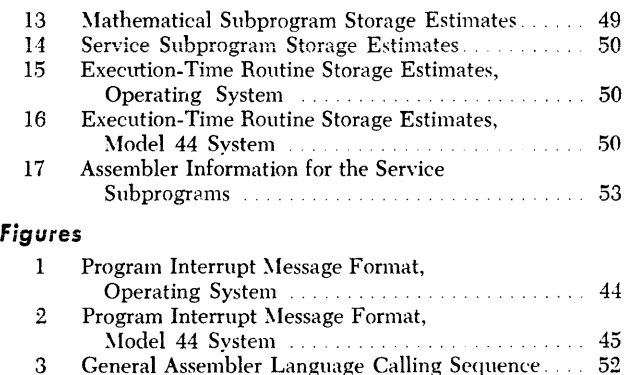

3 General Assen;bler Language Calling Sequence. 52 4 Sample Storage Printouts ...... , . 54

 $\label{eq:2.1} \mathcal{L}(\mathcal{L}^{\text{max}}_{\mathcal{L}}(\mathcal{L}^{\text{max}}_{\mathcal{L}}))\leq \mathcal{L}(\mathcal{L}^{\text{max}}_{\mathcal{L}}(\mathcal{L}^{\text{max}}_{\mathcal{L}}))$ 

The FORTRAN IV library for the System/360 Operating System and the Model 44 Programming System comprises two types of relocatable subprograms: mathematical subprograms and service subprograms. The mathematical subprograms correspond to a subprogram defined by a FUNCTION statement in a FORTRAN source module. These subprograms always return one answer (function value) to the calling module. The service subprograms correspond to a subprogram defined by a SUBROUTINE statement in a FORTRAN source module. These subprograms may or may not return a value to the calling module.

Calls to the library subprograms are either at the programmer's request or in response to program requirements. Under the System/360 Operating System, all calls are processed by the linkage editor, which takes the subprograms from the library. The library subprograms are then combined by the linkage editor with the calling module (either an object or a load module) into another load module which is ready for execution. Under the Model 44 Programming System, the linkage editor takes the subprograms from the library and combines them with the calling module into an executable phase.

The library subprograms may be called in either a FORTRAN or an assembler language program. The next two sections of this publication contain calling information for the FORTRAN programmer; Appendix E contains calling information for the assembler language programmer.

### *Subprogram* **Names**

The names of the subprograms described in this publication are the same whether they are part of the System/360 Operating System or the Model 44 Programming System library, except for a three-character prefix, which is uniformly IRC for the former and BOA for the latter. These occupy the portion of the subprogram name shown as xxx in the text and rables. Thus, the subprogram here named *"XXXCSLOG"* has the name IHCCSLOG under System/360 Operating System and BOACSLOG under the Model 44 Programming System.

The mathematical subprograms supplied in the FORTRAN library perform computations frequently needed by the applications programmer. The mathematical subprograms are called in two ways: explicitly, when the programmer includes the appropriate entry name in a source language statement (see Table 1); and implicitly, when certain notation (e.g., raising a number to a power) appears within a source language statement (see Table 6).

The following text describes the individual mathematical subprograms and explains their use in a FORTRAN program. Detailed information about the actual method of computation used in each subprogram, the performance of the subprogram, interruption and error procedures, and storage estimates can be found in the appendixes of this publication.

### *Explicitly Called* **Subprograms**

Each explicitly called subprogram performs one or more mathematical functions. Each mathematical function is identified by a unique entry name that differs from the name of the subprogram.

A subprogram is called whenever the appropriate entry name is included in a FORTRAN arithmetic expression. The programmer must also supply one or more arguments. These arguments follow the entry name and are separated by commas; the list of arguments is enclosed in parentheses.

For example, the source statement

RESULT = SIN (RADIAN)

causes the IHCSSCN subprogram to be called. The sine of the value in RADIAN is computed and the function value is stored in RESULT.

In the following example, the IHCSSQRT subprogram is called to compute the square root of the value in AMNT. The function value is then added to the value in STOCK and the result is stored in ANS.

 $ANS = STOCK + SORT (AMNT)$ 

The explicitly called subprograms are described in the tables that make up the rest of this section. These tables show the general function, subprogram name, the FORTRAN library that contains the subprogram, definition, entry name(s), argument information, type of function value returned, and assembler requirements. The following column headings are used in the tables:

*General Function:* This column states the nature of the computation performed by the subprogram.

*Subprogram Name:* This column gives the module name of the subprogram. The name of the subprogram is the same whether it is in the Operating System library or the Model 44 Programming System library except for the first three characters, which are uniformly IHC for the former and BOA for the latter. These three characters occupy the portion of the subprogram name that is shown as *xxx* in the text and tables.

*Subset:* This column indicates those subprograms that belong to the FORTRAN IV (E) library. Unless otherwise indicated, all subprograms that belong to the  $E$  library also belong to the FORTRAN IV  $(G, H, and)$ Model 44) library.

*Defonition:* This column gives a mathematical equation that represents the computation. An alternate equation is given in those cases where there is another way of representing the computation in mathematical notation. (For example, the square root can be represented either as  $y = \sqrt{x}$  or  $y = x^{1/2}$ .) The definition for those subprograms that accept complex arguments contains the notation  $z = x_1 + x_2i$ .

*Entry Name:* This column gives the entry name that the programmer must use to call the subprogram. A subprogram may have more than one entry name; the particular entry name used depends upon the computation to be performed. For example, the IHCSSCN subprogram has two entry names: cos and SIN. If the cosine is to be computed, entry name cos is used; if the sine is to be computed, entry name SIN is used.

*Argument Number:* This column gives the number of arguments that the programmer must supply.

*Argument Type:* This column describes the mode and length of the argument. INTEGER, REAL, and COMPLEX represent the type of number; the notation \*4, \*8, and \*16 represent the size of the argument in storage locations.

NOTE: In FORTRAN IV (E), a *real* argument corresponds to the REAL \*4 argument, and a *doubleprecision* argument corresponds to the REAL \*8 argument. Complex arguments cannot be used with a FORTRAN IV (E) compiler.

*Argument Range:* This column gives the valid range for an argument. If the argument is not within this range, an error message is issued and execution of this load module is terminated. Appendix C contains a description of the error messages.

*Function Value Type:* This column describes the type of function value returned by the subprogram. The notation used is the same as that used for the argument type.

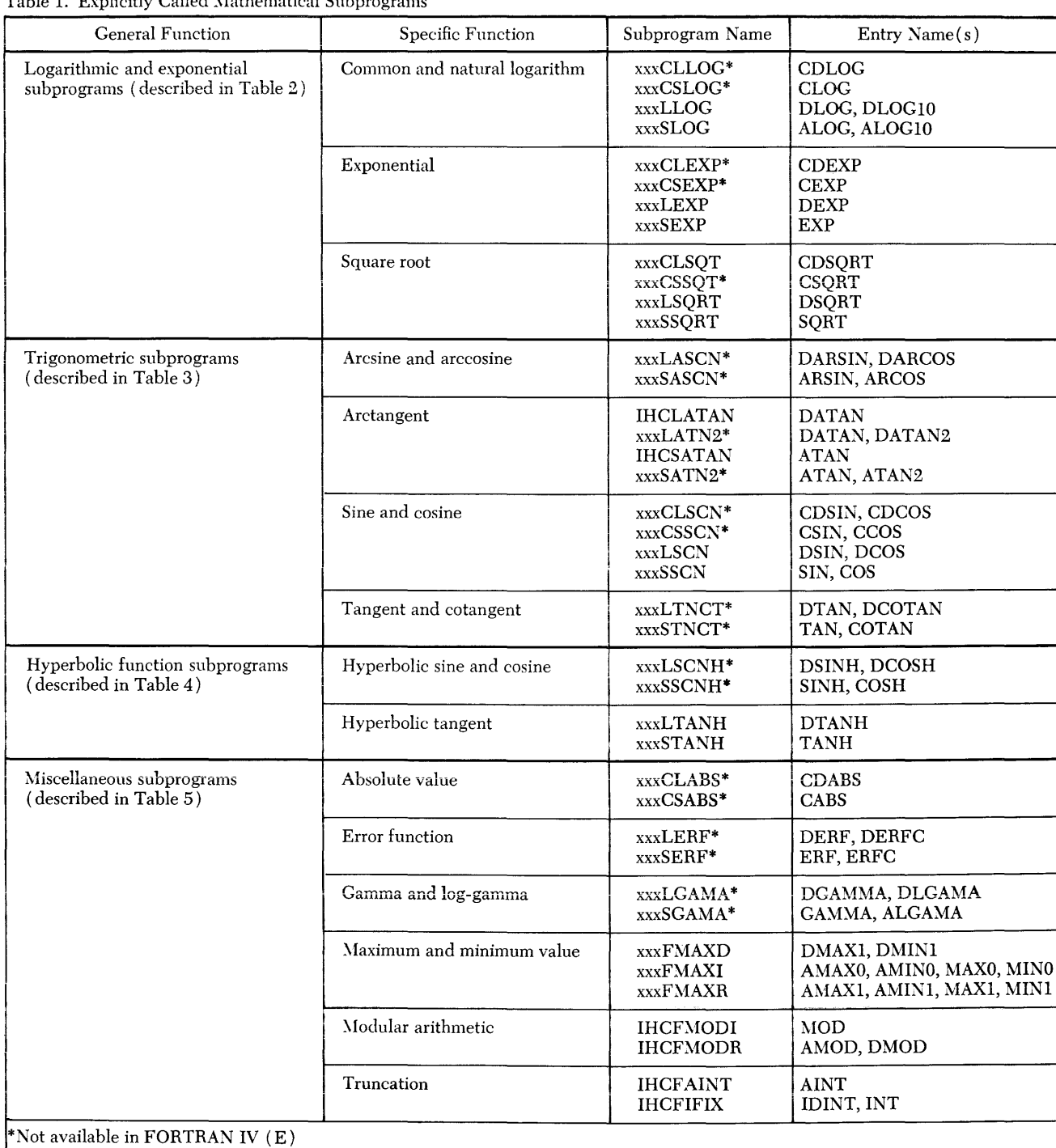

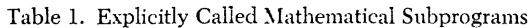

Assembler Requirements: This column gives the registers used by the subprogram and the minimum save area that the assembler language programmer must supply. For example, the assembler requirements for the xxxcssor subprogram are:

registers  $0, 2(4)$ save area 9F

This information specifies that:

- 1. The function value is found in floating-point registers 0 and 2.
- 2. Floating-point register 4 is used for intermediate computation.
- 3. The save area must be at least nine full-words in length.

Detailed information for the assembler language programmer is given in Appendix E.

NOTE: In the following tables, the approximate value of  $2^{18}\cdot\pi$  is .82354966406249996D +06; the approximate value of  $2^{50} \cdot \pi$  is .35371188737802239D + 16.

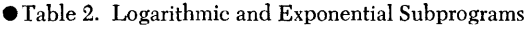

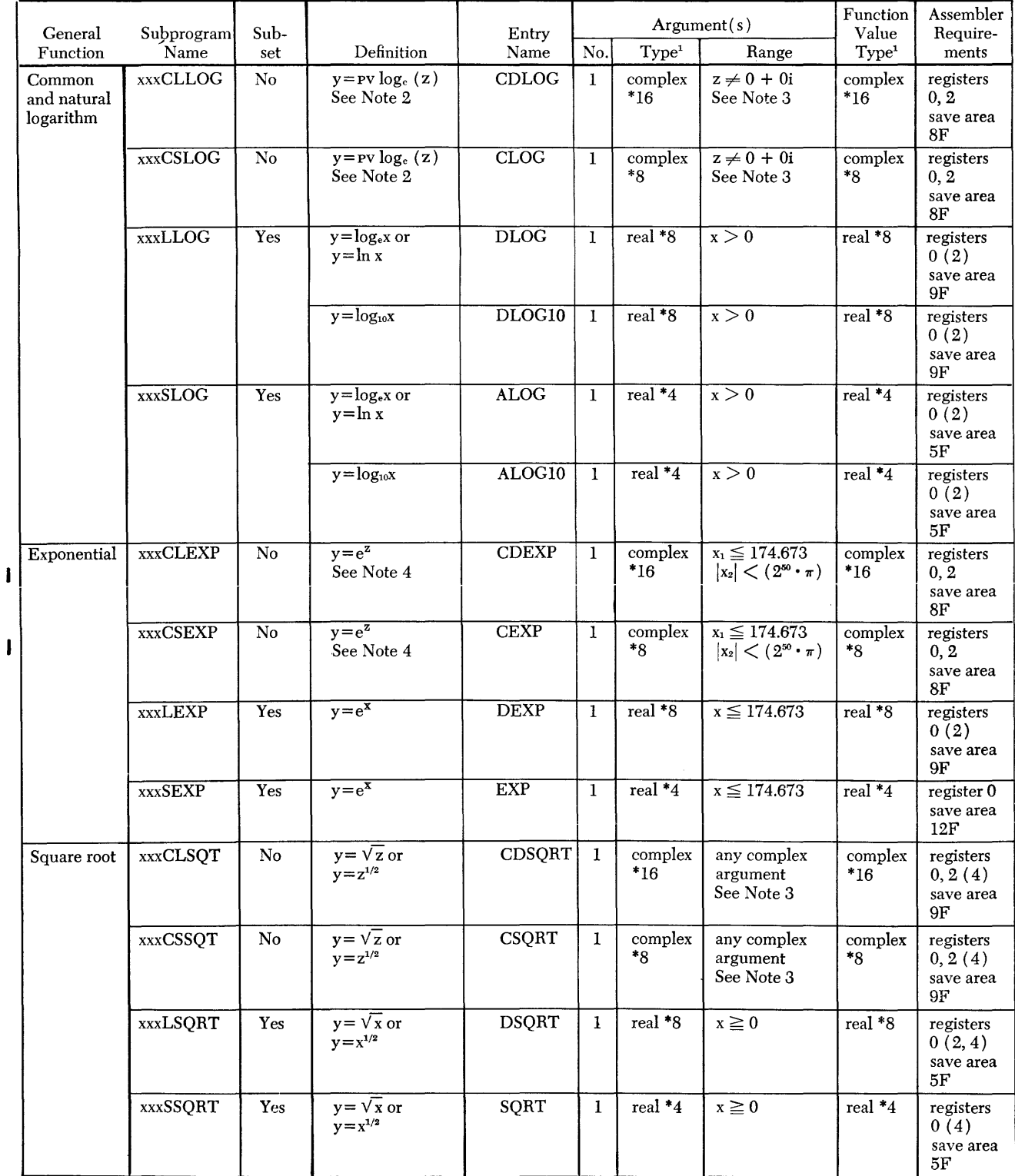

NOTES:

1. In FORTRAN IV (E), a real argument corresponds to the REAL \*4 argument, and a double-precision argument corresponds to the REAL \*R argument.

2. PV = principal value. The answer given is from that point where the imaginary part  $(y_2)$  lies between  $-\pi$  and  $+\pi$ . More specifically:  $-\pi < y_2 \le \pi$ , unless  $x_1 < 0$  and  $x_2 = -0$ , in which case,  $y_2 = -\pi$ .

3. Floating-point overflow can occur.

 $\int_0^1 4$ . Where z is a complex number of the form  $x_1 + x_2$ i.

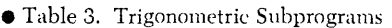

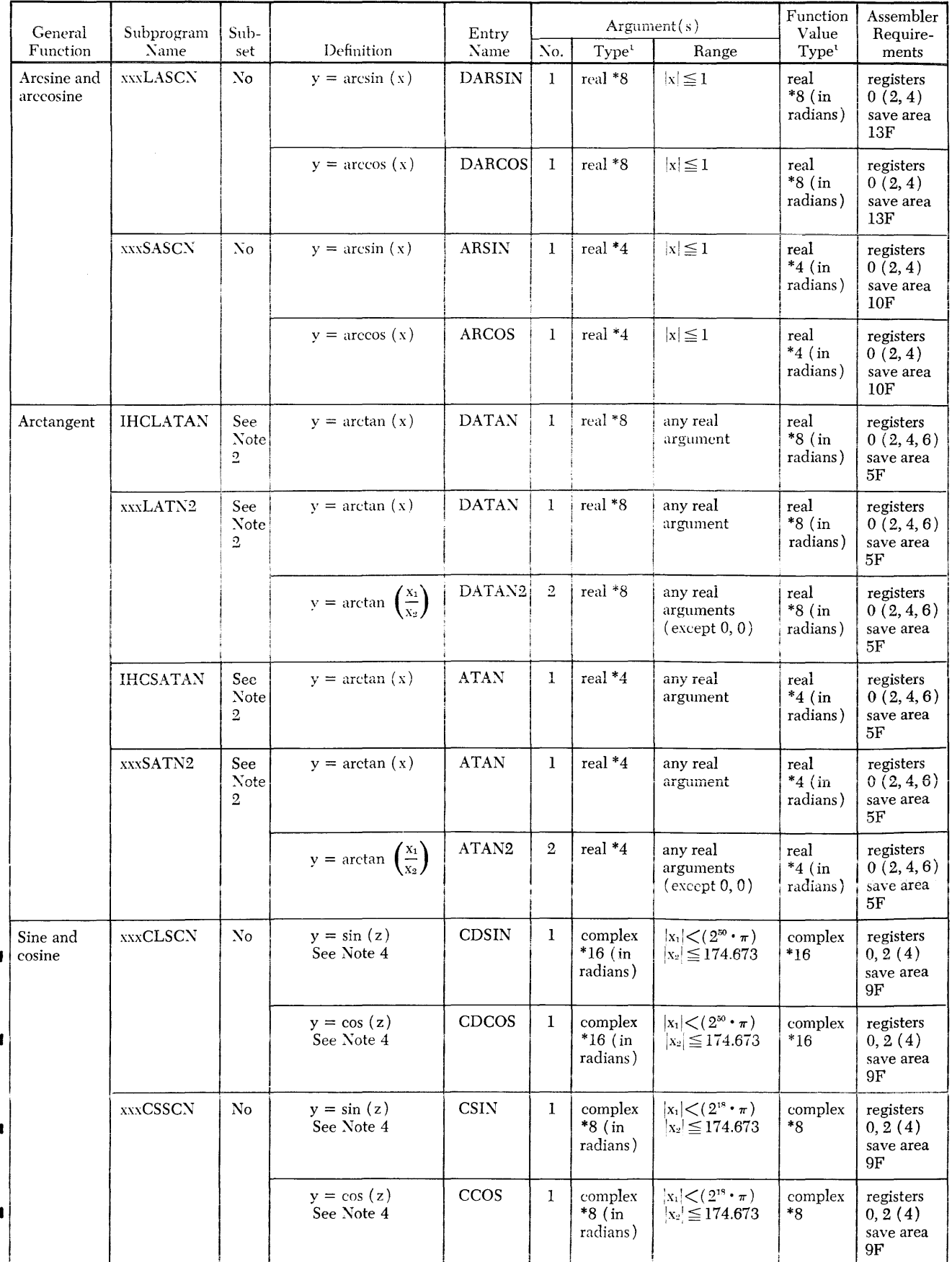

• Table 3. Trigonometric Subprograms (Continued)

| General                           | Subprogram                              | Argument(s)<br>Sub-<br>Entry |                       |                              | Function<br>Assembler<br>Value |                              |                                             |                   |                                                     |  |
|-----------------------------------|-----------------------------------------|------------------------------|-----------------------|------------------------------|--------------------------------|------------------------------|---------------------------------------------|-------------------|-----------------------------------------------------|--|
| Function                          | $\lambda$ ame                           | set                          | Definition            | Name                         | No.                            | Type <sup>1</sup>            | Range                                       | Type <sup>1</sup> | Require-<br>ments                                   |  |
| Sine and<br>cosine<br>(continued) | xxxLSCN                                 | Yes                          | $y = sin(x)$          | $\mathop{\rm DSIN}\nolimits$ | $\mathbf{I}$                   | real<br>$*8$ (in<br>radians) | $ x  < (2^{50} \cdot \pi)$                  | real *8           | registers<br>0(2,4)<br>save area<br>5F              |  |
|                                   |                                         |                              | $y = cos(x)$          | <b>DCOS</b>                  | $\mathbf{1}$                   | real<br>$*8$ (in<br>radians) | $ x  \leq (2^{50} \cdot \pi)$<br>$\bullet$  | real *8           | registers<br>0(2,4)<br>save area<br>5F              |  |
|                                   | <b>xxxSSCN</b>                          | Yes                          | $y = \sin(x)$         | <b>SIN</b>                   | $\bf{1}$                       | real<br>$*4$ (in<br>radians) | $ x  \leq (2^{18} \cdot \pi)$               | real *4           | registers<br>0(2, 4)<br>save area<br>5F             |  |
|                                   |                                         |                              | $y = cos(x)$          | $\cos$                       | $\mathbf{1}$                   | real<br>$*4$ (in<br>radians) | $ x  \leq (2^{18} \cdot \pi)$               | real *4           | registers<br>0(2,4)<br>save area<br>5F              |  |
| Tangent and<br>cotangent          | $\ensuremath{\textsc{xxL}T\textsc{NT}}$ | <b>No</b>                    | $y = \tan(x)$         | <b>DTAN</b>                  | $\mathbf{I}$                   | real<br>$*8$ (in<br>radians) | $ x  < (2^{50} \cdot \pi)$<br>See Note 3    | real *8           | registers<br>0(2,4,6)<br>save area<br>5F            |  |
|                                   |                                         |                              | $y = \text{cotan}(x)$ | <b>DCOTAN</b>                | $\mathbf{1}$                   | real<br>$*8$ (in<br>radians) | $ x  \leq (2^{50} \cdot \pi)$<br>See Note 3 | real *8           | registers<br>0(2,4,6)<br>save area<br>$5\mathrm{F}$ |  |
|                                   | <b>xxxSTNCT</b>                         | No                           | $y = \tan(x)$         | <b>TAN</b>                   | $\mathbf{1}$                   | real<br>$*4$ (in<br>radians) | $ x  \leq (2^{18} \cdot \pi)$<br>See Note 3 | real *4           | registers<br>0(2, 4)<br>save area<br>5F             |  |
|                                   |                                         |                              | $y = \text{cotan}(x)$ | <b>COTAN</b>                 | $\mathbf{1}$                   | real<br>$*4$ (in<br>radians) | $ x  \leq (2^{18} \cdot \pi)$<br>See Note 3 | real *4           | registers<br>0(2,4)<br>save area<br>5F              |  |

NOTES:

1. In FORTRAN IV (E), a real argument corresponds to the REAL \*4 argument, and a double-precision argument corresponds to the REAL \*8 argument.

2. Instead of the IHCLATAN and IHCSATAN subprograms contained in the FORTRAN IV (E) library, the FORTRAN IV library contains the xxxLATN2 and xxxSATN2 subprograms.

3. The argument for the cotangent functions may not be near a multiple of  $\pi$ ; the argument for the tangent functions may not be near an odd multiple of  $\pi/2$ .

4. Where z is a complex number of the form  $x_1 + x_2i$ .

Table 4. Hyperbolic Function Subprograms

| General                          | Subprogram                                                                                                    | Sub-           |                                             | Entry        |              |                   | Argument(s)          | Function<br>Value | Assembler<br>Require-                         |
|----------------------------------|----------------------------------------------------------------------------------------------------|----------------|---------------------------------------------|--------------|--------------|-------------------|----------------------|-------------------|-----------------------------------------------|
| Function                         | Name                                                                                                    | set            | Definition                                  | Name         | No.          | Type <sup>1</sup> | Range                | Type <sup>1</sup> | ments                                         |
| Hyperbolic<br>sine and<br>cosine | xxxLSCNH                                                                                                    | N <sub>o</sub> | $y = \frac{e^{x} - e^{-x}}{2}$              | <b>DSINH</b> | $\bf{1}$     | real *8           | $ x <$ 174.673       | real *8           | registers<br>0(2,4)<br>save area<br><b>9F</b> |
|                                  |                                                                                                    |                | $y = \frac{e^{x} + e^{-x}}{2}$              | <b>DCOSH</b> | $\bf{1}$     | real *8           | $ x <$ 174.673       | real *8           | registers<br>0(2,4)<br>save area<br>9F        |
|                                  | <b>xxxSSCNH</b>                                                                                                    | N <sub>o</sub> | $y = \frac{e^{x} - e^{-x}}{2}$              | <b>SINH</b>  | $\mathbf{1}$ | real *4           | $ x <$ 174.673       | real *4           | registers<br>0(2,4)<br>save area<br>9F        |
|                                  |                                                                                                    |                | $y = \frac{e^{x} + e^{-x}}{2}$              | <b>COSH</b>  | $\bf{1}$     | real *4           | $ x <$ 174.673       | real *4           | registers<br>0(2,4)<br>save area<br>9F        |
| Hyperbolic<br>tangent            | <b>xxxLTANH</b>                                                                                                    | Yes            | $y = \frac{e^{x} - e^{-x}}{e^{x} + e^{-x}}$ | <b>DTANH</b> | 1            | real *8           | any real<br>argument | real *8           | registers<br>0(2)<br>save area<br>5F          |
|                                  | <b>xxxSTANH</b>                                                                                                    | Yes            | $y = \frac{e^{x} - e^{-x}}{e^{x} + e^{-x}}$ | <b>TANH</b>  | $\mathbf{1}$ | real $*4$         | any real<br>argument | $real*4$          | registers<br>0(2)<br>save area<br>5F          |
| NOTE:                            | $ 1.$ In FORTRAN IV (E), a real argument corresponds to the REAL *4 argument, and a double-precision argument corresponds<br>to the REAL *8 argument. |                |                                             |              |              |                   |                      |                   |                                               |

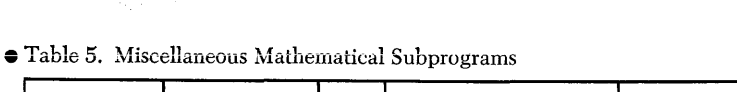

 $\mathbf l$ 

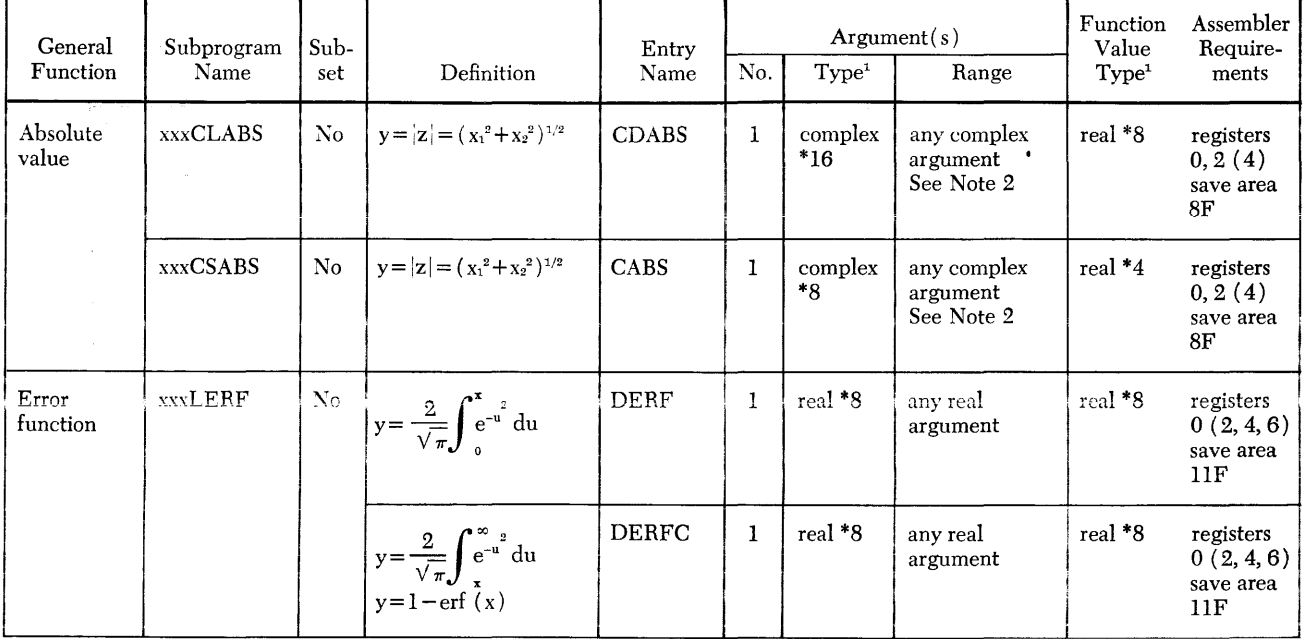

 $\bullet$  Table 5. Miscellaneous Mathematical Subprograms (Continued)

|                | General                             | Subprogram      | Sub- |                                                                                 | Entry            | Argument(s)  |                          |                                                  | Function<br>Value   | Assembler<br>Require-                                |
|----------------|-------------------------------------|-----------------|------|---------------------------------------------------------------------------------|------------------|--------------|--------------------------|--------------------------------------------------|---------------------|------------------------------------------------------|
|                | Function                            | Name            | set  | Definition                                                                      | Name             | No.          | Type <sup>1</sup>        | Range                                            | Type <sup>1</sup>   | ments                                                |
|                | Error<br>function<br>(continued)    | <b>xxxSERF</b>  | No.  | $y = \frac{2}{\sqrt{\pi}} \int_{0}^{x} e^{-u^2} du$                             | ERF              | $\mathbf{1}$ | real *4                  | any real<br>argument                             | real *4             | registers<br>0(2,4,6)<br>save area<br>11F            |
|                |                                     |                 |      | $y = \frac{2}{\sqrt{\pi}} \int_{-\infty}^{\infty} e^{-u^2} du$<br>$y=1-erf(x)$  | <b>ERFC</b>      | $\mathbf{1}$ | real *4                  | any real<br>argument                             | real *4             | registers<br>0(2,4,6)<br>save area<br>11F            |
|                | Gamma and<br>log-gamma              | <b>xxxLGAMA</b> | No   | $y = \int_0^{\infty} u^{x-1} e^{-u} du$                                         | <b>DGAMMA</b>    | $\bf{1}$     | real *8                  | $x > 2^{-252}$ and<br>x < 57.5744                | real *8             | registers<br>0(2,4,6)<br>save area<br>11F            |
|                |                                     |                 |      | $y = log_e \Gamma(x)$ or<br>$y\!=\!\log_e\int^\infty\!\!\! u^{x-1}\,e^{-u}\;du$ | $\rm DLGAMA$     | $\mathbf{1}$ | real *8                  | $x > 0$ and<br>$x < 4.2913 \cdot 10^{78}$        | real *8             | registers<br>0(2,4,6)<br>save area<br>11F            |
|                |                                     | <b>xxxSGAMA</b> | No.  | $y = \int_0^{\infty} u^{x-1} e^{-u} du$                                         | <b>GAMMA</b>     | $\mathbf{1}$ | $real*4$                 | $\rm x>2^{\textnormal{-}252}$ and<br>x < 57.5744 | real *4             | registers<br>0(2, 4, 6)<br>save area<br>11F          |
|                |                                     |                 |      | $y = log_e \Gamma(x)$ or<br>y=loge $\int u^{x-1} e^{-u} du$                     | <b>ALGAMA</b>    | $\mathbf{1}$ | real *4                  | $x > 0$ and<br>$x < 4.2913 \cdot 10^{78}$        | real *4             | registers<br>0(2,4,6)<br>save area<br>11F            |
|                | Maximum<br>and<br>minimum<br>values | <b>xxxFMAXD</b> | Yes  | $y = max(x_1, \ldots, x_n)$                                                     | <b>DMAX1</b>     | $\geq 2$     | real *8                  | any real<br>arguments                            | real *8             | register 0<br>save area<br>9Ε                        |
|                |                                     |                 |      | $y = min(x_1, \ldots, x_n)$                                                     | <b>DMIN1</b>     | $\geq 2$     | real *8                  | any real<br>arguments                            | real *8             | register 0<br>save area<br>9F                        |
| $\blacksquare$ |                                     | <b>xxxFMAXI</b> | Yes  | $y = max(x_1, , x_n)$                                                           | AMAX0            | $\geq$ 2     | integer<br>$*_{2,*_{4}}$ | any integer<br>arguments                         | real *4             | register 0<br>save area<br>9Ε                        |
| $\mathbf{I}$   |                                     |                 |      |                                                                                 | MAX0             | $\geq$ 2     | integer<br>$*2, *4$      | any integer<br>arguments                         | integer<br>$*2, *4$ | register<br>See Note 3<br>save area<br>9F            |
| 0              |                                     |                 |      | $y = min(x_1, \ldots, x_n)$                                                     | <b>AMINO</b>     | $\geq$ 2     | integer<br>$*2, *4$      | any integer<br>arguments                         | real *4             | register 0<br>save area<br>9F                        |
| ı              |                                     |                 |      |                                                                                 | MIN <sub>0</sub> | $\geq$ 2     | integer<br>$*2, *4$      | any integer<br>arguments                         | integer<br>$*2, *4$ | register<br>See Note 3<br>save area<br>$9\mathrm{F}$ |

| General                             | Subprogram      | Sub-                                   |                                                                          | Entry        |              |                   | Argument(s)                | Function<br>Value        | Assembler<br>Require-                       |
|-------------------------------------|-----------------|----------------------------------------|--------------------------------------------------------------------------|--------------|--------------|-------------------|----------------------------|--------------------------|---------------------------------------------|
| Function                            | Name            | set                                    | Definition                                                               | Name         | No.          | Type <sup>1</sup> | Range                      | Type <sup>1</sup>        | ments                                       |
| Maximum<br>and<br>Minimum<br>Values | xxxFMAXR        | Yes                                    | $y = max(x_1, \ldots, x_n)$                                              | AMAX1        |              | $\geq$ 2 real *4  | any real<br>arguments      | real *4                  | register 0<br>save area<br>9F               |
| (continued)                         |                 |                                        |                                                                          | MAX1         |              | $\geq$ 2 real *4  | any real<br>arguments      | integer<br>$*2, *4$      | register<br>See Note 3<br>save area<br>9F   |
|                                     |                 |                                        | $y = min(x_1, \ldots, x_n)$                                              | AMIN1        |              | $\geq 2$ real *4  | any real<br>arguments      | real *4                  | register 0<br>save area<br>9F               |
|                                     |                 |                                        |                                                                          | MIN1         |              | $\geq 2$ real *4  | any real<br>arguments      | integer<br>$*_{2,*_{4}}$ | register<br>See Note 3<br>save area<br>9F   |
| Modular<br>arithmetic               | <b>IHCFMODI</b> | See<br>Note<br>$\overline{4}$          | $y = x_1 \pmod{x_2}$<br>See Note 5                                       | <b>MOD</b>   | $\mathbf 2$  | integer           | $x_2\neq 0$<br>See Note 6  | integer<br>$*_{2,*_{4}}$ | register<br>See Note 3<br>save area<br>9F   |
|                                     | <b>IHCFMODR</b> | See<br>Notel<br>$\overline{4}$         | $y = x_1 \pmod{x_2}$<br>See Note 5                                       | <b>AMOD</b>  | $\mathbf{2}$ | real *4           | $x_2 \neq 0$<br>See Note 6 | real $*4$                | register 0<br>save area<br>9F               |
|                                     |                 |                                        | $y = x_1 \pmod{x_2}$<br>See Note 5                                       | <b>DMOD</b>  | $\mathbf{2}$ | real *8           | $x_2\neq 0$<br>See Note 6  | real *8                  | register 0<br>save area<br>9F               |
| Truncation                          | <b>IHCFAINT</b> | See<br>Note<br>$\overline{\mathbf{4}}$ | $y = (sign x) \cdot n$<br>where $n$ is the largest<br>integer $\leq  x $ | <b>AINT</b>  | $\bf{1}$     | real *4           | any real<br>argument       | real *4                  | register 0<br>save area<br>9F               |
|                                     | <b>IHCFIFIX</b> | See<br>Notel<br>$\overline{\bf{4}}$    | $y = (sign x) \cdot n$<br>where $n$ is the largest<br>integer $\leq  x $ | <b>IDINT</b> | $\mathbf{1}$ | real *8           | any real<br>argument       | integer                  | register 0<br>See Note 3<br>save area<br>9F |
|                                     |                 |                                        |                                                                          | <b>INT</b>   | 1            | real *4           | any real<br>argument       | integer                  | register<br>See Note 3<br>save area<br>9F   |

• Table 5. Miscellaneous Mathematical Subprograms (Continued)

NOTES:

1. In FORTRAN IV (E), a real argument corresponds to the REAL \*4 argument, and a double-precision argument corresponds to the REAL \*8 argument.

2. Floating-point overflow can occur.

3. The result is stored in *general* register O.

4. The coding that performs this function is out-of-line in FORTRAN IV (E) and in-line in FORTRAN IV. Out-of-line coding is taken from the FORTRAX library by the linkage editor and processed with the calling module. In-line coding is inserted by the FORTRAN compiler at the point in the source moduie where the function is referenced. This means that the in-line functions are available in FORTRAN IV by using the appropriate entry name but that they are not part of the library.

5. The expression  $x_1$  (modulo  $x_2$ ) is defined as  $x_1 - \left[\frac{x_1}{x_2}\right] \cdot x_2$ , where the brackets indicate that an integer is used. The largest in-

teger whose magnitude does not exceed the magnitude of  $\frac{x_1}{x_2}$  is used. The sign of the integer is the same as the sign of  $\frac{x_1}{x_2}$ .

6. If  $x_2 = 0$ , then the modulus function is mathematically undefined. In addition, a divide exception is recognized and an interruption occurs. (A detailed description of the interruption procedure is given in Appendix C.)

### *Implicitly Called Subprograms*

The implicitly called subprograms perform operations required by the appearance of certain notation in a FORTRAN source statement. When a number is to be raised to a power or when multiplication and division of complex numbers are to be performed, the FORTRAN compiler generates the instructions necessary to call the appropriate subprogram. For example, if the following source statement appears in a source module,

#### $ANS = BASE**EXPON$

where BASE and EXPON are values of the form REAL  $*_1$ , the XXXFRXPR subprogram is called by the FORTRAN compiler.

The implicitly called subprograms in the FORTRAN library are described in Table 6. This table shows the

general function, subprogram name, the FORTRAN library that contains the subprogram, implicit function reference, entry name, argument information, type of function value returned, and assembler requirements. The column headed "Implicit Function Reference" gives a sample source statement that might appear in a FORTRAN source module and cause the subprogram to be called. The rest of the column headings in Table 6 have the same meaning as those used with the explicitly called subprograms.

The action taken within the subprogram depends upon the type of base and exponent used. Tables 7 through 10 show the result of an exponentiation performed with the different combinations and values of base and exponent. In these tables, I and J are integers; A and B are real numbers; C is a complex number .

I

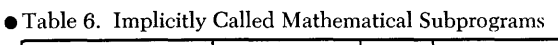

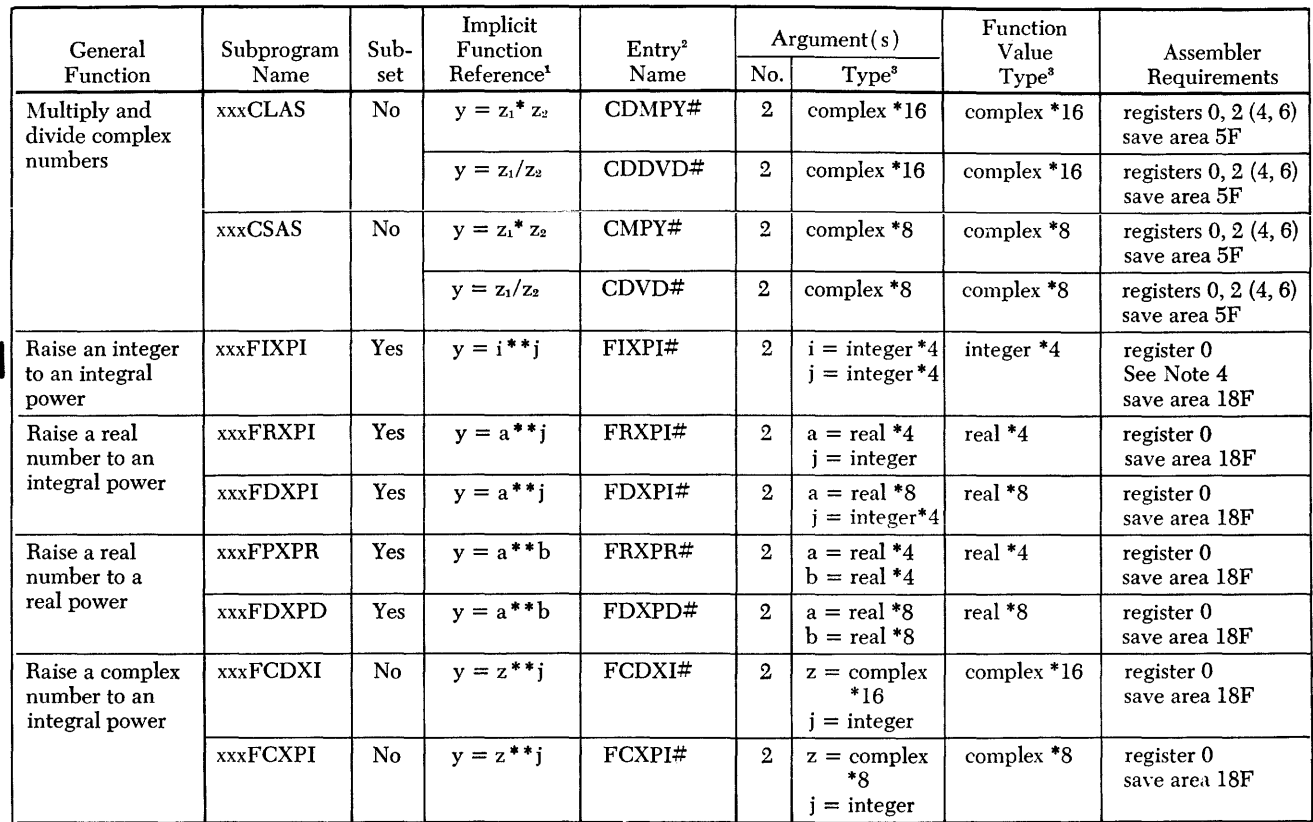

NOTES:

1. This is only a *representation* of a FORTRAN statement; it is not the only way the subprogram may be called.

2. This name must be used in an assembler language program to call the subprogram; the character # is a part of the name and must be included.

3. In FORTRAN IV (E), a real argument corresponds to the REAL \*4 argument and a double precision argument corresponds to the REAL \*8 argument.

4. The result is stored in *general* register 0.

Table 7. Exponentiation With Integer Base and Exponent

|            |                                 | Exponent (J)                           |                                                                                                    |  |  |
|------------|---------------------------------|----------------------------------------|----------------------------------------------------------------------------------------------------|--|--|
| Base $(I)$ | I > 0                           | $I = 0$                                | I < 0                                                                                                    |  |  |
| I > 0      | Compute the<br>function value l | Function<br>value $= 1$                | Function value $= 1$<br>if $I = 1$<br>Otherwise, function<br>$value = 0$                                                                                                    |  |  |
| $I = 0$    | Function<br>$value = 0$         | Error message<br>IHC241I:<br>or OA241I | Error message<br>IHC241I:<br>or OA241I                                                                                                    |  |  |
| 1 < 0      | Compute the<br>function value   | Function<br>value $= 1$                | Function value $=$ $-1$<br>if $I = -1$ and<br>if J is an odd<br>number<br>Function value $= 1$<br>if $I = -1$ and<br>if J is an even<br>number<br>Otherwise, function<br>$value = 0$ |  |  |

Table 8. Exponentiation with Real Base and Integer Exponent

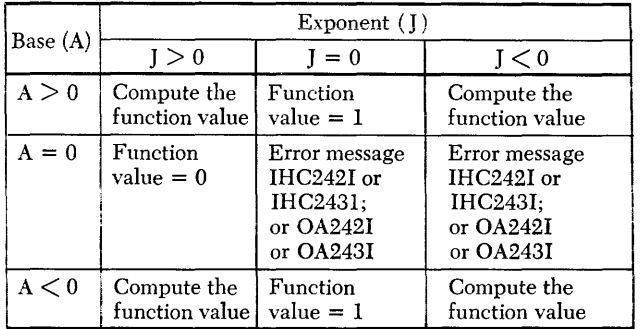

Table 9. Exponentiation with Real Base and Exponent

| Base $(A)$ | Exponent (B)                           |                                                                    |                                                                     |  |  |  |  |  |  |
|------------|----------------------------------------|--------------------------------------------------------------------|---------------------------------------------------------------------|--|--|--|--|--|--|
|            | B > 0                                  | $B = 0$                                                            | B < 0                                                               |  |  |  |  |  |  |
| A > 0      | Compute the<br>function value          | Function<br>$value = 1$                                            | Compute the<br>function value                                       |  |  |  |  |  |  |
| $A = 0$    | Function<br>$value = 0$                | Error message<br>$HC244I$ or<br>IHC245I:<br>or OA244I<br>or OA245I | Error message<br>$IHC244I$ or<br>IHC245I;<br>or OA244I<br>or OA245I |  |  |  |  |  |  |
| A < 0      | Error message<br>IHC253I or<br>IHC263I | Function<br>$value = 1$                                            | Error message<br>IHC253I or<br>IHC263I                              |  |  |  |  |  |  |

Table 10. Exponentiation with Complex Base and Integer Exponent

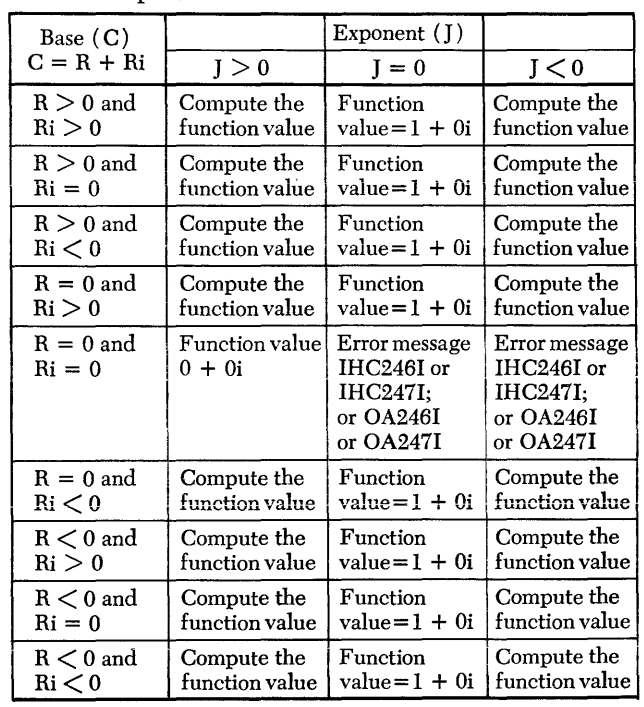

The service subprograms supplied in the FORTRAN library are divided into two groups: one group tests machine indicators and the other group performs utility functions. Service subprograms are called by using the appropriate entry name in a FORTRAN source language CALL statement.

### *Machine Indicator* **Test Subprograms**

The machine indicator subprograms (xxxFSLIT, *XXXFOVER,* and *XXXFDVCH)* test the status of pseudo indicators and may return a value to the calling program. When the indicator is zero, it is off; when the indicator is other than zero, it is on. In the following descriptions of the subprograms, i represents an integer expression and *j* represents an integer variable.

#### **xxxFSLlT Subprogram**

The *xxxFSLIT* subprogram is used to alter, test, and/or record the status of pseudo sense lights. Either of two entry names (SLITE or SLITET) is used to call the subprogram. The particular entry name used in the CALL statement depends upon the operation to be performed.

If the four sense lights are to be turned OFF or one sense light is to be turned on, entry name SLITE is used. The source language statement is:

CALL  $SLITE(i)$ 

where  $i$  has a value of 0, 1, 2, 3, or 4.

If the value of i is 0, the four sense lights are turned off; if the value of  $i$  is 1, 2, 3, or 4, the corresponding sense light is turned on. If the value of  $i$  is not 0, 1, 2, 3, or 4, an error message is issued and execution of this module (or phase) is terminated. (This error message is explained in Appendix C. )

If a sense light is to be tested and its status recorded, entry name SLITET is used. The source language statement is:

### CALL SLITET  $(i, j)$

i has a value of 1, 2, 3, or 4, and indicates which sense light to test.

*i* is set to 1 if the sense light was on; or to 2 if the sense light was off.

If the value of  $i$  is not 1, 2, 3, or 4, an error message is issued and execution of this module (or phase) is terminated. (This error message is explained in Appendix C.)

#### **xxxFOVER Subprogram**

The *XXXFOVER* subprogram tests for an exponent overflow or underflow exception and returns a value that indicates the existing condition. After testing, the overflow indicator is turned off. This subprogram is called by using the entry name OVERFL in a CALL statement. The source language statement is:

### CALL OVERFL (i)

 $i$  is set to 1 if a floating-point overflow condition exists; to 2 if no overflow or underflow condition exists; or to 3 if a floating-point underflow condition exists. A detailed description of each exception is given in Appendix C.

### **xxxFDVCH Subprogram**

The *XXXFDVCH* subprogram tests for a divide-check exception and returns a value that indicates the existing condition. After testing, the divide~check indicator is turned off. This subprogram is called by using entry name DVCHK in a CALL statement. The source language statement is:

CALL DVCHK (i)

I

where:

where:

 $i$  is set to 1 if the divide-check indicator was on; or to 2 if the indicator was off. A detailed description of the divide-check exception is given in Appendix C.

### *Utility* **Subprograms**

The utility subprograms perform two operations for the FORTRAN programmer: they either terminate execution *(XXXFEXIT)* or dump a specified area of storage *( XXXFDUMP* ) •

#### **xxxFEXIT Subprogram**

tion *(XXXFEXIT* subprogram terminates execution of this load module (or phase) and returns control to the operating system. (This subprogram performs a function similar to that performed by the STOP statement. ) The *XXXFEXIT* subprogram is called by using the entry name EXIT in a CALL statement. The source language statement is:

#### CALL EXIT

### **xxxFDUMP Subprogram**

The *XXXFDUMP* subprogram dumps a specified area of storage. Either of two entry names (DUMP or PDUMP) can be used to call the subprogram. The entry name

where:

is followed by the limits of the area to be dumped and the format specification. The entry name used in the CALL statement depends upon the nature of the dump to be taken.

If execution of this load module (or phase) is to be terminated after the dump is taken, entry name DUMP is used. The source language statement is:

CALL DUMP 
$$
(a_1, b_1, f_1, \ldots, a_n, b_n, f_n)
$$

where:

*a* and *b* are variables that indicate the limits of storage to be dumped (either *a* or *b* may represent the upper or lower limits of storage).

f indicates the dump format and may be one of the integers given in Table 11. The formats available depend upon the compiler in use. A sample printout for each format is given in Appendix F.

Table 11. The xxxFDUMP Subprogram Format Specifications

| FORTRAN IV (E)                                                                                                   | FORTRAN IV                                                                                                    |
|----------------------------------------------------------------------------------------------------|----------------------------------------------------------------------------------------------------|
| 0 specifies hexadecimal<br>specifies INTEGER<br>specifies REAL<br>5<br>specifies DOUBLE<br>6<br><b>PRECISION</b> | 0 specifies hexademical<br>1 specifies LOGICAL *1<br>2 specifies LOGICAL *4<br>3 specifies INTEGER *2<br>4 specifies INTEGER *4<br>5 specifies REAL *4<br>6 specifies REAL *8<br>specifies COMPLEX *8<br>8 specifies COMPLEX *16<br>9 specifies literal |

If execution is to be resumed after the dump is taken, entry name PDUMP is used. The source language statement is:

CALL PDUMP 
$$
(a_1, b_1, f_1, \ldots, a_n, b_n, f_n)
$$

where *a*, *b*, and *f* have the same meaning as explained previously.

### **Programming Considerations**

A load module (or, in the Model 44 Programming System, a member of the phase library) may occupy a different area of storage each time it is executed. To ensure that the appropriate areas of storage are dumped, the following conventions should be observed.

NOTE: In the following examples, A is a variable in COMMON, B is a real number, and the array TABLE is dimensioned as:

### DIMENSION TABLE (20)

If an array and a variable are to be dumped at the same time, a separate set of arguments should be used for the array and for the variable. The specification of limits for the array should be from the first element in the array to the last element. For example, the following call to the IHCFDUMP subprogram could be used to dump TABLE and B in hexadecimal format and terminate execution after the dump is taken:

### CALL DUMP (TABLE (1), TABLE (20),0, B, B, 0)

If an area of storage in COMMON is to be dumped at the same time as an area of storage not in COMMON, the arguments for the area in COMMON should be given separately. For example, the following call to the  $xxxxDown$  subprogram could be used to dump the variables A and B in HEAL \*8 format without terminating execution:

### CALL PDUMP (A,A,6,B,B,6)

If variables not in COMMON are to be dumped, each variable must be listed separately in the argument list. For example, if  $R$ ,  $P$ , and  $Q$  are defined implicitly in the program, the statement

### CALL PDUMP (R,R,5,P,P,5,Q,Q,5)

should be used to dump the three variables. If the statement

### CALL PDUMP (R,Q,5)

is used, all main storage between  $R$  and  $Q$  is dumped, which may or may not include P, and may include other variables.

If an array and a variable are passed to a subroutine as arguments, the arguments in the call to the *XXXFDUMP*  subprogram in the subroutine should specify the parameters used in the definition of the subroutine. For example, if the subroutine SUBI is defined as:

SUBROUTINE SUBI 
$$
(X, Y)
$$
 DIMENSION  $X(10)$ 

and the call to SUBI within the source module is:

DIMENSION A(10)

$$
\overrightarrow{\text{CALL SUBI (A, B)}}
$$

then the following statement in the subroutine should be used to dump the variables in hexadecimal format without terminating execution:

CALL PDUMP 
$$
(X(1), X(10), 0, Y, Y, 0)
$$

If the statement

CALL PDUMP 
$$
(X(1), Y, 0)
$$

is used, all storage between  $A(1)$  and  $Y$  is dumped, due to the method of transmitting arguments.

### **Appendix A. Algorithms**

Appendix A contains information about the computations used in the explicitly called mathematical subprograms. This information is arranged in alphabetical order, according to the module (or phase) name of the subprogram. The entry names associated with each subprogram are given in parentheses after the module ( or phase) name.

The information for each subprogram is divided into two parts. The first part describes the algorithm used; the second part describes the effect of an argument error upon the accuracy of the answer returned.

The presentation of each algorithm is divided into its major computational steps; the formulas necessary for each step are supplied. Some of the formulas are widely known; those that are not so widely known are derived from more common formulas. The process leading from the common formula to the computational formula is sketched in enough detail so that the derivation can be reconstructed by anyone who has an understanding of higher mathematics and access to the common texts on numerical analysis.<sup>1</sup>

The accuracy of an answer produced by these algorithms is influenced by two factors: the performance of the subprogram (see Appendix B) and the accuracy of the argument. The effect of an argument error upon the accuracy of an answer depends solely upon the mathematical function involved and not upon the particular coding used in the subprogram.

A guide to the propagational effect of argument errors is provided because argument errors always influence the accuracy of answers whether the errors are accumulated prior to use of the subprogram or introduced by newly converted data. This guide (expressed as a simple formula where possible) is intended to assist users in assessing the effect of an argument error.

I

The following symbols are used in this appendix to describe the effect of an argument error upon the accuracy of the answer:

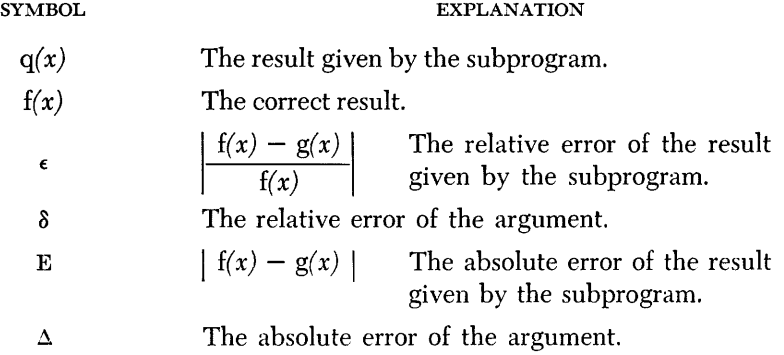

The notation used for the continued fractions complies with the specifications set by the National Bureau of Standards.<sup>2</sup>

<sup>&</sup>lt;sup>1</sup>Any of the common numerical analysis texts may be used as a reference. One such text is F. B. Hildebrand's *Introduction to Numerical Analysis* (McGraw-Hill Book Company, Inc., New York, N. Y., 1956). Background informa

<sup>&</sup>lt;sup>2</sup> For more information, see Milton Abramowitz and Irene A. Stegun (editors), *Handbook of Mathematical* Functions, Applied Mathematics Series-55 (National Bureau of Standards, Washington, D.C.), 1965.

### **xxxCLABS (CDABS) and xxxCSABS (CABS) Subprograms**

- 1. Write  $|x + iy| = a + ib$ .
- 2. If  $x = y = 0$ , then  $a = 0$  and  $b = 0$ .

3. Let 
$$
v_1 = \max(|x|, |y|)
$$
, and  
\n $v_2 = \min(|x|, |y|)$ .  
\nThen,  $a = v_1 \cdot \sqrt{1 + \left(\frac{v_2}{v_1}\right)^2}$ , and  $b = 0$ .

The algorithms for both complex absolute value subprograms are identical. Each subprogram uses the appropriate real square root subprogram *(xxxLSQRT*) or xxxssort).

### **xxxCLEXP (CDEXP) and xxxCSEXP (CEXP) Subprograms**

### **Algorithm**

The value of  $e^{x+iy}$  is computed as  $e^x \cdot \cos(y) + i \cdot e^x \cdot \sin(y)$ . The algorithms for both complex exponential subprograms are identical. Each subprogram uses the appropriate real exponential subprogram *(XXXLEXP* or *XXXSEXP)* and the appropriate real sine/ cosine subprogram *(XXXLSCN* or *XXXSSCN).* 

#### **Effect of an Argument Error**

The effect of an argument error depends upon the accuracy of the individual parts of the argument. If  $e^{x+iy} = R \cdot e^{iH}$ , then  $H = y$  and  $\epsilon(R) \sim \Delta(x)$ .

### **xxxCLLOG (CDLOG) and xxxCSLOG (CLOG) Subprograms**

#### **Algorithm**

- 1. Write  $log_e(x + iy) = a + ib$ .
- 2. Then,  $a = \log_e |x + iy|$  and  $b =$  the principle value of arctan  $\frac{y}{x}$ .

The algorithms for both complex natural logarithm subprograms are identical. Each subprogram uses the appropriate complex absolute value subprogram *(XXXCLABS* or *XXXCSABs),* the appropriate real natural logarithm subprogram *(XXXLLOG* or *XXXSLOG)* , and the appropriate arctangent subprogram *(XXXLATN2*  or *XXXSATN2* ).

#### **Effect of an Argument Error**

The effect of an argument error depends upon the accuracy of the individual parts of the argument. If  $x + iy = r \cdot e^{ih}$  and  $\log_e (x + iy) = a + ib$ , then  $h = b$ and  $E(a) = \delta(r)$ .

### **xxxCLSQT (CDSQRT) and xxxCSSQT (CSQRT) Subprograms**

#### **Algorithm**

- 1. Write  $\sqrt{x + iy} = a + ib$ .
- 2. If  $x = y = 0$ , then  $a = 0$  and  $b = 0$ .

3. If 
$$
x \ge 0
$$
, then  $a = \sqrt{\frac{|x| + |x + iy|}{2}}$   
and  $b = \frac{y}{2a}$ .

4. If 
$$
x < 0
$$
, then  $a = \frac{y}{2a}$   
and  $b = (\text{sign } y) \cdot \sqrt{\frac{|x| + |x + iy|}{2}}$ .

The algorithms for both complex square root subprograms are identical. Each subprogram uses the appropriate real square root subprogram (xxxLSQRT or *XXXSSQRT).* 

#### **Effect of an Argument Error**

The effect of an argument error depends upon the accuracy of the individual parts of the argument. If  $x + iy = r \cdot e^{ik}$  and  $\sqrt{x + iy} = R \cdot e^{iH}$ , then  $\epsilon(R) \sim \frac{1}{2} \delta(r), \text{and } \epsilon(H) \sim \delta(h).$ 

#### **xxxCLSCN Subprogram (COSIN and COCOS)**

#### **Algorithm**

- 1. If the sine is desired, then
	- $\sin(x + iy) = \sin(x) \cdot \cosh(y) + i \cdot \cos(x) \cdot \sinh(y)$ . If the cosine is desired, then

$$
\cos(x + iy) = \cos(x) \cdot \cosh(y) + i \cdot \sin(x) \cdot \sinh(y).
$$

- 2. If  $x < 0$ , then  $\sinh(-x) = -\sinh(x)$ .
- $e^x \frac{1}{e^x}$ 3. If  $x > 0.3465736$ , then  $\sinh(x) = \frac{e^x - \frac{1}{e^x}}{2}$
- 4. If  $0 \le x \le 0.3465736$ , then compute sinh  $(x)$  by use of the polynomial:  $\frac{\sinh(x)}{x} \approx a_0 + a_1 x^2 + a_2 x^4 + \ldots + a_5 x^{10}.$

The coefficients are obtained by expanding the polynomial with respect to the Chebyshev polynomials over the range  $0 \le x^2 \le 0.120113$ . The relative error of this approximation is less than  $2^{-21.8}$ .

I

5. The value of  $cosh(x)$  is computed as  $cosh(x) = sinh|x| + \frac{1}{e^{|x|}}$ .

This computation uses the real exponential subprogram *(XXXLEXP)* and the real sine/cosine subprogram (*xxxLSCN*).

### **Effect of an Argument Error**

To understand the effect of an argument error upon the accuracy of the answer, the programmer must understand the effect of an argument error in the *XXXLSCN, XXXLEXP,* and *XXXLSNH* subprograms.

#### **xxxCSSCN Subprogram (CSIN and CCOS)**

### **Algorithm**

l. If the sine is desired, then  $\sin (x + iy) = \sin(x) \cdot \cosh(y) + i \cdot \cos(x) \cdot \sinh(y)$ . If the cosine is desired, then  $\cos(x + iy) = \cos(x) \cdot \cosh(y) + i \cdot \sin(x) \cdot \sinh(y)$ . 2. If  $x < 0$ , then  $\sinh(-x) = -\sinh(x)$ .

3. If 
$$
x > 0.3465736
$$
, then sinh $(x) = \frac{e^x - \frac{1}{e^x}}{2}$ .

20

4. If  $0 \le x \le 0.3465736$ , then compute sinh  $(x)$  by use of the polynomial:  $\frac{\sinh(x)}{x} \approx a_0 + a_1 x^2 + a_2 x^4.$ 

The coefficients are obtained by expanding the polynomial with respect to the Chebyshev polynomials over the range  $0 \le x^2 \le 0.120113$ . The relative error of this approximation is less than  $2^{-26.4}$ .

5. The value of  $cosh(x)$  is computed as  $cosh(x) = sinh|x| + \frac{1}{e^{1|x|}}$ .

This computation uses the real exponential subprogram *(XXXSEXP)* and the real sine/cosine subprogram *(xxxsscn)*.

### **Effect of an Argument Error**

To understand the effect of an argument error upon the accuracy of the answer, the programmer must understand the effect of an argument in the *XXXSSCN, XXXSEXP,*  and *XXXSSCNH* subprograms.

#### **xxxLASCN Subprogram (DARSIN and DARCOS)**

#### **Algorithm**

- 1. If  $0 \le x \le \frac{1}{2}$ , then compute arccos(x) as:  $\arccos(x) = \frac{\pi}{2} - \arcsin(x)$ .
	- If  $0 \le x \le \frac{1}{2}$ , then compute  $\arcsin(x)$  by a polynomial of the form:  $arcsin(x) = x + c_1x^3 + c_2x^5 + \ldots + c_{12}x^{25}$ .

The coefficients are obtained by expanding the function  $f(z) = \frac{\arcsin(x)}{x}$ ,  $z = x^2$ , with respect to the Chebyshev polynomials over the range,  $0 \le x \le \frac{1}{4}$ .

The relative error of this approximation is less than  $2<sup>-55.7</sup>$ .

2. If 
$$
\frac{1}{2} < x \le 1
$$
, then compute arcsin  $(x)$  as:  
\n
$$
\arcsin(x) = \frac{\pi}{2} - \arccos(x).
$$

If 
$$
\frac{1}{2} < x \le 1
$$
, then compute arccos  $(x)$  as:  
arccos $(x) = 2 \cdot \arcsin\left(\sqrt{\frac{1-x}{2}}\right)$ .

This case is now reduced to the first case because within these limits,

$$
0 \leqq \sqrt{\frac{1-x}{2}} \leqq \frac{1}{2}.
$$

This computation uses the real square root subprogram (*xxxLSQRT*).

3. If  $-1 \le x < 0$ , then  $arcsin(x) = -arcsin|x|$ and  $\arccos(x) = \pi - \arccos|x|$ .

This reduces these cases to one of the two positive cases.

#### **Effect of an Argument Error**

 $E \sim \frac{+\Delta}{\sqrt{1-x^2}}$ . For small values of *x*,  $E \sim \Delta$ . Toward the limits ( $\pm 1$ ) of the range

a small  $\Delta$  causes a substantial error in the answer. For the arcsine,  $\epsilon \sim \delta$  if the value of *x* is small.

### **IHCLATAN Subprogram (DATAN)**

### *Algorithm*

1. Reduce the computation of arctan  $(x)$  to the case  $0 \le x \le 1$  by using  $arctan(-x) = -arctan(x)$  or

$$
\arctan\frac{1}{|x|} = \frac{\pi}{2} - \arctan|x|
$$

2. If necessary, reduce the computation further to the case  $|x| \leq \tan 15^{\circ}$  by using

$$
\arctan(x) = 30^{\circ} + \arctan\left(\frac{\sqrt{3} \cdot x - 1}{x + \sqrt{3}}\right)
$$

The value of  $\left|\frac{\sqrt{3} \cdot x-1}{x+\sqrt{3}}\right| \leq \tan 15^{\circ}$  if the value of *x* is within the range, tan  $15^{\circ} < x \le 1$ . The value of  $(\sqrt{3} \cdot x - 1)$  is computed as  $(\sqrt{3}-1) x - \frac{1}{2} - \frac{1}{2} + x$  to avoid the loss of significant digits.

3. For  $|x| \leq \tan 15^{\circ}$ , use a continued fraction of the form:

$$
\frac{\arctan(x)}{x} \approx 1 + \frac{a_1x^2}{(b_1 + x^2) + (b_2 + x^2) + (b_3 + x^2) + (b_4 + x^2) + \cdots}
$$

The relative error of this approximation is less than  $2^{-57.9}$ . The coefficients of this formula were derived by transforming the continued fraction:

$$
\frac{\arctan(x)}{x} = 1 + \frac{-\frac{1}{3}}{(\frac{3}{5} + x^{-2}) - (\frac{23}{5 \cdot 9} + x^{-2}) - (\frac{59}{9 \cdot 13} + x^{-2}) - (\frac{4 \cdot 3 \cdot 9}{5 \cdot 11 \cdot 169} + \frac{4 \cdot 3 \cdot 9}{5 \cdot 11 \cdot 169} + \frac{3 \cdot 37}{13 \cdot 17} + x^{-2}) - w}
$$

I

where w has an approximate value of  $\frac{2}{5\cdot 11\cdot 13\cdot 17}$  (-  $x^{-2}$  + 40) but the true

value of w is 
$$
\frac{\frac{64 \cdot 27}{5 \cdot 289 \cdot 19}}{\left(\frac{179}{3 \cdot 7 \cdot 17} + x^{-2}\right)} \dots
$$

### *Effect* **of an** *Argument Error*

 $E \sim \frac{\Delta}{1 + x^2}$ . For small values of *x*,  $\epsilon \sim \delta$ , and as the value of *x* increases, the effect of  $\epsilon$  upon  $\delta$  diminishes.

#### **xxxLATN2 Subprogram (DATAN and DATAN2)**

### *Algorithm*

1. For  $\arctan(x_1, x_2)$ , if either  $x_2 = 0$  or  $\left|\frac{x_1}{x_2}\right| > 2^{56}$ , the answer =  $(\text{sign } x_1) \cdot \frac{\pi}{2}$ . Otherwise, if  $x_2 > 0$ , the answer =  $\arctan\left(\frac{x_1}{x_2}\right)$ , and if  $x_2 < 0$ , the answer = arctan  $(\frac{x_1}{x_2}) + (\text{sign } x_1) \cdot \pi$ .

The rest of the computation is identical for either one or two arguments.

- 2. Reduce the computation of  $arctan(x)$  to the case  $0 \le x \le 1$ , by using  $arctan(-x) = -arctan(x)$ , or  $\arctan\left(\frac{1}{|x|}\right) = \frac{\pi}{2} - \arctan|x|.$
- 3. If necessary, reduce the computation further to the case  $|x| \leq \tan 15^{\circ}$  by using

$$
\arctan(x) = 30^{\circ} + \arctan\frac{\sqrt{3} \cdot x - 1}{x + \sqrt{3}}.
$$

The value of  $\left|\frac{\sqrt{3} \cdot x - 1}{x + \sqrt{3}}\right| \le \tan 15^{\circ}$  if the value x is within the range,

tan 15°  $\lt x \le 1$ . The value of  $(\sqrt{3} \cdot x - 1)$  is computed as  $(\sqrt{3} - 1) x - 1$ to avoid the loss of significant digits.

4. For  $|x| \leq \tan 15^{\circ}$ , use a continued fraction of the form:

$$
\frac{\text{ctan}(x)}{x} \cong 1 + \frac{a_1 x^2}{(b_1 + x^2) + (b_2 + x^2) + (b_3 + x^2) + (b_4 + x^2) +} \cdots
$$

The relative error of this approximation is less than  $2^{-57.9}$ . The coefficients of this formula were derived by transforming the continued fraction:

$$
\frac{\arctan(x)}{x} = 1 + \frac{-\frac{1}{3}}{(\frac{3}{5} + x^{-2}) - (\frac{23}{5 \cdot 9} + x^{-2}) - (\frac{59}{9 \cdot 13} + x^{-2}) - (\frac{4 \cdot 3 \cdot 9}{1 \cdot 13} + x^{-2}) - (\frac{4 \cdot 3 \cdot 9}{1 \cdot 13 \cdot 17} + x^{-2}) - w}
$$

where w has an approximate value of  $\frac{2}{5 \cdot 11 \cdot 13 \cdot 17}$   $(-x^{-2} + 40)$  but the

 $\ddot{\phantom{a}}$ 

true value of w is 
$$
\frac{\frac{64 \cdot 27}{5 \cdot 289 \cdot 19}}{\left(\frac{179}{3 \cdot 7 \cdot 17} + x^{-2}\right)}.
$$

#### **Effect of an Argument Error**

 $E \sim \frac{\Delta}{1+x^2}$ . For small values of  $x, \epsilon \sim \delta$ , and as the value of x increases, the effect of  $\epsilon$  upon  $\delta$  diminishes.

### xxxLERF Subprogram (DERF and DERFC)

#### Algorithm

1. If  $0 \le x < 1$ , then compute the error function by the following approximation:  $\text{erf}(x) \cong x (a_0 + a_1 x^2 + a_2 x^4 + \ldots + a_{11} x^{22}).$ 

The coefficients were obtained by expanding the function  $f(z) = \frac{erf(x)}{x}$ ,  $z = x^2$ , with respect to the Chebyshev polynomials over the range,  $0 \le x < 1$ . The relative error of this approximation is less than  $1.07 \cdot 2^{-57}$ . The value of the complemented error function is computed as  $erfc(x) = 1 - erf(x)$  and is

greater than  $\frac{1}{16}$ 

2. If  $1 \le x < 2.0400009$ , then compute the complemented error function by the following approximation:

$$
\text{rfc}(x) \approx b_0 + b_1 z + b_2 z^2 + \ldots + b_{18} z^{18}
$$

where  $z = x - T_0$  and  $T_0 \approx 1.999999_{16}$ . The coefficients were obtained by ex-

panding the function  $f(z) = \text{erfc}(z + T_0)$  with respect to the Chebyshev polynomials over the range  $-1 \le x \le 0.04$ . The absolute error of this approximation is less than 1.5 •  $2^{-61}$ . The limits of this range and the base value for  $T_0$ were used to minimize the hexadecimal truncation error. The value of the com-

plemented error function within this range is greater than  $\frac{1}{256}$ . The value of the error function is computed as  $erf(x) = 1 - erfc(x)$ .

3. If 2.0400009  $\leq x \leq 13.306$ , then compute the complemented error function by the following approximation:

$$
\text{erfc}(x) \cong \frac{(c_{\theta} + c_1 x^{-2} + c_2 x^{-4} + \ldots + c_{20} x^{-40}) e^{-x^2}}{x}
$$

The coefficients were obtained by expanding the function  $f(z) = erfc(x) \cdot x \cdot e^{z^2}, z = x^{-2}$ , with respect to the Chebyshev polynomials over the range  $2.04^{-2} > z \ge 13.306^{-2}$ . The relative error of this approximation ranges from  $2^{-53}$  at 2.04 to  $2^{-51}$  at 13.306. This computation uses the real exponential subprogram (xxxLEXP).

If  $x \le 6.092$ , then the error function is computed as  $erf(x) = 1 - erfc(x)$ . If  $x > 6.092$ , then the error function is  $\approx 1$ .

- 4. If 13.306  $\langle x, x \rangle$  then the error function is  $\approx$  1, and the complemented error function is  $\approx 0$ .
- 5. If  $x < 0$ , then reduce to a case involving a positive argument by the use of the following formulas:

$$
erf(-x) = -erf(x) \text{ and } erfc(-x) = 2 - erfc(x).
$$

#### **Effect of an Argument Error**

 $E \sim e^{-x^2}$  •  $\Delta$ . For the error function, as the magnitude of the argument exceeds 1, the effect of an argument error upon the final accuracy diminishes rapidly. For small values of  $x, \epsilon \sim \delta$ . For the complemented error function, if the value of x is greater than 1, erfc(x)  $\sim \frac{e^{-x^2}}{2x}$ . Therefore,  $\epsilon \sim 2x^2 \cdot \delta$ . If the value of x is negative or less than 1, then  $\epsilon \sim e^{-x^2} \cdot \Delta$ .

#### xxxLEXP Subprogram (DEXP)

#### Algorithm

- 1. If  $x < -180$ . 2183, then 0 is given as the answer.
- 2. Divide  $x$  by  $log_e 2$  and write

$$
y = \frac{x}{\log_e 2} = (4a - b - \frac{c}{16} - d)
$$

where a, b, and c are integers,  $0 \leq b \leq 3$ ,  $0 \leq c \leq 15$ , and d is within the range  $0 \le d < \frac{1}{16}$ . Then,  $e^x = 2^y = 16^a \cdot 2^{-b} \cdot 2^{-c/16} \cdot 2^{-d}$ .

- 3. Compute  $2^{-d}$  by using the Chebyshev interpolation of degree 6 over the range,  $0 \le d < \frac{1}{16}$ . The maximum relative error of this computation is  $2^{-57}$ .
- 4. If  $c > 0$ , then multiply  $2^{-d}$  by  $2^{-c/16}$ . (The 15 values of  $2^{-c/16}$  for  $1 \leq c \leq 15$ are included in the subprogram.)
- 5. If  $b > 0$ , then halve the result b times.
- 6. Finally, add the hexadecimal exponent  $a$  to the characteristic of the answer.

#### **Effect of an Argument Error**

 $E \sim \Delta$ . If the magnitude of x is large, even the round-off error of the argument causes a substantial relative error in the answer because  $\Delta = \delta \cdot x$ .

#### **xxxLGAMA Subprogram (DGAMMA and DLGAMA)**

### *Algorithm*

- 1. If  $0 < x \leq 2^{-25}$ , then compute log-gamma as  $log_e\Gamma(x) \approx -log_e(x)$ . This computation uses the real logarithm subprogram (xxxLLOG).
- 2. If  $2^{-252} < x < 8$ , then compute log-gamma by taking the natural logarithm of the value obtained for gamma. The computation of gamma depends upon the range into which the argument falls.
- 3. If  $2^{-252} < x < 1$ , then use  $\Gamma(x) = \frac{\Gamma(x+1)}{x}$  to reduce to the next case.
- 4. If  $1 \leq x \leq 2$ , then compute gamma by the following approximation:  $\Gamma(x) \approx a_0 + a_1 z + a_2 z^2 + \ldots + a_{22} z^{22}$

where  $z = x - 1.5$ . The coefficients were obtained by expanding the function  $f(z) = \Gamma(x)$  with respect to the Chebyshev polynomial for  $|z| \leq 0.5$ . The absolute error of this approximation is less than  $1.5 \cdot 2^{-58}$ .

- 5. If  $2 < x < 8$ , then use  $\Gamma(x) = (x 1) \Gamma(x 1)$  to reduce to the preceding case.
- 6. If  $8 \leq x$ , then compute log-gamma by the use of Stirling's formula:

$$
\log_{e} \Gamma(x) \simeq x(\log_{e}(x) - 1) - \frac{1}{2}\log_{e}(x) + \frac{1}{2}\log_{e}(2\pi) + G(x).
$$

The modifier term  $G(x)$  is computed as

 $G(x) \approx b_1 x^{-1} + b_2 x^{-3} + b_3 x^{-5} + b_4 x^{-7} + b_5 x^{-9}$ 

The coefficients were obtained by expanding the function  $f(z) = \frac{G(x)}{x}$  $z = x^{-2}$ , with respect to the Chebyshev polynomials over the range  $0 < z < 8^{-2}$ . The absolute error of the approximation for  $G(x)$  is less than  $x \cdot 2^{-56}$ . Because, in this range,  $x < \log_e \Gamma(x)$ , the contribution of this error to the relative error of the value for log-gamma is less than  $2^{-56}$ . This computation uses the real logarithm subprogram *(xxxLLOG)*.

For gamma, compute  $\Gamma(x) = e^y$ , where y is the value obtained for loggamma. This computation uses the real exponential subprogram (xxxLEXP).

#### *Effect* **of an** *Argument Error*

 $\epsilon \sim \psi(x) \cdot \Delta$  for gamma, and E  $\sim \psi(x) \cdot \Delta$  for log-gamma, where  $\psi$  is the digamma function.

If  $\frac{1}{2} < x < 3$ , then  $-2 < \psi(x) < 1$ . Therefore, E  $\sim \Delta$  for log-gamma. However, because  $x = 1$  and  $x = 2$  are zeros of the log-gamma function, even a small  $\delta$  can cause a substantial  $\epsilon$  in this range.

If the value of x is large, then  $\psi(x) \sim \log_e(x)$ . Therefore, for gamma,  $\epsilon \sim \delta \cdot x \cdot \log_{e}(x)$ . In this case, even the round-off error of the argument contributes greatly to the relative error of the answer. For log-gamma with large values of  $x, \epsilon \sim \delta$ .

### **xxxLLOG Subprogram (DLOG and DLOG10)**

#### *Algorithm*

1. Write  $x = 16^p \cdot 2^{-q} \cdot m$ , where p is the exponent, q is an integer,  $0 \le q \le 3$ , and *m* is within the range,  $\frac{1}{2} \leq m < 1$ .

**2. Define two constants,** *a* **and** *b* (where  $a = \text{base point}$  and  $2^{-b} = a$ ) as follows:

If 
$$
\frac{1}{2} \le m < \frac{1}{\sqrt{2}}
$$
, then  $a = \frac{1}{2}$  and  $b = 1$ .  
If  $\frac{1}{\sqrt{2}} \le m < 1$ , then  $a = 1$  and  $b = 0$ .

- 3. Write  $z = \frac{m-a}{m+a}$ . Then,  $m = a \cdot \frac{1+z}{1-z}$  and  $|z| < 0.1716$ .
- 4. Now,  $x = 2^{4p-q-1} \cdot \frac{1+z}{1-z}$ , and  $\log_e x = (4p-q-b) \log_e 2 + \log_e \left( \frac{1+z}{1-z} \right)$ .
- 5. Finally,  $\log_e \left( \frac{1+z}{1-z} \right)$  is computed by using the Chebyshev interpolation of degree 7 in  $z^2$  over the range,  $0 \leq z^2 \leq 0$ . 02944. The maximum relative error of this approximation is  $2^{-59.6}$ .
- 6. If the common logarithm is desired, then  $log_{10}x = log_{10}e \cdot log_e x$ .

#### **Effect of an** *Argument Error*

 $E \sim \delta$ . Therefore, if the value of the argument is close to 1, the relative error can be very large because the value of the function is very small.

#### **xxxlSCN Subprogram (DSIN and DCOS)**

#### *Algorithm*

- 1. Divide |x| by  $\frac{\pi}{4}$  and separate the quotient (z) into its integer part (q) and its fraction part (*r*). Then,  $z = |x| \cdot \frac{4}{\pi} = q + r$ , where *q* is an integer and *r* is within the range,  $0 \le r < 1$ .
- 2. If the cosine is desired, add 2 to  $q$ . If the sine is desired and if  $x$  is negative, add 4 to *q*. This adjustment of *q* reduces the general case to the computation of  $\sin(x)$  for  $x \ge 0$ , because

I

$$
\cos (\pm x) = \sin \left( |x| + \frac{\pi}{2} \right),
$$
 and  

$$
\sin (-x) = \sin (|x| + \pi).
$$

3. Let  $q_0 \equiv q \mod 8$ .

Then, for 
$$
q_0 = 0
$$
, sin  $(x) = \sin\left(\frac{\pi}{4} \cdot r\right)$   
\n
$$
q_0 = 1, \sin(x) = \cos\left(\frac{\pi}{4}(1-r)\right)
$$
\n
$$
q_0 = 2, \sin(x) = \cos\left(\frac{\pi}{4} \cdot r\right)
$$
\n
$$
q_0 = 3, \sin(x) = \sin\left(\frac{\pi}{4}(1-r)\right)
$$
\n
$$
q_0 = 4, \sin(x) = -\sin\left(\frac{\pi}{4} \cdot r\right)
$$
\n
$$
q_0 = 5, \sin(x) = -\cos\left(\frac{\pi}{4}(1-r)\right)
$$
\n
$$
q_0 = 6, \sin(x) = -\cos\left(\frac{\pi}{4} \cdot r\right)
$$
\n
$$
q_0 = 7, \sin(x) = -\sin\left(\frac{\pi}{4}(1-r)\right)
$$

These formulas reduce each case to the computation of either sin  $\left(\frac{\pi}{4} \cdot r_1\right)$  or cos  $\left( \frac{\pi}{4} \cdot r_1 \right)$ ; where  $r_1$  is either  $r$  or  $(1-r)$ , and is within the range,  $0 \le r_1 \le 1$ . 4. Finally, either  $\sin\left(\frac{\pi}{4}\cdot r_1\right)$  or  $\cos\left(\frac{\pi}{4}\cdot r_1\right)$  is computed, using the Chebyshev interpolation of degree 6 in  $r_1^2$  for the sine, and of degree 7 in  $r_1^2$  for the cosine. The maximum relative error of the sine polynomial is  $2<sup>-58</sup>$  and that of the cosine polynomial is  $2^{-64.3}$ .

#### **Effect 01 an Argument Error**

 $E \sim \Delta$ . As the value of the argument increases,  $\Delta$  increases. Because the function value diminishes periodically, no consistent relative error control can be main-

tained outside of the principal range,  $-\frac{\pi}{2} \le x \le +\frac{\pi}{2}$ .

#### **xxxLSCNH Subprogram (DSINH and DCOSH)**

#### **Algorithm**

1. If  $|x| < 0.3465736$ , then compute  $sinh(x)$  as:  $sinh(x) \approx x + c_1 x^3 + c_2 x^5 + c_3 x^7 + c_4 x^9 + c_5 x^{11}.$ 

The coefficients are obtained by expanding the function  $f(z) = \frac{\sinh(x)}{x}$ ,  $z = x^2$ , with respect to the Chebyshev polynomials over the range,  $0 \leq z < 0.12011326$ . The relative error of this approximation is less than  $2^{-61.9}$ .

2. If either  $|x| \ge 0.3465736$  or the cosh(x) is desired, obtain  $w = e^{|x|}$ . Then,  $tanh(x) = \frac{w + w^{-1}}{2}$ , and  $sinh(x) = (sign x) \cdot \frac{w - w^{-1}}{2}$ . The real exponential subprogram ( $xxxx$ ) is used to compute the value of  $w$ .

#### **Effect of an Argument Error**

For the hyperbolic sine,  $E \sim \Delta \cdot \cosh(x)$  and  $\epsilon \sim \Delta \cdot \coth(x)$ .

For the hyperbolic cosine,  $E \sim \Delta \cdot \sinh(x)$  and  $\epsilon \sim \Delta \cdot \tanh(x)$ .

Specifically, for the cosine,  $E \sim \Delta$  over the entire range; for the sine,  $\epsilon \sim \delta$ for the small values of *x.* 

#### **xxxLSQRT Subprogram (DSQRT)**

#### **Algorithm**

- 1. If  $x = 0$ , then the answer is 0.
- 2. Write  $x = 16^{2p-q} \cdot m$ , where  $2p q$  is the exponent and *q* equals either 0 or 1;

m is the mantissa and is within the range,  $\frac{1}{16} \leq m \leq 1$ .

- 3. Then,  $\sqrt{x} = 16^p \cdot 2^{-2q} \cdot \sqrt{m}$ .
- 4. For the first approximation of  $\sqrt{x}$ , compute the following:

$$
y_0 = 2^{-2q} \cdot 16^p \cdot \left(\frac{2}{9} + \frac{8}{9} \cdot m\right).
$$

The maximum relative error of this approximation is  $\frac{1}{9}$ .

5. Apply the Newton-Raphson iteration

$$
y_{n+1} = \frac{1}{2} \left( y_n + \frac{x}{y_n} \right)
$$

four times to  $y_0$  (the first two times in the short form and the last two times in the long form). The final step is performed as

$$
y_4 = y_3 + \frac{1}{2} \left( \frac{x}{y_3} - y_3 \right)
$$

to minimize the computational truncation error. The maximum relative error of the final result is theoretically  $2^{-65.70}$ .

#### **Effect 01 an Argument Error**

$$
\epsilon \sim \frac{1}{2}\delta
$$

### **xxxLTANH Subprogram (OTANH)**

#### *Algorithm*

1. If  $|x| < 0.54931$ , then use the following fractional approximation:

$$
\frac{\tanh(x)}{x} \cong 1 - \frac{a_1x^2 + a_2x^4 + a_3x^6 + x^8}{b_0 + b_1x^2 + b_2x^4 + b_3x^6 + x^8}
$$

where:

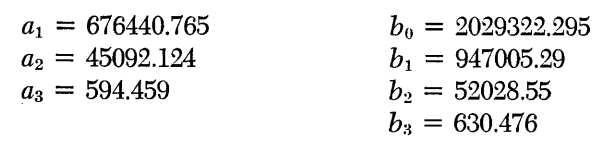

The maximum relative error of this approximation is  $2^{-64.5}$ . The formula was

obtained by transforming the continued fraction  
\n
$$
\frac{\tanh(x)}{x} = 1 + \frac{x^2}{3 + 5 + \cdots} \frac{x^2}{15 + w}
$$

where  $w$  has an approximate value of 0.017, but the true value of  $w$  is  $r^2$  $x^2$ 

$$
\frac{1}{17+} \frac{1}{19+} \cdots
$$

- 2. If  $0.54931 \le x < 20.101$ , then use the identity tanh  $(x) = 1 \frac{2}{e^{2x} + 1}$ . This computation uses the double precision exponential subprogram (xxxLEXP).
- 3. If  $x \ge 20.101$ , then tanh  $(x) \approx 1$ .
- 4. If  $x \leq -0.54931$ , then use the identity  $\tanh(x) = -\tanh(-x)$ .

#### **Effect of an Argument Error**

 $E \sim (1 - \tanh^2 x) \Delta$ , and  $\epsilon \sim \frac{2 \Delta}{\sinh (2x)}$ . For small values of  $x$ ,  $\epsilon \sim \delta$ . As the value of  $x$  increases, the effect of  $\delta$  upon  $\epsilon$  diminishes.

I

#### **xxxLTNCT Subprogram (OTAN and OCOTAN)**

#### *Algorithm*

- 1. Divide |x| by  $\frac{\pi}{4}$  and separate the result into the integer part (q) and the fraction part (r). Then,  $|x| = \frac{\pi}{4} (q + r)$ .
- 2. Obtain the reduced argument  $(w)$  as follows:

if *q* is even, then  $w = r$ .

if q is odd, then 
$$
w = 1 - r
$$
.

The range of the reduced argument is  $0 \leq w \leq 1$ .

3. Let  $q_0 = q \mod 4$ .

Then, for 
$$
q_0 = 0
$$
,  $\tan |x| = \tan \left(\frac{\pi}{4} \cdot w\right)$  and  $\cot |x| = \cot \left(\frac{\pi}{4} \cdot w\right)$   
\n $q_0 = 1$ ,  $\tan |x| = \cot \left(\frac{\pi}{4} \cdot w\right)$  and  $\cot |x| = \tan \left(\frac{\pi}{4} \cdot w\right)$   
\n $q_0 = 2$ ,  $\tan |x| = -\cot \left(\frac{\pi}{4} \cdot w\right)$  and  $\cot |x| = -\tan \left(\frac{\pi}{4} \cdot w\right)$   
\n $q_0 = 3$ ,  $\tan |x| = -\tan \left(\frac{\pi}{4} \cdot w\right)$  and  $\cot |x| = -\cot \left(\frac{\pi}{4} \cdot w\right)$ 

4. The values of tan  $\left(\frac{\pi}{4} \cdot w\right)$  and cot  $\left(\frac{\pi}{4} \cdot w\right)$  are computed as the ratio of two polynomials.

$$
\tan\left(\frac{\pi}{4}\cdot w\right) \cong \frac{w\cdot P(w^2)}{Q(w^2)}, \text{ and } \cot\left(\frac{\pi}{4}\cdot w\right) \cong \frac{Q(w^2)}{w\cdot P(w^2)}
$$

where  $P(w^2)$  is of degree 3 and  $Q(w^2)$  is of degree 4 in  $w^2$ . The coefficients of P and Q are obtained by economizing the continued fraction

$$
\frac{\tan(z)}{z} = 1 - \frac{z^2}{3} - \frac{z^2}{5} - \frac{z^2}{7}.
$$

in the following way.

 $\tan(z)$   $\int z^2 \, z^2 \, z^2 \, z^2 \, z^2 \, z^2 \, z^2$   $\qquad \qquad z^2$   $\qquad \qquad z^2$  $\text{Write: } \frac{\tan(x)}{z} \approx 1 - \frac{z}{3-} \frac{z}{5-} \frac{z}{7-} \frac{z}{9-} \frac{z}{(11+d_1)-} \frac{z}{(13+d_2)-} \frac{z}{(15+d_3)}$ and determine the values for  $d_1$ ,  $d_2$ , and  $d_3$  so that the right-hand expression gives the exact answers for  $z^2 = 0.395, 0.542,$  and 0.607. Then the maximum relative error of this formula over the range  $0 \leq z \leq \frac{\pi}{4}$  is 3.4 • 10<sup>-19</sup>. Change the variable from *z* to  $w = \frac{\pi}{4} \cdot z$  and rewrite the formula to obtain

 $P(w^2)$  and  $Q(w^2)$ .

5. If 
$$
x < 0
$$
, then  $\tan(x) = -\tan |x|$ , and  $\cot(x) = -\cot |x|$ .

#### **Effect of an Argument Error**

 $E \sim \frac{\Delta}{\cos^2(x)}$ , and  $\epsilon \sim \frac{2}{\sin(2x)}$  for tan(x). Therefore, near the singularities of  $x = \left( k + \frac{1}{2} \right) \pi$ , where *k* is an integer, no error control can be maintained. This is also true for cotan(x) for values of x near  $k\pi$ , where k is an integer.

#### **xxxSASCN Subprogram (ARSIN and ARCOS)**

#### **Algorithm**

1. If 
$$
0 \le x \le \frac{1}{2}
$$
, then compute  $arccos(x)$  as:  
  $arccos(x) = \frac{\pi}{2} - arcsin(x)$ .

If  $0 \le x \le \frac{1}{2}$ , then compute  $\arcsin(x)$  by a polynomial of the form:  $\arcsin(x) \approx x + c_1 x^3 + c_2 x^5 + c_3 x^7 + c_4 x^9 + c_5 x^{11}$ .

The coefficients are obtained by expanding the function  $f(z) = \frac{\arcsin(x)}{x}$ ,  $z = x^2$ , with respect to the Chebyshev polynomials over the range  $0 \leq z \leq \frac{1}{4}$ . The relative error of this approximation is less than  $2^{-27.5}$ .

2. If  $\frac{1}{2} < x \le 1$ , then compute arcsin(x) as:

$$
\arcsin(x) = \frac{\pi}{2} - \arccos(x).
$$

If  $\frac{1}{2} < x \le 1$ , then compute arccos(*x*) as:

$$
\arccos(x) = 2 \cdot \arcsin\left(\sqrt{\frac{1-x}{2}}\right).
$$

This case is now reduced to the first case because within these limits,  $\leq \sqrt{\frac{1-x}{2}} \leq \frac{1}{2}.$ 

This computation uses the real square root subprogram  $(xxxs\varphi R)$ .

3. If  $-1 \le x < 0$ , then  $arcsin(x) = -arcsin |x|$ , and  $arccos(x) = \pi - arccos |x|$ . This reduces these cases to one of the two positive cases.

#### **Effect of an Argument Error**

 $E \sim \frac{\Delta}{\sqrt{1-x^2}}$ . For small values of *x*,  $E \sim \Delta$ . Toward the limits ( $\pm 1$ ) of the range, a small  $\Delta$  causes a substantial error in the answer.

#### **IHCSATAN Subprogram (ATAN)**

#### **Algorithm**

- 1. Reduce the computation of arctan  $(x)$  to the case  $0 \le x \le 1$ , by using arctan  $(-x) = -\arctan(x)$ , or arctan  $\left(\frac{1}{|x|}\right) = \frac{\pi}{2}$  – arctan |x|.
- 2. If necessary, reduce the computation further to the case  $|x| \leq \tan 15^{\circ}$  by using

$$
\arctan(x) = 30^{\circ} + \arctan\left(\frac{\sqrt{3} \cdot x - 1}{x + \sqrt{3}}\right).
$$

The value of  $\left| \frac{\sqrt{3} \cdot x - 1}{x + \sqrt{3}} \right| \le \tan 15^{\circ}$  if the value of *x* is within the range,

tan 15°  $\langle x \leq 1$ . The value of  $(\sqrt{3} \cdot x - 1)$  is computed as  $(\sqrt{3}-1)x-1+x$  to avoid the loss of significant digits.

3. For  $|x| \leq \tan 15^{\circ}$ , use the approximation formula:

$$
\frac{\arctan(x)}{x} \approx 0.60310579 - 0.05160454x^2 + \frac{0.55913709}{x^2 + 1.4087812}
$$

This formula has a relative error less than  $2^{-27.1}$  and can be obtained by transforming the continued fraction

$$
\frac{\arctan(x)}{x} = 1 - \frac{x^2}{3 + \left(\frac{5}{7} + x^{-2}\right) - w}
$$

where *w* has an approximate value of  $\left(-\frac{75}{77}x^{-2}+\frac{3375}{77}\right)10^{-4}$ , but the true

I

value of w is 
$$
\frac{\frac{4 \cdot 5}{7 \cdot 7 \cdot 9}}{\left(\frac{43}{7 \cdot 11} + x^{-2}\right)} \dots
$$

The original continued fraction can be obtained by transforming the Taylor series into continued fraction form.

#### **Effect of an Argument Error**

 $E \sim \frac{\Delta}{1 + x^2}$ . For small values of  $x, \epsilon \sim \delta$ ; as the value of *x* increases, the effect of  $\delta$  upon  $\epsilon$  diminishes.

#### **xxxSATN2 Subprogram (ATAN and ATAN2)**

#### **Algorithm**

1. For arctan( $x_1, x_2$ ), if either  $x_2 = 0$  or  $\left|\frac{x_1}{x_2}\right| > 2^{24}$ , the answer = (sign  $x_1$ )  $\cdot \frac{\pi}{2}$ . Otherwise, if  $x_2 > 0$ , the answer = arctan  $\left(\frac{x_1}{x_2}\right)$ , and if  $x_2 < 0$ , the answer = arctan  $\left(\frac{x_1}{x_2}\right)$  + (sign  $x_1$ )  $\pi$ .

The rest of the computation is identical for either one or two arguments.

2. Reduce the computation of  $arctan(x)$  to the case  $0 \le x \le 1$ , by using  $arctan(-x) = -arctan(x)$  or

$$
\arctan\left(\frac{1}{|x|}\right) = \frac{\pi}{2} - \arctan|x|.
$$

3. If necessary, reduce the computation further to the case  $|x| \leq \tan 15^{\circ}$  by using

$$
\arctan(x) = 30^{\circ} + \arctan \frac{\sqrt{3} \cdot x - 1}{x + \sqrt{3}}.
$$

The value of  $\left|\frac{\sqrt{3} \cdot x-1}{x+\sqrt{3}}\right| \leq \tan 15^{\circ}$  if the value of *x* is within the range, tan 15°  $\langle x \leq 1$ . The value of  $(\sqrt{3} \cdot x - 1)$  is computed as  $(\sqrt{3}-1)x-1+x$  to avoid the loss of significant digits.

4. For  $|x| \leq \tan 15^{\circ}$ , use the approximation formula:

$$
\frac{\arctan(x)}{x} \approx 0.060310579 - 0.0516045x^2 + \frac{0.55913709}{x^2 + 1.4087812}
$$

This formula has a relative error less than  $2^{-27.1}$  and can be obtained by transforming the continued fraction

$$
\frac{\arctan(x)}{x} = 1 - \frac{x^2}{3 + \left(\frac{5}{7} + x^{-2}\right) - w}
$$

where w has an approximate value of  $\left(-\frac{75}{77}x^{-2}+\frac{3375}{77}\right)10^{-4}$  but the true

 $4 \cdot 5$ value of *w* is  $\frac{7 \cdot 7 \cdot 9}{\left(\frac{43}{7 \cdot 11} + x^{-2}\right) + \dots}$ 

The original continued fraction can be obtained by transforming the Taylor series into continued fraction form.

#### **Effect of an Argument Error**

E  $\alpha$   $\frac{\Delta}{1 + x^2}$ . For small values of *x*,  $\epsilon \sim \delta$ ; as the value of *x* increases, the effect of  $\delta$  upon  $\epsilon$  diminishes.

#### **xxxSERF Subprogram (ERF and ERFC)**

#### *Algorithm*

1. If  $0 \le x \le 1.317$ , then compute the error function by the following approximation:

$$
erf(x) \simeq x(a_0 + a_1x^2 + a_2x^4 + \ldots + a_6x^{12}).
$$

The coefficients were obtained by expanding the function  $f(z) = \frac{\operatorname{erf}(x)}{x}$ ,  $z = x^2$ ,

with respect to the Chebyshev polynomials over the range  $0 \le x \le 1.317$ . The relative error of this approximation is less than  $2^{-24}$ . The value of the complemented error function is computed as  $erfc(x) = 1 - erf(x)$  and is greater 1

than  $\frac{1}{16}$ .

2. If  $1.317 < x \le 2.0400009$ , then compute the complemented error function by the following approximation:

 $erfc(x) \approx b_0 + b_1z + b_2z^2 + \ldots + b_7z^7$ 

where  $z = x - T_0$  and  $T_0 \approx 2.0400009$ . The coefficients were obtained by expanding the function  $f(z) = \text{erfc}(x + T_0)$  with respect to the Chebyshev

polynomials over the range  $(1.317 - T_0) < z \leq 0$ . The absolute error of this approximation is less than  $1.3 \cdot 2^{-30}$ . The value of the complemented error function within the range 1.317  $\lt x \leq T_0$  is greater than  $\frac{1}{256}$ . The value of the error function is computed as  $erf(x) = 1 - erfc(x)$ .

3. If  $T_0 \lt x \leq 13.306$ , then compute the complemented error function by the following approximation:

$$
\text{erfc}(x) \simeq \frac{(c_0 + c_1 x^{-2} + c_2 x^{-4} + \dots + c_6 x^{-12}) e^{-x^2}}{x}
$$

The coefficients were obtained by expanding the function

 $f(z) = \text{erfc}(x) \cdot x \cdot e^{x^2}, z = x^{-2}$ , with respect to the Chebyshev polynomials over the range  $T_0^{-2} > z \ge 13.306^{-2}$ . The relative error of this approximation is less than  $1.2 \cdot 2^{-23}$ . This computation uses the real exponential subprogram *(XXXSEXP* ).

If  $x \leq 3.9192$ , then the error function is computed as  $erf(x) = 1 - erfc(x)$ . If  $x > 3.9192$ , then the error function is  $\approx 1$ .

- 4. If  $13.306 < x$ , then the error function is  $\approx 1$ , and the complemented error function is  $\approx 0$ .
- 5. If  $x < 0$ , then reduce to a case involving a positive argument by the use of the following formulas:

 $erf(-x) = -erf(x)$  and  $erfc(-x) = 2 - erfc(x)$ .

#### **Effect of an Argument Error**

 $E \sim e^{-x^2}$  •  $\Delta$ . For the error function, as the magnitude of the argument exceeds 1, the effect of an argument error upon the final accuracy diminishes rapidly. For small values of  $x, \epsilon \sim \delta$ . For the complemented error function, if the value of x is greater than 1, erfc(x)  $\sim \frac{e^{-x^2}}{2x}$ . Therefore,  $\epsilon \sim 2 x^2 \cdot \delta$ . If the value of x is negative or less than 1, then  $\epsilon \sim e^{-x^2} \cdot \Delta$ .

#### **xxxSEXP Subprogram (EXP)**

#### **Algorithm**

- 1. If  $x < -180.218$ , then 0 is given as the answer.
- 2. If  $|x| < 2^{-28}$ , then 1 is given as the answer.
- 3. Otherwise, divide *x* by loge2 and write

$$
y = \frac{x}{\log_e 2} = (4a - b - d)
$$

where *a* and *b* are integers,  $0 \leq b \leq 3$  and  $0 \leq d < 1$ . Then,  $e^x = 2^y = (16^a \cdot 2^{-b} \cdot 2^{-d}).$ 

4. Compute  $2^{-d}$  by the following fractional approximation:

$$
2^{-d} \approx \frac{2d}{0.034657359 d^2 + d + 9.9545958 - \frac{617.97227}{d^2 + 87.417497}}
$$

This formula can be obtained by transforming the Gaussian-type continued fraction

$$
e^{z} = 1 - \frac{z}{1 + \overline{2 - 3 + \overline{2 - 5 + \overline{2 - 7 + \overline{2}}}}} \frac{z}{5 + \overline{2 - 7 + \overline{2}}} \frac{z}{2}
$$

The maximum relative error of this approximation is  $2^{-29}$ .

- 5. Multiply  $2^{-d}$  by  $2^{-b}$ .
- 6. Finally, add the hexadecimal exponent *a* to the characteristic of the answer.

#### *ERect* **01 an** *Argument Error*

 $\epsilon \sim \Delta$ . If the magnitude of x is large, even the round-off error of the argument causes a substantial relative error in the answer because  $\Delta = \delta \cdot x$ .

#### **xxxSGAMA Subprogram (GAMMA and ALGAMA)**

### *Algorithm*

- 1. If  $0 < x \leq 2^{-252}$ , then compute log-gamma as log<sub>e</sub>  $\Gamma(x) \approx -\log_e(x)$ . This computation uses the real logarithm subprogram *(xxxsLOG)*.
- 2. If  $2^{-252} < x < 8$ , then compute log-gamma by taking the natural logarithm of the value obtained for gamma. The computation of gamma depends upon the range into which the argument falls.
- 3. If  $2^{-252} < x < 1$ , then use  $\Gamma(x) = \frac{\Gamma(x+1)}{x}$  to reduce to the next case.
- 4. If  $1 \le x \le 2$ , then compute gamma by the following approximation:  $\Gamma(x) \approx a_0 + a_1 z + a_2 z^2 + \ldots + a_9 z^9$

where  $z = x - 1.5$ . The coefficients were obtained by expanding the function  $f(z) = \Gamma(x)$  with respect to the Chebyshev polynomials for  $|z| \leq 0.5$ . The absolute error of this approximation is less than  $1.5 \cdot 2^{-25}$ .

- 5. If  $2 < x < 8$ , then use  $\Gamma(x) = (x 1) \Gamma(x 1)$  to reduce step by step to the preceding case.
- 6. If  $8 \leq x$ , then compute log-gamma by the use of Stirling's formula:

$$
\log_{e} \Gamma(x) \simeq x(\log_{e}(x) - 1) - \frac{1}{2} \log_{e}(x) + \frac{1}{2} \log_{e}(2\pi) + G(x).
$$

The modifier term  $G(x)$  is computed as

 $G(x) = b_1 x^{-1} + b_2 x^{-2}$ 

The absolute error of the approximation for  $G(x)$  is 1.4 •  $2^{-23}$ . This computation uses the real logarithm subprogram *(xxxsLog)*.

For gamma, compute  $\Gamma(x) = e^y$ , where *y* is the value obtained for loggamma. This computation uses the real exponential subprogram (xxxsexp).

#### *Effect* **of an** *Argument Error*

 $\epsilon \sim \psi(x) \cdot \Delta$  for gamma, and  $E \sim \psi(x) \cdot \Delta$  for log-gamma, where  $\psi$  is the digamma function.

If  $\frac{1}{2} < x < 3$ , then  $-2 < \psi(x) < 1$ . Therefore, E  $\sim \Delta$  for log-gamma. However, because  $x = 1$  and  $x = 2$  are zeros of the log-gamma function, even a small

 $\delta$  can cause a substantial  $\epsilon$  in this range.

If the value of x is large, then  $\psi(\tau) \sim \log_e(\tau)$ . Therefore, for gamma,  $\epsilon \sim \delta x \cdot log_e(x)$ . In this case, even the round-off error of the argument contributes greatly to the relative error of the answer. For log-gamma with large values of  $x, \epsilon \sim \delta$ .

#### **xxxSLOG Subprogram (ALOG and ALOG10)**

#### *Algorithm*

1. Write  $x = 16^p \cdot m$ , where p is an integer and m is within the range,  $\frac{1}{16} \le m < 1$ .

2. Define two constants, 
$$
a
$$
 and  $b$ , where  $a = b$  as points and  $2^{-b} = a$ , as follows:

\nIf  $\frac{1}{16} \leq m < \frac{1}{8}$ , then  $a = \frac{1}{16}$  and  $b = 4$ .

\nIf  $\frac{1}{8} \leq m < \frac{1}{2}$ , then  $a = \frac{1}{4}$  and  $b = 2$ .

\nIf  $\frac{1}{2} \leq m < 1$ , then  $a = 1$  and  $b = 0$ .

- 3. Write  $z = \frac{m-a}{m+a}$ . Then,  $m = a \cdot \frac{1+z}{1-z}$ , and  $|z| \leq \frac{1}{3}$ .
- 4. Now,  $x = 2^{4p-b} \cdot \frac{1+z}{1-z}$ , and  $\log_c x = (4p-b) \log_c 2 + \log_e \left( \frac{1+z}{1-z} \right)$ .
- 5. Finally,  $\log_e\left(\frac{1+z}{1-z}\right)$  is evaluated using the Chebyshev interpolation of degree  $4 \text{ in } z^2$  over the range,  $0 \leq z^2 \leq \frac{1}{9}$ . The maximum relative error of this approximation is  $2^{-27.8}$ .
- 6. If the common logarithm is desired, then  $log_{10}x = log_{10}e \cdot log_e x$ .

#### **Effed of an** *Argument* **Error**

 $E \sim \delta$ . Specifically, if  $\delta$  is the round-off error of the argument, e.g.,  $\delta \sim 6 \cdot 10^{-8}$ , then  $E \sim 6 \cdot 10^{-8}$ . Therefore, if the argument is close to 1, the relative error can be very large because the value of the function is very small.

### **xxxSSCN Subprogram (SIN and COS)**

#### *Algorithm*

- 1. Define  $z = \frac{4}{\pi} \cdot |x|$  and separate *z* into its integer part (q) and its fraction part  $(r).$  Then  $z = q + r$ , and  $|x| = \left(\frac{\pi}{4} \cdot q\right) + \left(\frac{\pi}{4} \cdot r\right).$
- 2. If the cosine is desired, add 2 to  $q$ . If the sine is desired and if  $x$  is negative, add 4 to *q.* This adjustment of *q* reduces the general case to the computation of sin  $(x)$  for  $x \ge 0$  because

$$
\cos\left(\pm x\right) = \sin\left(\frac{\pi}{2} + x\right), \text{ and}
$$
  

$$
\sin\left(-x\right) = \sin\left(\pi + x\right).
$$

3. Let  $q_0 \equiv q \mod 8$ .

Then, for 
$$
q_0 = 0
$$
, sin  $(x) = \sin\left(\frac{\pi}{4} \cdot r\right)$   
\n
$$
q_0 = 1, \sin(x) = \cos\left(\frac{\pi}{4}(1-r)\right)
$$
\n
$$
q_0 = 2, \sin(x) = \cos\left(\frac{\pi}{4} \cdot r\right)
$$
\n
$$
q_0 = 3, \sin(x) = \sin\left(\frac{\pi}{4}(1-r)\right)
$$
\n
$$
q_0 = 4, \sin(x) = -\sin\left(\frac{\pi}{4} \cdot r\right)
$$
\n
$$
q_0 = 5, \sin(x) = -\cos\left(\frac{\pi}{4}(1-r)\right)
$$
\n
$$
q_0 = 6, \sin(x) = -\cos\left(\frac{\pi}{4} \cdot r\right)
$$
\n
$$
q_0 = 7, \sin(x) = -\sin\left(\frac{\pi}{4}(1-r)\right)
$$

These formulas reduce each case to the computation of either  $\sin\left(\frac{\pi}{4} \cdot r, \right)$  or  $\cos\left(\frac{\pi}{4}\cdot r_1\right)$  where  $r_1$  is either  $r$  or  $(1 - r)$  and is within the range,  $0 \leq r_1 \leq 1$ .

4. Finally, the computation for either the sine or the cosine is performed, using the Chebyshev interpolation of degree 3 in  $r_1^2$ . The maximum relative error of the sine polynomial is  $2^{-28.1}$  and that of the cosine polynomial is  $2^{-24.6}$ .

#### **Effect of an Argument Error**

 $E \sim \Delta$ . As the value of *x* increases,  $\Delta$  increases. Because the function value diminishes periodically, no consistent relative error control can be maintained outside

the principal range,  $-\frac{\pi}{2} \le x \le +\frac{\pi}{2}$ .

#### **xxxSSCNH Subprogram (SINH and COSH)**

#### **Algorithm**

1. If  $|x| < 0.3465736$ , then compute sinh(x) as:  $\sinh(x) \approx x + 0.16666505x^3 + 0.00836915x^5.$ 

The coefficients were obtained by expanding the function  $f(z) = \frac{\sinh(x)}{x}$ 

 $z = x^2$ , with respect to the Chebyshev polynomials over the range  $0 < z < 0.12011326$ . The relative error of this approximation is less than  $2 - 26.5$ 

2. If either  $|x| \ge 0.3465736$  or the cosh(x) is desired, obtain  $w = e^{|x|}$ . Then,  $cosh(x) = \frac{w+w^{-1}}{2}$ , and  $sinh(x) = (sign x)$ .  $\frac{w-w^{-1}}{2}$ . The real exponential subprogram  $(xxx)$  is used to compute the value of  $w$ .

#### **Effect of an Argument Error**

For the hyperbolic sine,  $E \sim \Delta \cdot \cosh(x)$  and  $\epsilon \sim \Delta \cdot \coth(x)$ .

For the hyperbolic cosine,  $E \sim \Delta \cdot \sinh(x)$  and  $\epsilon \sim \delta \cdot \tanh(x)$ .

Specifically, for the cosine,  $\epsilon \sim \Delta$  over the entire range; for the sine,  $\epsilon \sim \delta$  for small values of *x.* 

#### **xxxSSQRT Subprogram (SQRT)**

#### **Algorithm**

 $\ddot{\phantom{0}}$ 

- 1. If  $x = 0$ , then the answer is 0.
- 2. Write  $x = 16^{2p} \cdot m$ , where p is an integer and m is within the range,  $\frac{1}{256} \leq m < 1$ .
- 3. Then,  $\sqrt{x} = 16^p \cdot \sqrt{m}$ , where p is the exponent of the answer and m is the mantissa of the answer.
- 4. For the first approximation of  $\sqrt{m}$ , take hyperbolic approximations of the form  $a + \frac{b}{c + x}$  where the values of *a*, *b*, and *c* depend upon the value of *m* as follows:

a. If 
$$
\frac{1}{16} \le m < 1
$$
, then  $a = 1.80713$   
\n $b = -1.57727$   
\n $c = 0.954182$ 

These values minimize the maximum relative error  $(\epsilon_0)$  over the range, while making an exact fit at  $m = 1$ . The exact fit at  $m = 1$  minimizes the computational loss of the last hexadecimal digit for the values of *m* slightly less than 1. The relative error of this approximation is less than  $2^{-5.44}$ .

b. If 
$$
\frac{1}{256} \le m < \frac{1}{16}
$$
, then  $a = 0.428795$   
\n $b = -0.0214398$   
\n $c = 0.0548470$ 

These values minimize  $m^{1/8} \cdot \epsilon_0$  over this range of m where  $\epsilon_0$  denotes the relative error of this approximation.  $\epsilon_0$  is less than  $2^{-6.5} \cdot m^{-1/8}$ .

- 5. Multiply the result by 16<sup>p</sup> to obtain the first approximation  $(y_0)$  of the answer.
- 6. To obtain the final answer, the Newton-Raphson iteration

$$
y_{n+1} = \frac{1}{2} \left( y_n + \frac{x}{y_n} \right)
$$

must be applied twice to  $y_0$ . For  $\frac{1}{16} \leq m < 1$ , the final relative error is theoretically less than  $2^{-24.7}$ ; for  $\frac{1}{256} \leq m < \frac{1}{16}$ , the final absolute error is theoretically less than  $2^{-29} \cdot 16^p$ .

#### Effect of an *Argument Error*

$$
\epsilon \thicksim \frac{1}{2} \, \delta.
$$

#### xxxSTANH Subprogram (TANH)

#### *Algorithm*

- 1. If  $|x| \leq 2^{-12}$ , then  $\tanh(x) \approx x$ .
- 2. If  $2^{-12}$  <  $|x|$  < 0.54931, use the following fractional approximation:

$$
\frac{\tanh(x)}{x} \approx 1 - \frac{x^2 + 35.1535}{x^2 + 45.1842 + \frac{105.4605}{x^2}}
$$

This approximation has a relative error less than  $2^{-27}$ . The formula can be obtained by transforming the continued fraction

$$
\frac{\tanh(x)}{x} = 1 + \frac{x^2}{3+} \frac{x^2}{5+} \frac{x^2}{7+w}
$$

where  $w$  has an approximate value of 0.0307, but the true value of  $w$  is  $r^2$   $r^2$ 

$$
\frac{1}{9+11+}\cdots
$$

3. If  $0.54931 \le x < 9.011$ , then use the identity tanh  $(x) = 1 - \frac{2}{e^{2x} + 1}$ . The computation for this case uses the real exponential subprogram *(xxxsEXP)*.

- 4. If  $x \ge 9.011$ , then tanh  $(x) \approx 1$ .
- 5. If  $x \le -0.54931$ , then use the identity tanh  $(x) = -\tanh(-x)$ .

#### Effect of an *Argument Error*

 $E \sim (1 - \tanh^2 x) \Delta$ , and  $\epsilon \sim \frac{2\Delta}{\sinh (2x)}$ . For small values of  $x, \epsilon \sim \delta$ , and as the value of *x* increases, the effect of  $\delta$  upon  $\epsilon$  diminishes.

### xxxSTNCT Subprogram (TAN and COTAN)

#### *Algorithm*

1. Divide |x| by  $\frac{\pi}{4}$  and separate the result into the integer part (q) and the fraction part (*r*). Then,  $|x| = \frac{\pi}{4} (q + r)$ .

- 2. Obtain the reduced argument  $(w)$  as follows:
	- if *q* is even, then  $w = r$ ,
	- if *q* is odd, then  $w = 1 r$ .

The range of the reduced argument is  $0 \leq w \leq 1$ .

3. Let  $q_0 \equiv q \mod 4$ .

Then, for 
$$
q_0 = 0
$$
,  $\tan |x| = \tan \left(\frac{\pi}{4} \cdot w\right)$  and  $\cot |x| = \cot \left(\frac{\pi}{4} \cdot w\right)$   
\n $q_0 = 1$ ,  $\tan |x| = \cot \left(\frac{\pi}{4} \cdot w\right)$  and  $\cot |x| = \tan \left(\frac{\pi}{4} \cdot w\right)$   
\n $q_0 = 2$ ,  $\tan |x| = -\cot \left(\frac{\pi}{4} \cdot w\right)$  and  $\cot |x| = -\tan \left(\frac{\pi}{4} \cdot w\right)$   
\n $q_0 = 3$ ,  $\tan |x| = -\tan \left(\frac{\pi}{4} \cdot w\right)$  and  $\cot |x| = -\cot \left(\frac{\pi}{4} \cdot w\right)$ 

4. The values of  $\tan\left(\frac{\pi}{4}\cdot w\right)$  and  $\cot\left(\frac{\pi}{4}\cdot w\right)$  are computed as the ratio of two polynomials.

$$
\tan\left(\frac{\pi}{4}\cdot w\right) \cong \frac{w \cdot P(w^2)}{Q(w^2)}, \text{ and } \cot\left(\frac{\pi}{4}\cdot w\right) \cong \frac{Q(w^2)}{w \cdot P(w^2)}
$$

 $where P(w^2) = 212.58037 - 12.559912w^2$ 

$$
Q(w^2) = 270.665736 - 71.645273w^2 + w^4
$$

This approximation is obtained by economizing the continued fraction  $\frac{\tan(z)}{z} = 1 - \frac{z^2}{3} - \frac{z^2}{5} - \frac{z^2}{7} - \cdots$ 

$$
\frac{\tan(z)}{z} = 1 - \frac{z^2}{3} - \frac{z^2}{5} - \frac{z^2}{7} \dots
$$

in the following way:

Write: 
$$
\frac{\tan(z)}{z} \cong 1 - \frac{z^2}{(3+d_1) - (5+d_2) - (7+d_3)}
$$

and determine values for  $d_1$ ,  $d_2$ , and  $d_3$  so that the right-hand expression gives the exact answers for  $z^2 = 0.19, 0.432,$  and 0.594. Then the maximum relative error of this formula over the range  $0 \le z \le \frac{\pi}{4}$  is 1.74 • 10<sup>-8</sup>.

Change the variable from *z* to  $w = \frac{4}{\pi} \cdot z$  and rewrite the formula to obtain  $P(w^2)$  and  $Q(w^2)$ .

5. If  $x < 0$ , then tan |x|, and  $\cot(x) = -\cot|x|$ .

### **Effect of an Argument Error**

 $E \sim \frac{\Delta}{\cos^2(\pi)}$ , and  $\epsilon \sim \frac{2}{\sin(2\pi)}$  for tan(x). Therefore, near the singularities  $x = \left(k + \frac{1}{2}\right)\pi$ , where *k* is an integer, no error control can be maintained. This is also true for cotan(x) for x near  $k\pi$ , where k is an integer.

### **Appendix B. Performance Statistics**

Appendix B contains accuracy and timing statistics for the explicitly called mathematical subprograms. These statistics are presented in Table 12 and are arranged in alphabetical order, according to the entry names. The following column headings are used in Table 12:

*Entry Name:* This column gives the entry name that must be used to call the subprogram.

*Argument Range:* This column gives the argument range used to obtain the accuracy figures. For each function, accuracy figures are given for one or more representative segments within the valid argument range. In each case, the figures given are the most meaningful to the function and range under consideration.

The maximum relative error and standard deviation of the relative error are generally useful and revealing statistics; however, they are useless for the range of a function where its value becomes 0, because the slightest error in the argument can cause an unpredictable fluctuation in the magnitude of the answer. When a small argument error would have this effect, the maximum absolute error and standard deviation of the absolute error are given for the range. For example, absolute error is given for  $sin(x)$  for values of *x* near  $\pi$ .

*Sample:* This column indicates the type of sample used for the accuracy figures. The type of sample depends upon the function and range under consideration. The statistics may be based either upon an exponentially (E) distributed argument sample or a uniformly (U) distributed argument sample.,

*Accuracy Figures:* This column gives accuracy figures for one or more representative segments within the valid argument range. The accuracy figures supplied are based upon the assumption that the arguments are perfect (i.e., without error and, therefore, having no error propagation effect upon the answers). The only error in the answers are those introduced by the subprograms. Appendix A contains a description of some of the symbols used in this appendix; the following additional symbols are used in the presentation of accuracy figures:

$$
M(\epsilon) = Max \left| \frac{f(x) - g(x)}{f(x)} \right|
$$
\nThe maximum relative error produced  
during testing.

$$
\sigma(\epsilon) = \sqrt{\frac{1}{N} \sum_{i} \left| \frac{f(x_i) - g(x_i)}{f(x_i)} \right|^2}
$$
 The standard deviation (root-  
mean-square) of the relative error.

The maximum absolute error produced during testing.

$$
M (E) = Max |f(x) - g(x)|
$$

$$
\sigma(E) = \sqrt{\frac{1}{N} \sum_{i} \left| f(x_i) - g(x_i) \right|^2}
$$
 The standard deviation (root-  
mean-square) of the absolute error.

In the formulas for the standard deviation, N represents the total number of arguments in the sample; i is a subscript that varies from 1 to N.

Accuracy for the Model 44 is based on performance with the FLOATING-POINT PRECISION switch in the "14" (vertical) position. This position selects the highest ( 56) of the four long-precision increments permitted.

*Average Speed:* This column gives the timing statistics. These statistics represent the average speed in microseconds for the various System/360 models. Statistics are supplied for Models.30, 40, 44, 50, 65, and 75. Statistics for the Model 75 are based upon two-way interleaving.

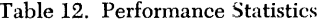

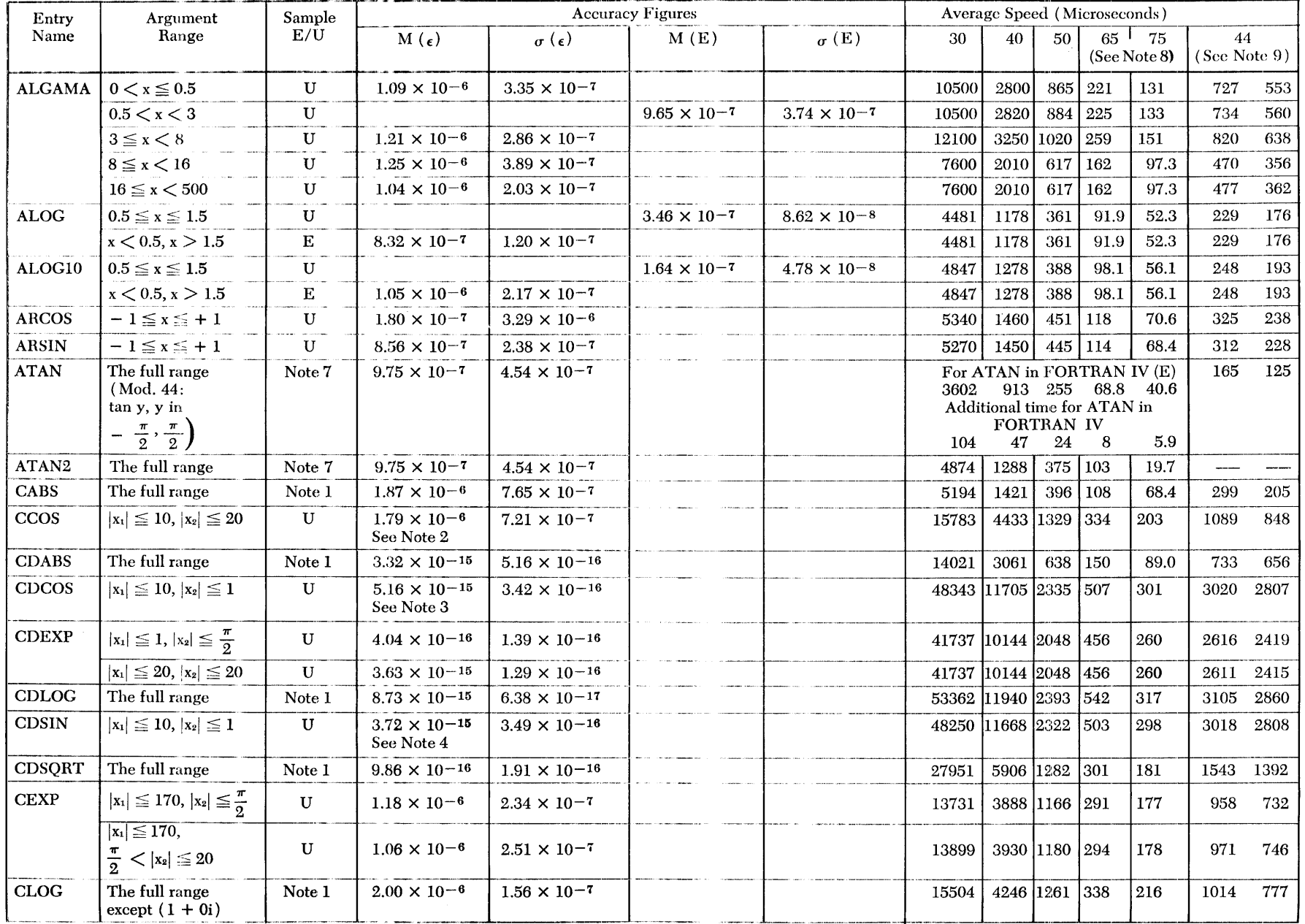

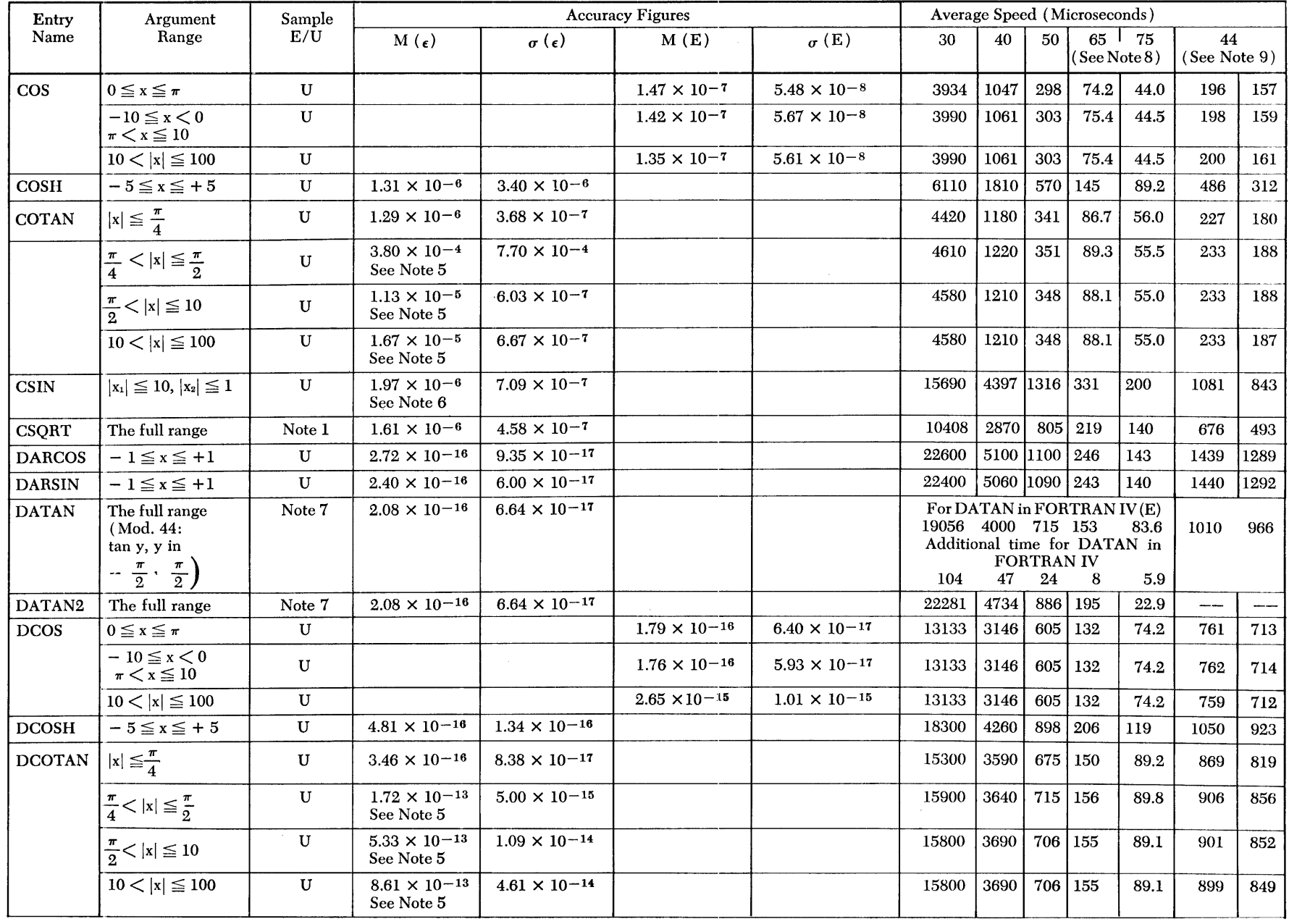

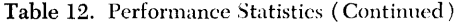

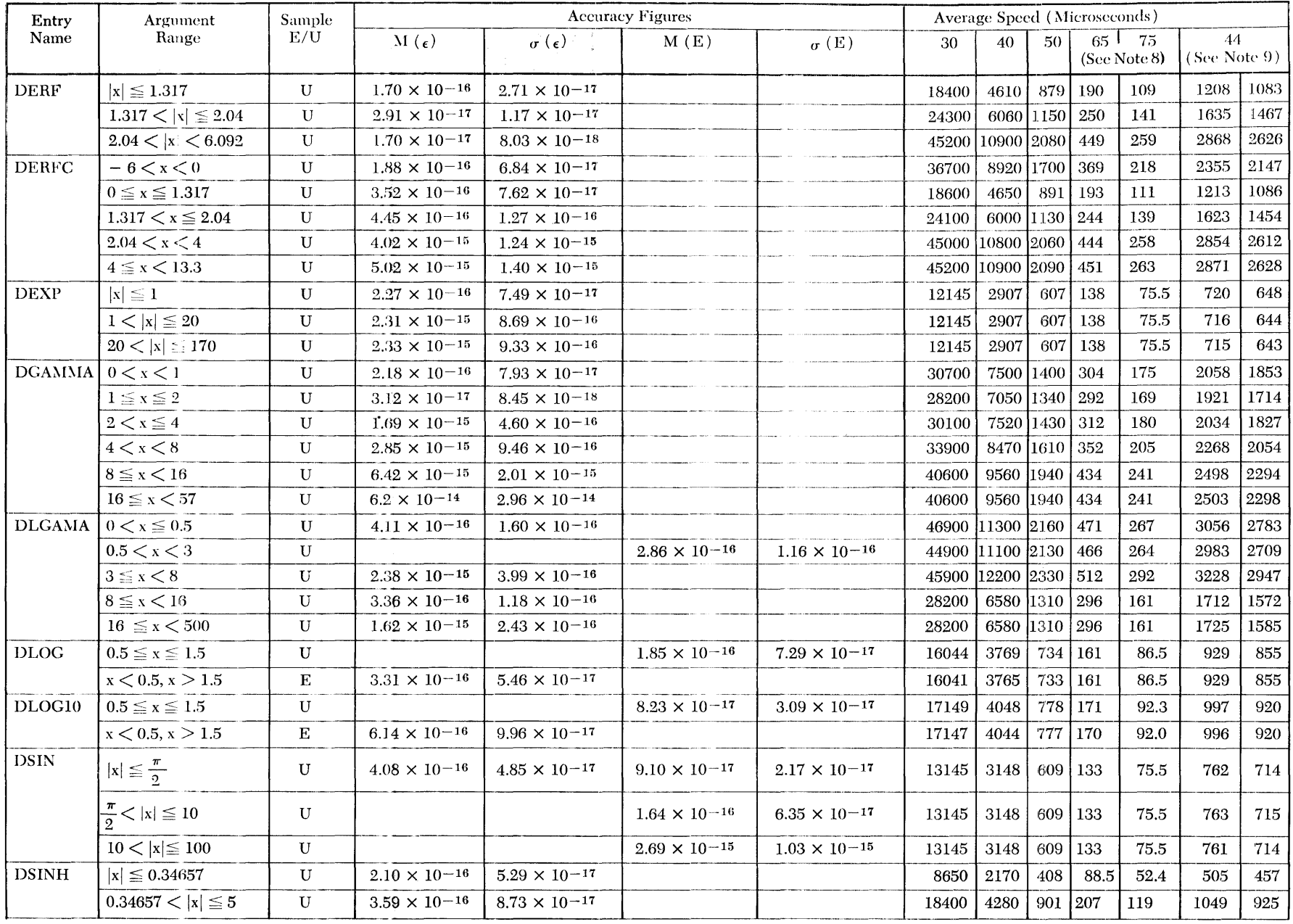

### $\frac{15}{10}$  Table 12. Performance Statistics (Continued)

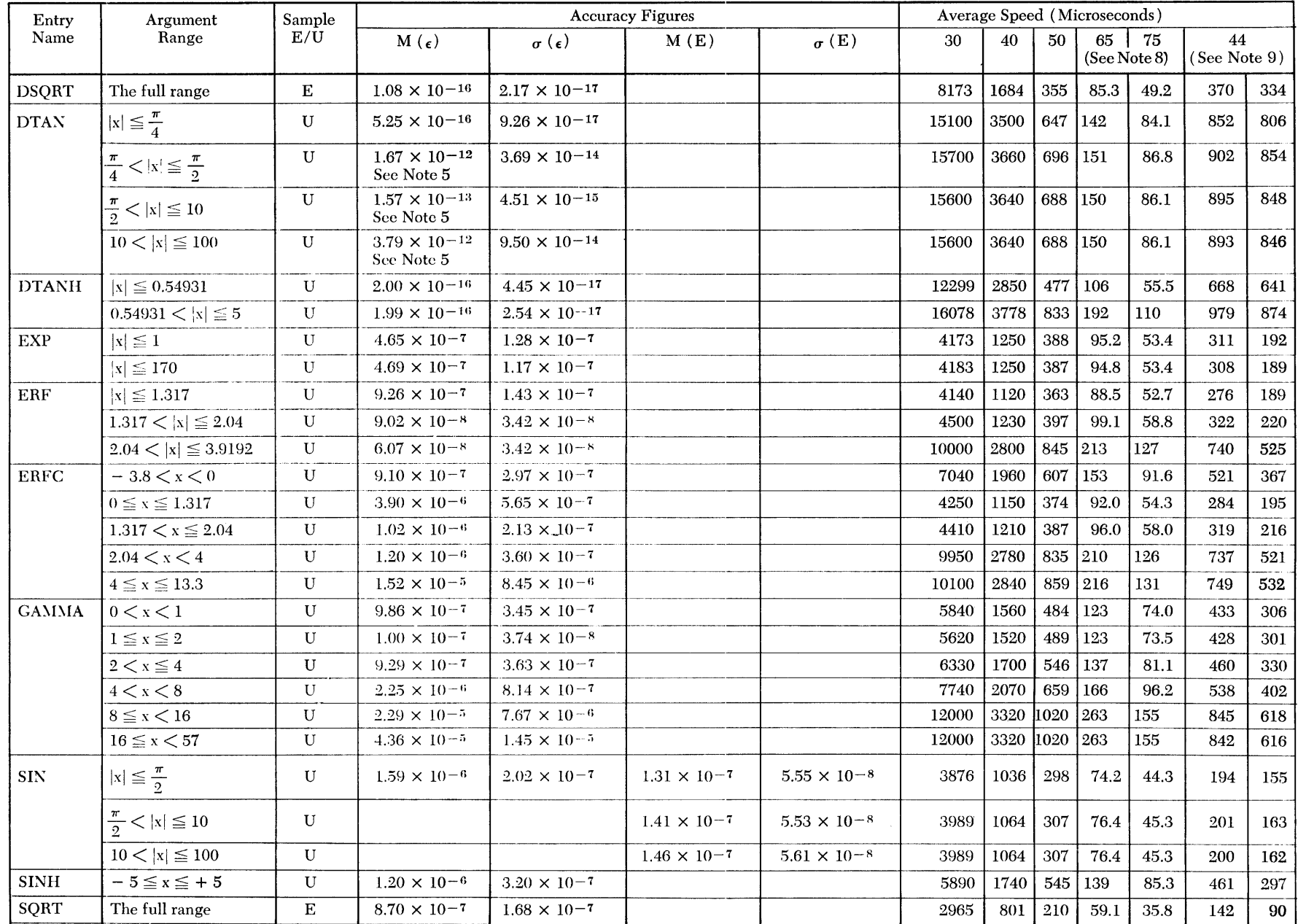

Table 12. Performance Statistics (Continued)

| Entry       | Argument                                   | Sample       | <b>Accuracy Figures</b>             |                       |      |              |      | Average Speed (Microseconds) |         |                      |      |                          |     |
|-------------|--------------------------------------------|--------------|-------------------------------------|-----------------------|------|--------------|------|------------------------------|---------|----------------------|------|--------------------------|-----|
| Name        | Range                                      | E/U          | $M(\epsilon)$                       | $\sigma(\epsilon)$    | M(E) | $\sigma$ (E) | 30   | 40                           | 50      | 65 I<br>(See Note 8) | - 75 | 44<br>$($ Sec Note 9 $)$ |     |
| <b>TAN</b>  | $ x  \leq \frac{\pi}{4}$                   | U            | $1.56 \times 10^{-6}$               | $3.22 \times 10^{-7}$ |      |              | 4220 | 1120 l                       | i 319 l | 79.9                 | 51.3 | 209                      | 166 |
|             | $\frac{\pi}{4}$ <  x  $\leq \frac{\pi}{2}$ | $\mathbf{U}$ | $6.58 \times 10^{-5}$<br>See Note 5 | $1.67 \times 10^{-6}$ |      |              | 4500 | 1184                         | 338     | 85.3                 | 52.8 | 232                      | 188 |
|             | $\frac{\pi}{2}$ <  x  $\leq 10$            | $\mathbf{U}$ | $4.92 \times 10^{-5}$<br>See Note 5 | $1.28 \times 10^{-6}$ |      |              | 4460 | 1170                         | 335     | 84.1                 | 52.4 | 226                      | 183 |
|             | $10 <  x  \le 100$                         | U            | $3.35 \times 10^{-5}$<br>See Note 5 | $1.02 \times 10^{-6}$ |      |              | 4460 | 1170                         | 335 l   | 84.1                 | 52.4 | 227                      | 184 |
| <b>TANH</b> | $ x  \le 0.54931$                          | U            | $8.12 \times 10^{-7}$               | $1.66 \times 10^{-7}$ |      |              | 2581 | 649                          | 173     | 46.1                 | 29.0 | 89                       | -63 |
|             | $0.54931 <  x  \le 5$                      | $\mathbf{U}$ | $5.74 \times 10^{-7}$               | $7.53 \times 10^{-8}$ |      |              | 5952 | 1774                         | 551     | 142                  | 86.3 | 446                      | 294 |

#### **Notes to Table 12**

These notes are associated with Table 12 and contain more detailed information about samples and relative errors for certain functions.

*Note 1:* The distribution of sample arguments upon which these statistics are based is exponential radially and is uniform around the origin.

*Note* 2: The maximum relative error cited for the ccos function is based upon a set of 2000 random arguments within the range. In the immediate proximity of the points  $\left(n + \frac{1}{2}\right)\pi + 0i$  (where  $n= 0, \pm 1, \pm 2$ , ...,) the relative error can be quite high, although the absolute error is small.

*Note* 3: The maximum relative error cited for the cocos function is based upon a set of 1500 random arguments within the range. In the immediate proximity of the points  $\left(n + \frac{1}{2}\right)\pi + 0i$  (where  $n = 0$ ,  $\pm 1, \pm 2, \ldots$ , the relative error can be quite high although the absolute error is small.

*Note 4:* The maximum relative error cited for the CDSIN function is based upon a set of 1500 random arguments within the range. In the immediate proximity of the points  $n\pi + 0i$  (where  $n = \pm 1, \pm 2$ , ...,) the relative error can be quite high although the absolute error is small.

*Note* 5: The figures cited as the maximum relative errors are those encountered in a sample of 2500 random arguments within the respective ranges. See the appropriate section in Appendix A for a description of the behavior of errors when the argument is near a singularity or a zero of the function.

*Note* 6: The maximum relative error cited for the CSIN function is based upon a set of 2000 randon arguments within the range. In the immediate proximity of the points  $n\pi + 0i$  (where  $n = \pm 1, \pm 2, \ldots$ ) the relative error can be quite high although the absolute error is small.

*Note* 7: The sample arguments were tangents of numbers uniformly distributed between  $-\frac{\pi}{2}$  and  $+\frac{\pi}{2}$ .

*Note* 8: The statistics for the Model 75 are based upon two-way interleaving.

*Note* 9: The second column of speeds for the Model 44 applies to that machine with high-speed registers.

Appendix C contains descriptions of the procedures followed when the execution of a load module is discontinued. Execution may be discontinued due to one of two reasons: an interruption or an error. After an interruption is processed, execution of this load module or phase continues; after an error is processed, execution of this load module or phase is terminated. The following text explains the procedure used to handle each case.

### **Interruption Procedures**

An *interruption* is a computer-originated break in the flow of processing. When an interrupt occurs, an indicator is set to record exponent overflow, underflow, or divide exception. (The status of the indicators can be tested by using the subprograms described in "Service Subprograms.") A program interrupt message is then written. After the interruption is handled, execution of the load module (or phase, in the Model 44 Programming System) continues from the point at which it was interrupted.

The program interrupt message contains the old program status word (psw), which indicates the cause of the interrupt. Figure 1 shows the format of the message as it is issued by the operating system. Figure 2 shows the format as issued by the Model 44 system. If the letter A appears in parentheses in the program interrupt message, boundary adjustment has taken place. The eighth character in the psw represents the code number associated with the type of interruption. These interruptions are described in the following paragraphs. (For more information on the psw, see the publication *IBM System/360 Principles of Operation,* Form A22-6621.)

*Specification Exception (Code* 6): The specification exception (code 6) is recognized when a data address

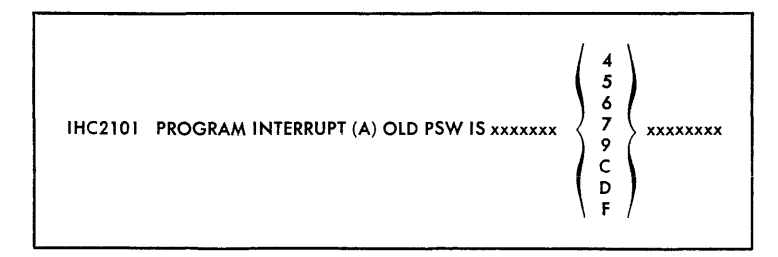

• Figure 1. Format of Program Interrupt Message, Operating System

does not specify an integral boundary for that unit of information. A specification error would occur, for example, during the execution of the following program segment:

DOUBLE-PRECISION D, E COMMON A, B, C EQUIVALENCE (B, D)  $D = 3.0D02$ 

*Fixed-Point Divide Exception (Code* 9): The fixed· point divide exception (code 9) is recognized when division of a fixed-point number by zero is attempted. A fixed-point divide exception would occur during execution of the following statements:

$$
J = 0
$$
  

$$
I = 7
$$
  

$$
K = I/J
$$

*Exponent-Overflow Exception (Code C):* The exponent -overflow exception, (code C) is recognized when the absolute value of the result of a floatingpoint addition, subtraction, multiplication, or division is greater than or equal to  $16^{63}$  (approximately 7.2 x *1015 ).* For example, an exponent overflow would occur during execution of the statement:

 $A = 1.0E + 75 + 7.2E + 75$ 

*Exponent-Underflow Exception (Code D):* The exponent-underflow exception, (code D) is recognized when the absolute value of the result of a floating-point addition, subtraction, multiplication, or division, is less than  $16^{-65}$  (approximately 5.4 x  $10^{-79}$ ) but not equal to O. An exponent-underflow exception would occur during execution of the statement:

$$
A = -1.0E - 50 \cdot 1.0E - 50
$$

*Floating-Point Divide Exception (Code F):* The floating-point divide exception (code F) is recognized when division of a floating-point number by zero is

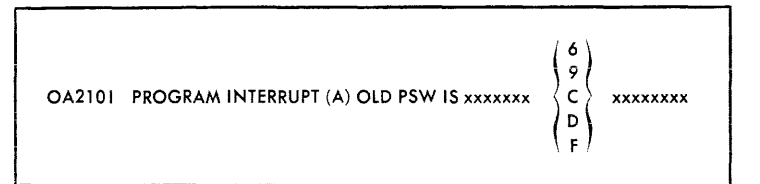

Figure 2. Format of Program Interrupt Message, Model 44 System

attempted. A floating-point divide exception would occur during execution of the following statements:

$$
B = 0.0
$$
  
A = 1.0  

$$
C = A/B
$$

### **System/360 Operating System**

(The following paragraphs do not apply to the Model 44 Programming System. )

The interrupt message is written in the system output data set.

A specification exception program interrupt message  $(code 6)$  is issued only if the BOUNDRY = ALIGN option was specified in the FORTLIB macro-instruction during system generation and a boundary alignment error occurs. Then the boundary alignment routine is invoked to correct the boundary misalignment. If an instruction that has been processed for boundary misalignment also contains a protection, addressing, or data error, the interrupt message will be reissued with the appropriate code (4, 5, or 7). (In these cases, the letter A appears in parentheses in the program interrupt message.) Then the job will terminate because both a specification error and a protection, addressing, or data error have been detected. The completion code in the dump will specify that the job terminated because of the specification error.

The number of warning messages printed is limited to ten. After ten boundary alignment adjustments have been made, the message is suppressed, but boundary alignment violations continue to be corrected.

*Protection Exception (Code* 4): The protection exception (code 4) is recognized when the key of an operand in storage does not match the protection key in the psw. A message is issued only if a specification exception (code 6) has already been recognized in the same instruction. Otherwise, the job terminates abnormally without a message.

*Addressing Exception (Code* 5): The addressing exception (code 5) is recognized when the address of the data is outside of available storage for the particular installation. A message is issued only if a specification exception (code 6) has already been recognized in the same instruction. Otherwise, the job terminates abnormally without a message.

*Data Exception (Code* 7): The data exception (code 7) is recognized when the sign or digit codes for a CONVERT TO BINARY instruction are incorrect. A message is issued only if a specification exception (code 6) has already been recognized in the same instruction. Otherwise, the job terminates abnormally without a message.

#### **Model 44 Programming System**

(The following paragraphs do not apply to System/ 360 Operating System.)

The interrupt message is written in SYSOPT.

The program interrupt message (with code 6, as described in "Specification Exception") that results when the boundary specification convention is violated will contain the " $(A)$ " only if the &FIX option has been turned on (SETA 1) in BOAUOPT. With that option on (as it is in the distributed version of the system), a routine that adjusts for the misalignment is executed each time such a violation occurs, and processing continues.

With the &FIX option on, the number of program interrupt messages put out as the result of boundary violations is limited to a message for each of the first *n* violations per execution, where *n* is the operand of the SETA instruction for the &PRNTMES option. In the system as distributed, this operand is equal to O. Only the message, and not the alignment correction, is inhibited.

### **Error Procedures**

During execution, the mathematical subprograms assume that the argument(s) is the correct type. No checking is done for erroneous arguments (i.e., the wrong type, invalid characters, the wrong length, etc. ); therefore, a computation performed with an erroneous argument has an unpredictable result. However, the nature of some mathematical functions requires that the input be within a certain range. For example, the square root of a negative number is not permitted. If the argument is not within the valid range given in Tables 2 through 6, an error message is written in the data set associated with system output. The execution of this load module or phase is terminated and control is returned to the operating system.

The error message that is issued has the format:

IHCyyyI TRACEBACK FOLLOWS ... or OAyyyI

The former message is issued by the operating system, the latter by the Model 44 system. Traceback is a diagnostic tool for the Operating System FORTRAN IV only. It is a list of routines in the direct line of call to the routine in which the error occurred. It is described in either *IBM System/360 Operating System FOR-TRAN IV Programmers Guide: FORTRAN IV (G),*  Form No. C28-6639, or *FORTRAN IV* (*H*), Form No. C<sub>28</sub>-6602. The *yuy* is a numeric code that identifies the error detected. The following text lists the error messages in numeric order, explains the error, and indicates what action the system takes. In the following explanations, *x* represents the argument supplied by the programmer.

### **IHC2161i OA2161**

*Explantation:* In the *XXXFSLIT* subprogram, a value of *i* that is not 0, 1, 2, 3, or 4 is an error.

*System Action:* Execution of this load module or phase is terminated.

### IHC2411; OA2411

*Explanation:* In the *XXXFIXPI* subprogram, a base number of zero and an exponent  $\leq 0$  is an error. *System Action:* Execution of this load module or phase is terminated.

### **IHC2421i OA2421**

*Explanation:* In the *XXXFRXPI* subprogram, a base number of zero and an exponent  $\leq 0$  is an error. *System Action:* Execution of this load module or phase is terminated.

### **IHC2431; OA2431**

*Explanation:* In the *XXXFDXPI* subprogram, a base number of zero and an exponent  $\leq 0$  is an error. *System Action:* Execution of this load module or phase is terminated.

### **IHC244I**; OA244I

*Explanation:* In the *XXXFRXPR* subprogram, a base number of zero and an exponent  $\leq 0$  is an error. *System Action:* Execution of this load module or phase is terminated.

### **IHC2451; OA2451**

*Explanation:* In the *XXXFDXPD* subprogram, a base number of zero and an exponent  $\leq 0$  is an error. *System Action:* Execution of this load module or phase is terminated.

### **IHC2461; OA2461**

*Explanation:* In the *XXXFCXPI* subprogram, a base number of zero and an exponent  $\leq 0$  is an error. *System Action:* Execution of this load module or phase is terminated.

### **IHC2471; OA2471**

*Explanation:* In the *XXXFCDXI* subprogram, a base number of zero and an exponent  $\leq 0$  is an error. *System Action:* Execution of this load module or phase is terminated.

### **IHC251'; OA2511**

*Explanation:* In the *XXXSSQRT* subprogram, a value of  $x < 0$  is an error.

*System Action:* Execution of this load module or phase is terminated.

### **IHC2521i OA2521**

*Explanation:* In the *XXXSEXP* subprogram, a value of  $x > 174.673$  is an error.

*System Action:* Execution of this load module or phase is terminated.

### **IHC2531; OA2531**

*Explanation:* In the *XXXSLOG* subprogram, a value of  $x \leq 0$  is an error. Because this subprogram is also called by an exponentiation subprogram, this message also indicates that an attempt has been made to raise a negative real base to a power.

*System Action:* Execution of this load module or phase is terminated.

### **IHC25,4/; OA2541**

*Explanation:* In the *XXXSSCN* subprogram, a value of  $|x| \geq 2^{18} \cdot \pi$  is an error.

*System Action:* Execution of this load module or phase is terminated.

### **IHC2551i OA2551**

*Explanation:* In the *XXXSATN2* subprogram when entry name ATAN2 is used, a value of  $x_1 = x_2 = 0$  is an error.

*System Action:* Execution of this load module or phase is terminated.

### **IHC2561; O'A2561**

*Explanation:* In the *XXXSSCNH* subprogram, a value of  $|x| \geq 174.673$  is an error.

*System Action:* Execution of this load module or phase is terminated.

### **IHC2571; OA2571**

*Explanation:* In the *XXXSASCN* subprogram, a value of  $|x| > 1$  is an error.

*System Action:* Execution of this load module or phase is terminated.

#### **IHC2581i OA2581**

*Explanation:* In the *XXXSTKCT* subprogram, a value of  $|x| \geq 2^{18} \cdot \pi$  is an error.

*System Action:* Execution of this load module or phase is terminated.

### **IHC2591i OA2591**

*Explanation:* In the *XXXSTXCT* subprogram, a value of

*x* too close to one of the singularities (  $\pm \frac{\pi}{2}$ ,  $\pm \frac{3\pi}{2}$ ,  $\ldots$ for the tangent;  $\pm \pi$ ,  $\pm 2\pi$ ,  $\ldots$  for the cotangent) is an error.

*System Action:* Execution of this load module or phase is terminated.

#### **IHC26 J Ii OA26 J I**

*Explanation:* In the *XXXLSQRT* subprogram, a value of  $x < 0$  is an error.

*System, Action:* Execution of this load module or phase is terminated.

#### **IHC2621i OA2621**

*Explanation:* In the *XXXLEXP* subprogram, a value of  $x > 174.673$  is an error.

*System Action:* Execution of this load module or phase is terminated.

#### **IHC2631i OA2631**

*Explanation:* In the *XXXLLOG* subprogram, a value of  $x \leq 0$  is an error. Because this subprogram is also called by an exponentiation subprogram, this message also indicates that an attempt has been made to raise a negative real number to a power.

*System Action:* Execution of this load module or phase is terminated.

#### **IHC264I**; OA264I

*Explanation:* In the *XXXLSCN* subprogram, a value of  $|x| \geq 2^{50}$  •  $\pi$  is an error.

*System Action:* Execution of this load module or phase is terminated.

#### **IHC2651i OA2651**

*Explanation:* In the *XXXLATN2* subprogram when entry name DATAN2 is used, a value of  $x_1 = x_2 = 0$ is an error.

*System Action:* Execution of this load module or phase is terminated.

#### **IHC2661i OA2661**

*Explanation:* In the *XXXLSCXH* subprogram, a value of  $|x| \ge 174.673$  is an error.

System Action: Execution of this load module or phase is terminated.

### **IHC2671; OA2671**

*Explanation:* In the *XXXLASCN* subprogram, a value of  $|x| > 1$  is an error.

*System Action:* Execution of this load module or phase is terminated.

#### **IHC2681i OA2681**

*Explanation:* In the *XXXLTNCT* subprogram, a value of  $|x| \geq 2^{50} \cdot \pi$  is an error.

*System Action:* Execution of this load module or phase is terminated.

#### **IHC2691i OA2691**

*Explanation:* In the *XXXLTNCT* subprogram, a value of

x too close to one of the singularities  $(\pm \frac{\pi}{2}, \pm \frac{3\pi}{2}, \ldots)$ for the tangent;  $\pm \pi$ ,  $\pm 2\pi$ ,  $\ldots$  for the cotangent) is

an error. *System Action:* Execution of this load module or phase is terminated.

#### **IHC2711; OA2711**

*Explanation:* In the *XXXCSEXP* subprogram, a value of  $x_1 > 174.673$  is an error.

*System Action:* Execution of this load module or phase is terminated.

#### **IHC2721i OA2721**

*Explanation:* In the *XXXCSEXP* subprogram, a value of  $|x_2| \geq 2^{18} \cdot \pi$  is an error.

*System Action:* Execution of this load module or phase is terminated.

#### **IHC2731i OA2731**

*Explanation:* In the *XXXCSLOG* subprogram, a value of  $x_1 = x_2 = 0$  is an error.

*System Action:* Execution of this load module or phase is terminated.

#### **IHC2741i OA2741**

*Explanation:* In the *xxxcsscx* subprogram, a value of  $|x_1| \geq 2^{18} \cdot \pi$  is an error.

*System Action:* Execution of this load module or phase is terminated.

#### **IHC2751i OA2751**

*Explanation:* In the *XXXCSSCN* subprogram, a value of  $|x_2| > 174.673$  is an error.

*System Action:* Execution of this load module or phase is terminated.

#### **IHC28J1i OA28J1**

*Explanation:* In the *xxxcLEXP* subprogram, a value of  $x_1 > 174.673$  is an error.

*System Action:* Execution of this load module or phase is terminated.

### **IHC2821; OA2821**

*Explanation:* **In** the *XXXCLEXP* subprogram, a value of  $|x_2| \geq 2^{50} \cdot \pi$  is an error.

*System Action:* Execution of this load module or phase is terminated.

#### **IHC2831; OA2831**

*Explanation:* **In** the *XXXCLLOG* subprogram, a value of  $x_1 = x_2 = 0$  is an error.

*System Action:* Execution of this load module or phase is terminated.

#### **IHC2841; OA2841**

*Explanation:* **In** the *XXXCLSCN* subprogram, a value of  $|x_1| \geq 2^{50} \cdot \pi$  is an error.

*System Action:* Execution of this load module or phase is terminated.

#### **IHC2851i OA2851**

*Explanation:* **In** the *XXXCLSCN* subprogram, a value of  $|x_2| > 174.673$  is an error.

System Action: Execution of this load module or phase is terminated.

### **IHC2901; OA2901**

*Explanation:* **In** the *XXXSGAMA* subprogram for the gamma function, a value of  $x \le 2^{-252}$  or  $x \ge 57.5744$ is an error.

*System Action:* Execution of this load module or phase is terminated.

### **lHC29J1; OA29J1**

*Explanation:* **In** the *XXXSGAMA* subprogram for the log-gamma function, a value of  $x \leq 0$  or  $x \geq 4.2937$ •  $10^{73}$  is an error.

*System Action:* Execution of this load module or phase is terminated.

### **IHC3001; OA3001**

*Explanation:* **In** the *XXXLGAMA* subprogram for the gamma function, a value of  $x \le 2^{-252}$  or  $x \ge 57.5744$ is an error.

*System Action:* Execution of this load module or phase is terminated.

### **IHC30 II; OA30 II**

*Explanation:* **In** the *XXXLGAMA* subprogram for the log-gamma function, a value of  $x \leq 0$  or  $x \geq 4.2937$ •  $10^{73}$  is an error.

**System Action: Execution of this load module or** phase is terminated.

Appendix D contains decimal storage estimates (in bytes) for the library subprograms. The estimate given does not include any additional library subprograms or FORTRAN execution-time routines that the subprogram needs during execution. The names of any additional library subprograms needed are given in Tables 13 and 14 in the column headed «Additional Subprograms."

Some library subprograms also require executiontime routines for input/ output, interruption, and error procedures.

If the programmer has not made allowances for the storage required by any of these additional routines ( see Tables 15 and 16), the amount of available storage may be exceeded and execution cannot begin. The programmer must add the estimates for all subprograms and routines needed to determine the amount of storage required.

### **System /** *360 Operating* **System**

The IHCFIOSH routine performs input/output procedures for both FORTRAN IV  $(E)$  and FORTRAN IV. [This routine refers to a table (IHCUATBL) for information about the input/output devices used during execution.] The IHCFCOME routine performs interruption and error procedures for FORTRAN IV (E) library subprograms; the IHCFCOMH, IHCFCVTH, IHCTRCH, and IHCUOPT' routines perform the procedures for FORTRAN IV library subprograms. If a system contains both compilers, the IHCFCOMH-IHCFCVTH routines are used. Tables 13 and 14 indicate which library subprograms require these execution-time routines.

In addition, several other execution-time routines may be needed to resolve external references in a FORTRAN IV object module.

- 1. If a source module specifies direct-access input/ output operations, the compiler generates a call to the IHCDIOSE routine.
- 2. At the point that errors are encountered during compilation, the compiler generates a call to an error routine (IHCIBERR for FORTRAN IV (E) and IHCIBERH for FORTRAN IV). If execution of the load module is attempted, the error routine is called, a message is issued, and execution is terminated.
- 3. If a FORTRAN IV  $(E)$  source module contains a computed GO TO, the compiler generates a call to the HCCGOTO routine.

|                             |              |       |                     | Uses           |
|-----------------------------|--------------|-------|---------------------|----------------|
|                             |              |       |                     | Input/         |
|                             | OS/360 44 PS |       |                     | Output         |
|                             | Deci-        | Deci- |                     | and            |
|                             | mal          | mal   |                     | Inter-         |
| Subprogram                  | Esti-        | Esti- | Additional          | ruption        |
| Name                        | mate         | mate  | Subprograms         | Routines       |
| <b>xxxCLABS</b>             | 170          | 200   | xxxLSQRT            | Yes            |
| xxxCLAS                     | 210          | 220   |                     | No             |
| <b>xxxCLEXP</b>             | 250          | 280   | xxxLEXP, xxxLSCN    | $\mathbf{Yes}$ |
| xxxCLLOG                    | 260          | 310   | xxxCLABS, xxxLSQRT, | Yes            |
|                             |              |       | xxxLLOG, xxxLATN2   |                |
| <b>xxxCLSCN</b>             | 400          | 500   | xxxLEXP, xxxLSCN    | Yes            |
| <b>xxxCLSOT</b>             | 200          | 240   | xxxLSORT            | Yes            |
| <b>xxxCSABS</b>             | 160          | 190   | xxxSSORT            | Yes            |
| xxxCSAS                     | 190          | 200   |                     | No             |
| <b>xxxCSEXP</b>             | 240          | 280   | xxxSEXP, xxxSSCN    | $\mathbf{Yes}$ |
| xxxCSLOG                    | 240          | 290   | xxxSABS, xxxSSORT   | Yes            |
|                             |              |       | xxxSLOG, xxxSATN2   |                |
| xxxCSSCN                    | 380          | 440   | xxxSEXP, xxxSSCN    | Yes            |
| <b>xxxCSSQT</b>             | 190          | 230   | xxxSSORT            | $\rm Yes$      |
| <b>IHCFAINT</b>             | 80           |       |                     | No             |
| xxxFCDXI                    | 300          | 370   | xxxCLAS             | Yes            |
| <b>xxxFCXPI</b>             | 280          | 350   | xxxCSAS             | Yes            |
| xxxFDXPD                    | 210          | 240   | xxxLLOG, xxxLEXP    | Yes            |
| <b>xxxFDXPI</b>             | 160          | 200   |                     | Yes            |
| <b>IHCFIFIX</b>             | 120          |       |                     | No             |
| xxxFIXPI                    | 170          | 230   |                     | Yes            |
| <b>xxxFMAXD</b>             | 110          | 170   |                     | No             |
| <b>xxxFMAXI</b>             | 210          | 290   |                     | No             |
| xxxFMAXR                    | 210          | 290   |                     | No             |
| <b>IHCFMODR</b>             | 120          |       |                     | No             |
| <b>IHCFMODI</b>             | 60           |       |                     | No             |
| <b>xxxFRXPI</b>             | 150          | 190   |                     | Yes            |
| <b>xxxFRXPR</b>             | 210          | 250   | xxxSLOG, xxxSEXP    | Yes            |
| <b>xxxLASCN</b>             | 400          | 520   | xxxLSQRT            | Yes            |
| <b>IHCLATAN</b>             | 320          |       |                     | No             |
| xxxLATN2                    | 500          |       |                     |                |
| xxxLERF                     | 800          | 520   | xxxLEXP             | $_{\rm Yes}$   |
| xxxLEXP                     |              | 920   |                     | Yes            |
| <b>xxxLGAMA</b>             | 460<br>730   | 480   |                     | Yes            |
| xxxLLOG                     |              | 820   | xxxLLOG, xxxLEXP    | Yes            |
| xxxLSCN                     | 380          | 430   |                     | Yes            |
| xxxLSCNH                    | 380          | 390   |                     | $\rm Yes$      |
|                             | 230          | 400   | xxxLEXP             | $_{\rm Yes}$   |
| xxxLSQRT<br><b>xxxLTANH</b> | 150          | 160   |                     | Yes            |
|                             | 340          | 350   | xxxLEXP             | Yes            |
| <b>xxxLTNCT</b>             | 390          | 400   |                     | Yes            |
| xxxSASCN                    | 300          | 380   | xxxSSORT            | Yes            |
| <b>IHCSATAN</b>             | 200          |       |                     | No             |
| xxxSATN2                    | 360          | 380   |                     | Yes            |
| xxxSERF                     | 450          | 560   | xxxSEXP             | $_{\rm Yes}$   |
| xxxSEXP                     | 290          | 340   |                     | Yes            |
| <b>xxxSGAMA</b>             | 510          | 600   | xxxSLOG, xxxSEXP    | Yes            |
| xxxSLOG                     | 270          | 280   |                     | Yes            |
| xxxSSCN                     | 260          | 270   |                     | $Y_{\rm es}$   |
| xxxSSCNH                    | 280          | 340   | xxxSEXP             | Yes            |
| xxxSSQRT                    | 180          | 180   |                     | Yes            |
| <b>xxxSTANH</b>             | 270          | 280   | xxxSEXP             | Yes            |
| xxxSTNCT                    | 290          | 310   |                     | Yes            |
|                             |              |       |                     |                |

Table 13. Mathematical Subprogram Storage Estimates

- 4. If a FORTRAN IV source module contains any input/ output operations that refer to a NAMELIST name, compiler generates a call to the IHCNAMEL routine.
- 5. If a FORTRAN IV source module uses the debug facility, the compiler generates a call to the IHCDBUG routine.
- 6. If boundary alignment was specified during system generation, the IHCADJST routine will be loaded if a boundary-alignment error occurs.

### **Model 44 Programming System**

In the FORTRAN library of the Model 44 Programming System, the BOAFIOCS routine is the interface with the system input/output services. This routine refers to a table, BOAUNITB, for information about the input/output devices used during execution. The BOAIBCOM routine performs interruption and error procedures. If a source program contains any input/output operation(s) referring to a NAMELIST name, the compiler generates a call to the BOANAMEL routine.

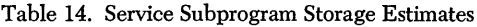

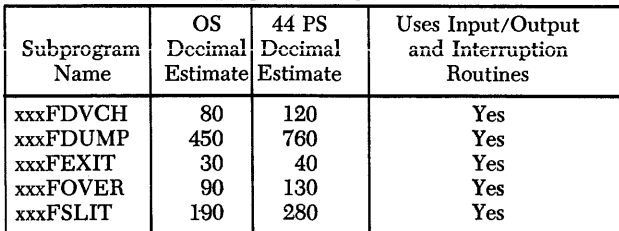

Table 15. Execution-Time Routine Storage Estimates, Operating System

| Routine<br>Name                                       | Decimal<br>Estimate                                | Used By           |  |  |  |  |  |  |
|-------------------------------------------------------|----------------------------------------------------|-------------------|--|--|--|--|--|--|
| <b>IHCADIST</b>                                       | 1,090                                              | <b>FORTRAN IV</b> |  |  |  |  |  |  |
| <b>IHCCGOTO</b>                                       | 60                                                 | FORTRAN IV (E)    |  |  |  |  |  |  |
| <b>IHCDBUG</b>                                        | 2,600                                              | <b>FORTRAN IV</b> |  |  |  |  |  |  |
| <b>IHCDIOSE</b>                                       | 2.500                                              | Both              |  |  |  |  |  |  |
| <b>IHCFCOME</b>                                       | 5,500                                              | FORTRAN IV (E)    |  |  |  |  |  |  |
| <b>IHCFCOMH</b>                                       | 4,050                                              | <b>FORTRAN IV</b> |  |  |  |  |  |  |
| <b>IHCFCVTH</b>                                       | 4.090                                              | FORTRAN IV        |  |  |  |  |  |  |
| <b>IHCFIOSH</b>                                       | 3,800 + IHCUATBL                                   | Both              |  |  |  |  |  |  |
|                                                       | (See Note)                                         |                   |  |  |  |  |  |  |
| <b>IHCIBERH</b>                                       | 210                                                | <b>FORTRAN IV</b> |  |  |  |  |  |  |
| <b>IHCIBERR</b>                                       | 260                                                | FORTRAN IV (E)    |  |  |  |  |  |  |
| <b>IHCNAMEL</b>                                       | 2,250                                              | <b>FORTRAN IV</b> |  |  |  |  |  |  |
| <b>IHCTRCH</b>                                        | 590                                                | <b>FORTRAN IV</b> |  |  |  |  |  |  |
| <b>IHCUOPT</b>                                        | 8                                                  | <b>FORTRAN IV</b> |  |  |  |  |  |  |
|                                                       | NOTE: The number of bytes in table IHCUATBL may be |                   |  |  |  |  |  |  |
|                                                       | computed by the formula                            |                   |  |  |  |  |  |  |
|                                                       | $12n + 8$                                          |                   |  |  |  |  |  |  |
| where $n$ is the number of data set reference numbers |                                                    |                   |  |  |  |  |  |  |
| requested during system generation.                   |                                                    |                   |  |  |  |  |  |  |

Table 16. Execution-Time Routine Storage Estimates, Model 44 System

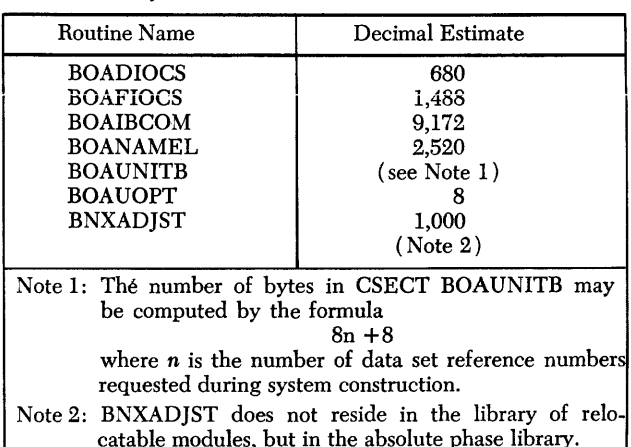

## **Appendix E. Assembler Language Information**

The mathematical and service subprograms in the FORTRAN IV library are available to the assembler language programmer. The following text explains the method of calling a library subprogram in an assembler language program, and then gives additional information necessary to use each type of subprogram. (The assembler language programmer should also be fami-<br>liar with the information contained in Appendix D.)

### *Calling* **Sequences**

To call either type of library subprogram, the assembler language programmer supplies an entry name, an argument list, and an area used by the subprogram to store information (i.e., a save area). The following conventions must be observed when calling a library subprogram in an assembler language program:

- 1. The address of the entry name must be in genera] register 15.
- 2. The address of the point of return to the calling program must be in general register 14.
- 3. The address of the argument list must be in general register 1.
- 4. The argument list must be assembled on a full-word boundary; it consists of one 4-byte address constant for each argument. The last argument must have a 1 in its high order bit.
- 5. The address of the save area must be in general register 13.
- 6. The save area must be assembled on a full-word boundary. Although the minimum size of the save area depends upon the subprogram, the programmer is advised to use a save area of 18 full-words for all library subprograms. The minimum save area sizes are given in Tables 2 through 6 for the mathematical subprograms, and in Table 17 for the service subprograms.
- 7. If the information in a floating-point register is to be retained, the programmer must save and restore the contents of the register. The subprograms that make use of the floating-point registers contain no provisions for saving the information.
- 8. If a main program in assembler language contains any calls to those library subprograms that use the FORTRAN execution-time routines (see Appendix  $D$ ), the following instructions must be included before the call to the subprogram is issued:

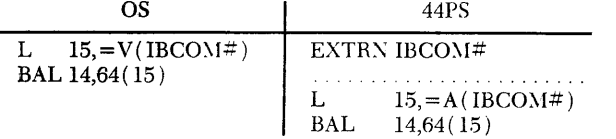

These instructions cause the initialization of return coding and the interruption exceptions described in Appendix C. If these instructions are omitted, the occurrence of an interruption or an error causes unpredictable termination of the execution of this load module.

NOTE: In an assembler language program, a decimaldivide exception may occur. This causes the character B to appear in the program interruption message described in Appendix C.

The user of System/360 Operating System may use several methods to call a FORTRAN library subprogram: the appropriate macro-instructions described in the publication *IBM System/360 Operating System: Supervisor and Data Management Macro-Instructions,*  Form C28-6647 or the general assembler language calling sequence (given in Figure 3). If the macroinstructions are used, the address of the save area must be placed in general register 13 before using a macroinstruction to give control to the subprogram. For example, if the square root of the value in AMNT is to be computed and SAVE is the address of the same area, the following statements could be included in an assembler language program to call the IHCSSQRT subprogram:

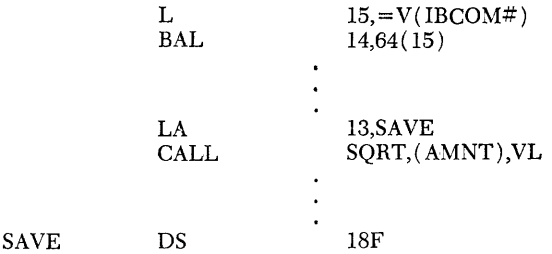

If the general assembler language calling sequence shown in Figure 3 is used, the programmer must ensure that all of the conventions discussed previously are followed. For example, to call the IHCSSQRT subprogram to compute the square root of the number in AMNT, the following statements would be included in the source program:

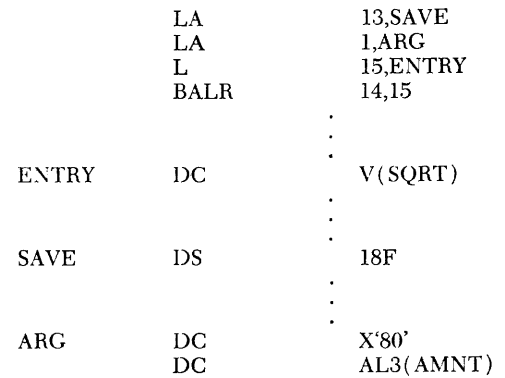

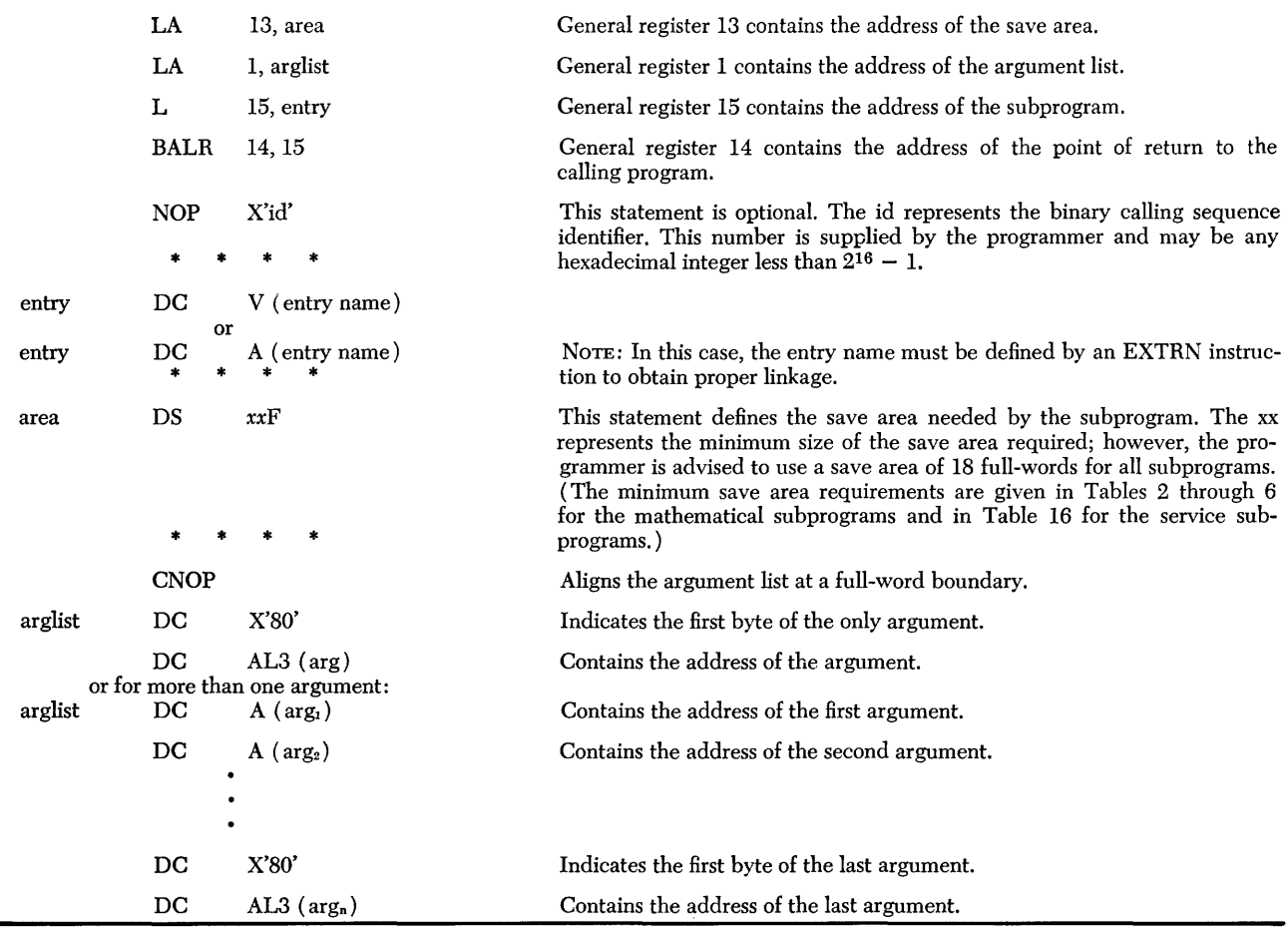

Figure 3. General Assembler Language Calling Sequence

When the load module is executed, the IHCSQRT subprogram is called to compute the square root of the number in AMNT; the result is stored in floating-point register O. The binary calling sequence identifier is not used.

The assembler language user of the Model 44 Pro- tains the least significant digits. gramming System will use the calling sequence given in Figure 3. He will, however, use only the A-type address constant where the choice between that and the V-type is given. As the note in the figure states, the label in the operand portion of the address constant must be made the object of an EXTRN statement to obtain proper linkage.

### *Mathematical* **Subprograms**

The assembler language programmer supplies one or more arguments for each mathematical subprogram. The arguments may be either integer values or normalized floating-point real or complex values.

An integer argument is four bytes in length and starts on a full-word boundary. A real argument is either four or eight bytes in length. The four-byte argument starts on a full-word boundary. The eightbyte argument starts on a double-word boundary and occupies two adjacent words. The first word contains the most significant digits. This word is also the address of the entire argument; the second word con-

A complex argument is either eight or sixteen bytes in length and starts on a double-word boundary. The first half of the argument contains the real part of the complex argument; the second half contains the imaginary part. The address of the real part of the argument is the address of the entire argument.

Each mathematical subprogram returns a single answer. This answer is either an integer value or a normalized floating-point real or complex value. An integer answer is stored in general register 0, a real answer is stored in floating-point register 0, and a complex answer is stored in floating-point registers o and 2.

Tables 2 through 6 contain additional information for using the mathematical subprograms in an assembler language program. These tables give the floating-point

Table 17. Assembler Information for the Service Subprograms

| Subprogram                                                                                  | Entry                                                                                          | Save Area                       |
|---------------------------------------------------------------------------------------------|------------------------------------------------------------------------------------------------|---------------------------------|
| Name                                                                                        | Name(s)                                                                                        | (Full Words)                    |
| <b>xxxFDUMP</b><br><b>xxxFDVCH</b><br><b>xxxFEXIT</b><br><b>xxxFOVER</b><br><b>xxxFSLIT</b> | DUMP<br><b>PDUMP</b><br><b>DVCHK</b><br><b>EXIT</b><br><b>OVERFL</b><br><b>SLITE</b><br>SLITET | 18<br>18<br>10<br>5<br>10<br>10 |

registers that are used by the subprogram and the save area required by the subprogram.

## *Service Subprograms*

The service subprograms do not use the floating-point registers during execution; however, each service subprogram requires a save area. The minimum size of the save area depends upon the subprogram to be used and is given in Table 17.

## **Appendix F. Sample Storage Printouts**

A sample printout is given below for each dump format that can be specified for the *XXXFDUMP* subprogram. The printouts are given in the following order: hexadecimal, LOGICAL \*1, LOGICAL \*4, INTEGER \*2, INTEGER \*4, REAL \*4, REAL \*8, COMPLEX \*8, COMPLEX \*16, and literal (see Figure 4). Note that the headings on the printouts are not generated by the system, but were obtained by using FORMAT statements.

|                  | CALL PDUMP WITH HEXADECIMAL FORMAT SPECIFIED                                                                                     |
|------------------|----------------------------------------------------------------------------------------------------|
| 00A3E0           | 485F5E10 00000000 485F5E10 10000000 42100000                                                                                     |
| 006DC8<br>006DF8 | 42600000<br>00000000<br>00000000<br>00000000<br>00000000<br>00000000<br>C0000000 00000000 41200000 41566666<br>0000000C 41100000 |
|                  | CALL PDUMP WITH LOGICAL*1 FORMAT SPECIFIED                                                                                       |
| 006E1E           | T F                                                                                                    |
|                  | CALL PDUMP WITH LOGICAL*4 FORMAT SPECIFIED                                                                                       |
| 006E10           | FT.                                                                                                    |
|                  | CALL PDUMP WITH INTEGER*2 FORMAT SPECIFIED                                                                                       |
| 006E18           | 10                                                                                                    |
| 006E1A           | $-100$                                                                                                    |
| 006E1C           | 10                                                                                                    |
|                  | CALL PDUMP WITH INTEGER*4 FORMAT SPECIFIED                                                                                       |
| 006E20<br>006E48 | $\overline{2}$<br>3<br>$5^{\circ}$<br>$\mathbf{1}$<br>6<br>7 <sup>7</sup><br>8<br>9<br>10<br>11<br>12                            |
|                  | CALL PDUMP WITH REAL*4 FORMAT SPECIFIED                                                                                          |
| 006E00           | 0.20000000E 01 0.53999996E 01                                                                                                    |
|                  | CALL PDUMP WITH REAL*8 FORMAT SPECIFIED                                                                                          |
| 006DC8           | 0.175999999999999D 03                                                                                                    |
|                  | CALL PDUMP WITH COMPLEX*8 FORMAT SPECIFIED                                                                                       |
| 006DD0           | (3.0000000, 4.0000000)<br>(4.0000000, 8.0000000)                                                                                 |
|                  | CALL PDUMP WITH COMPLEX*16 FORMAT SPECIFIED                                                                                      |
| 006DE0           | $(0.9999999999999990, 0.999999999999999)$<br>$(-0.9999999999999990, -0.99999999999999990)$                                       |
|                  | CALL PDUMP WITH LITERAL FORMAT SPECIFIED                                                                                         |
| 006E5C           | THIS ARRAY CONTAINS ALPHAMERIC DATA                                                                                              |
|                  |                                                                                                    |

Figure 4. Sample Storage Printouts

## **Index**

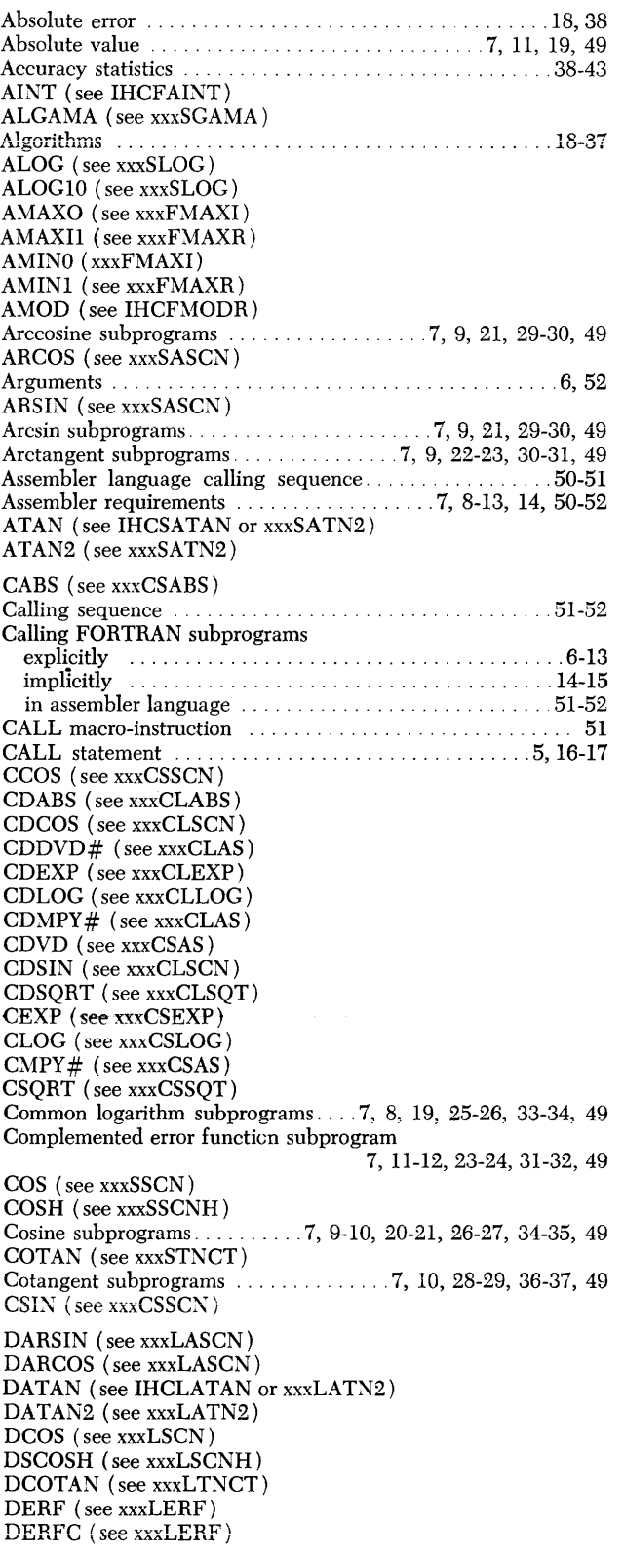

 $\label{eq:3.1} \left\langle \left( \cos \left( \frac{\pi}{2} \right) \right) \right\rangle = \left\langle \cos \left( \frac{\pi}{2} \right) \right\rangle$ 

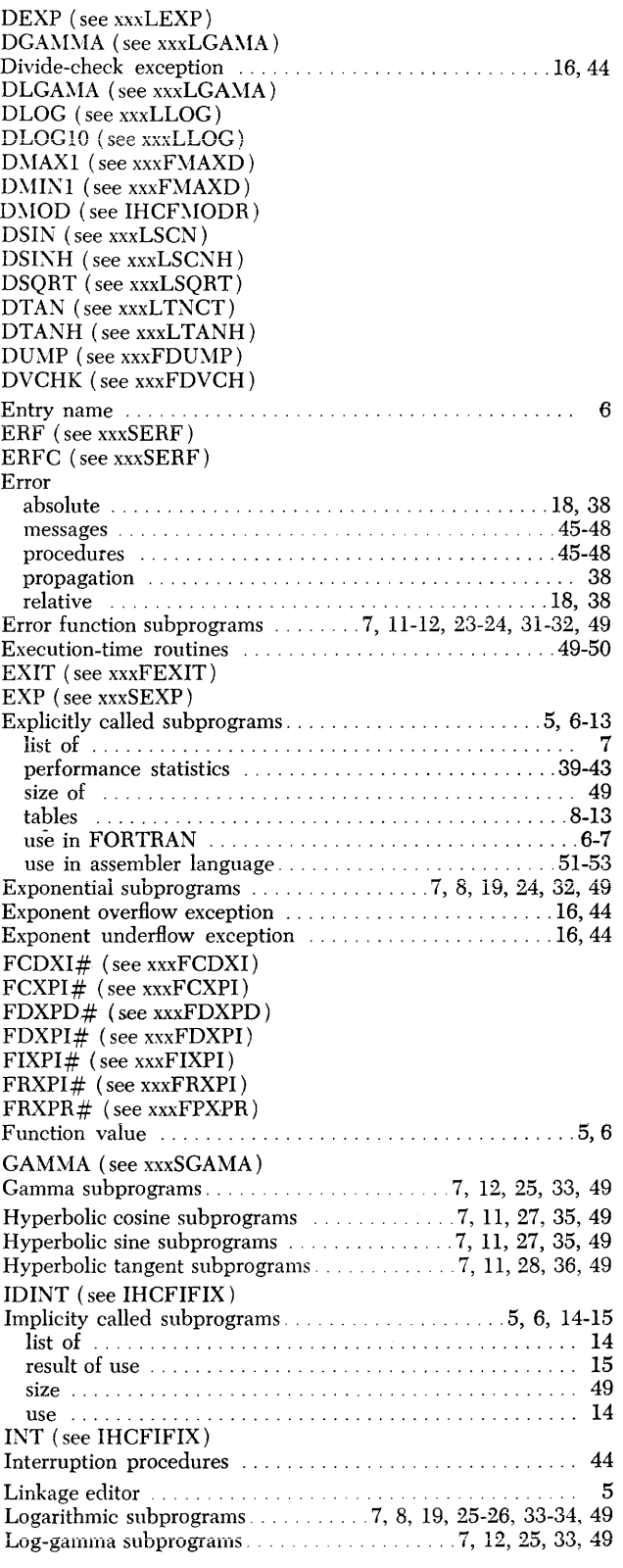

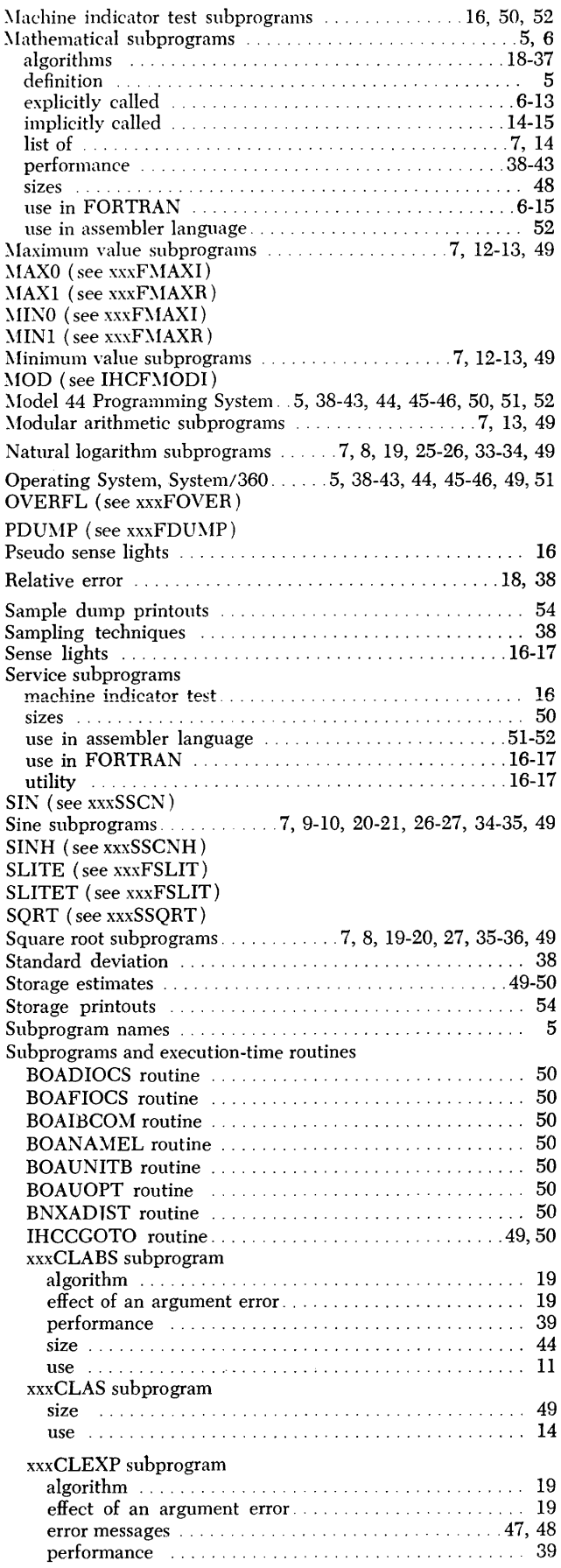

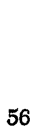

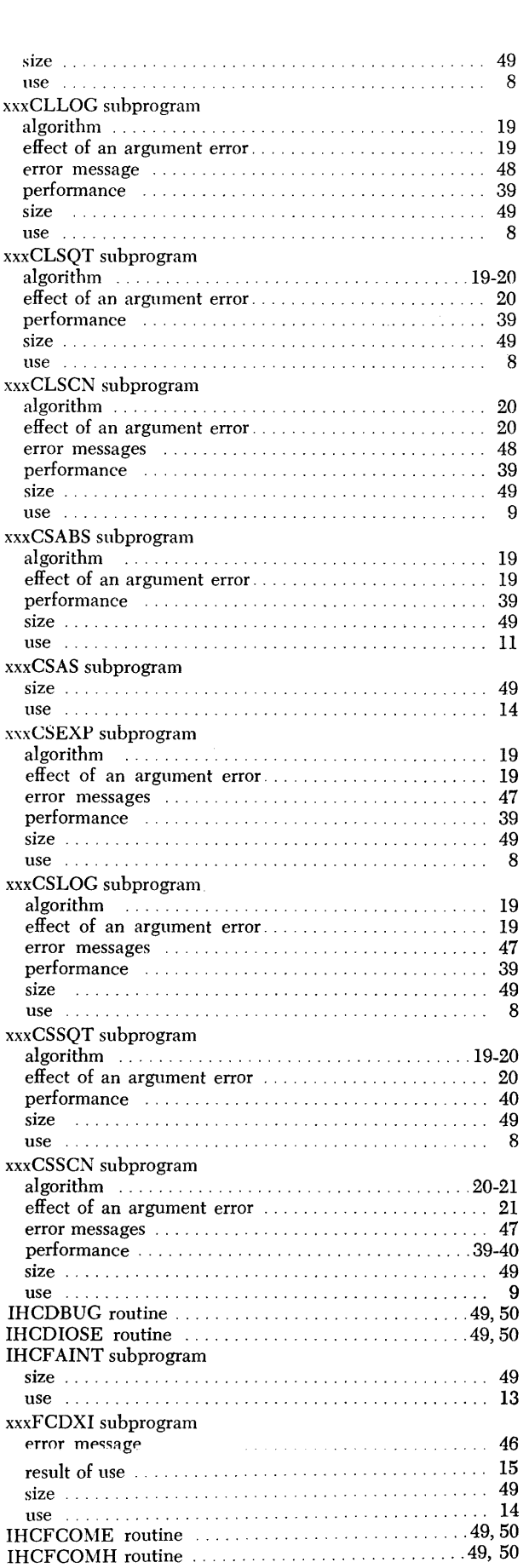

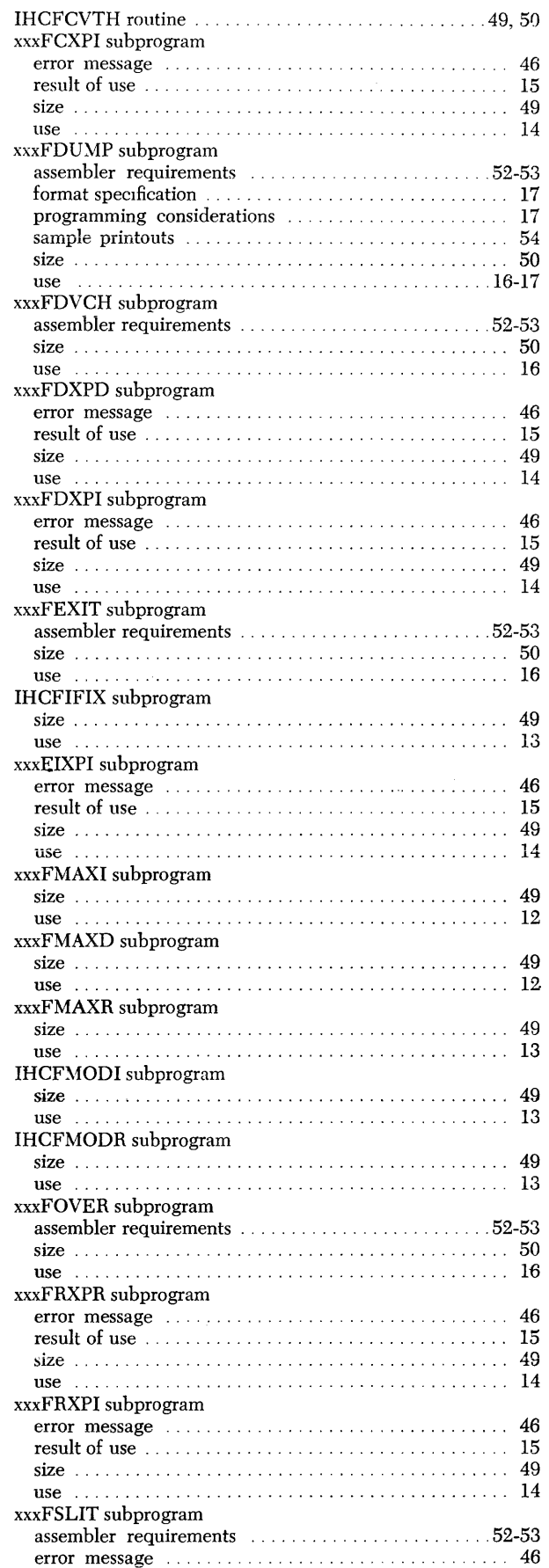

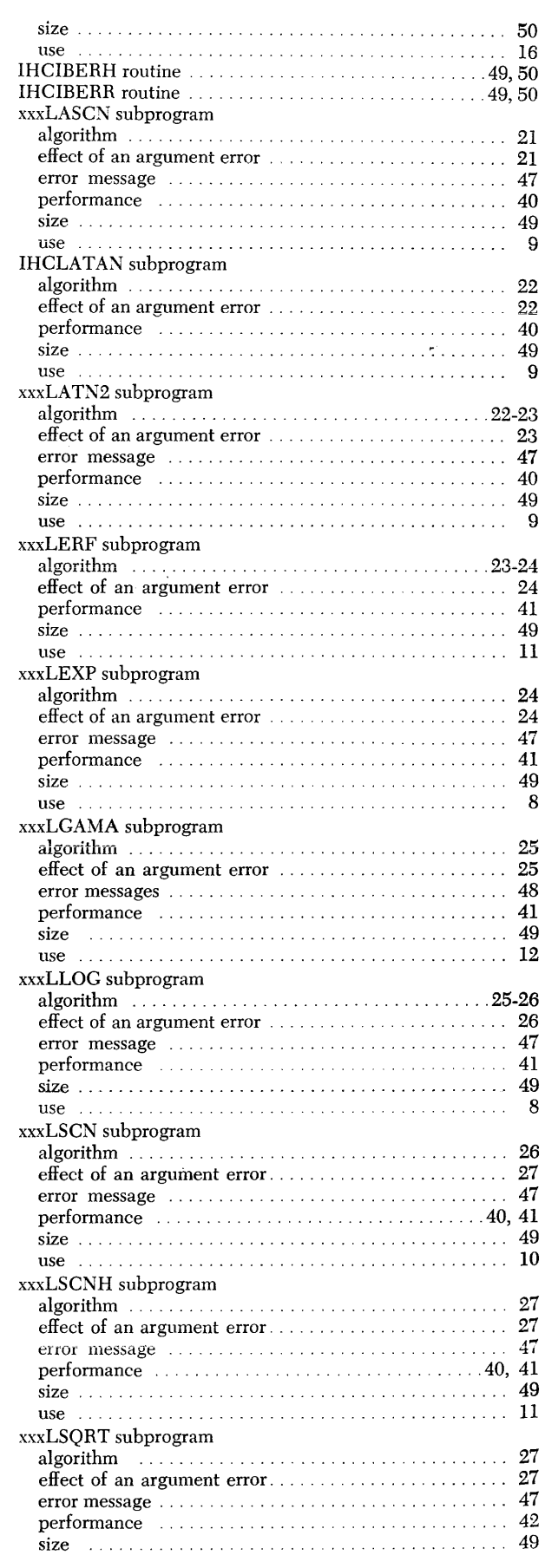

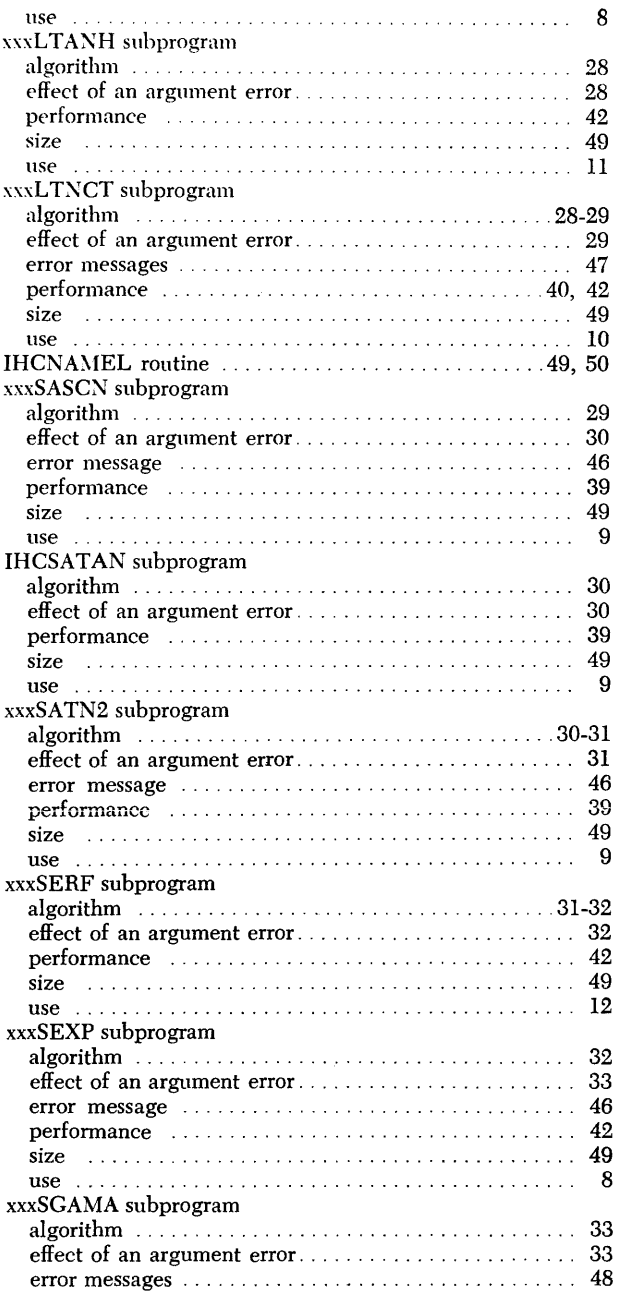

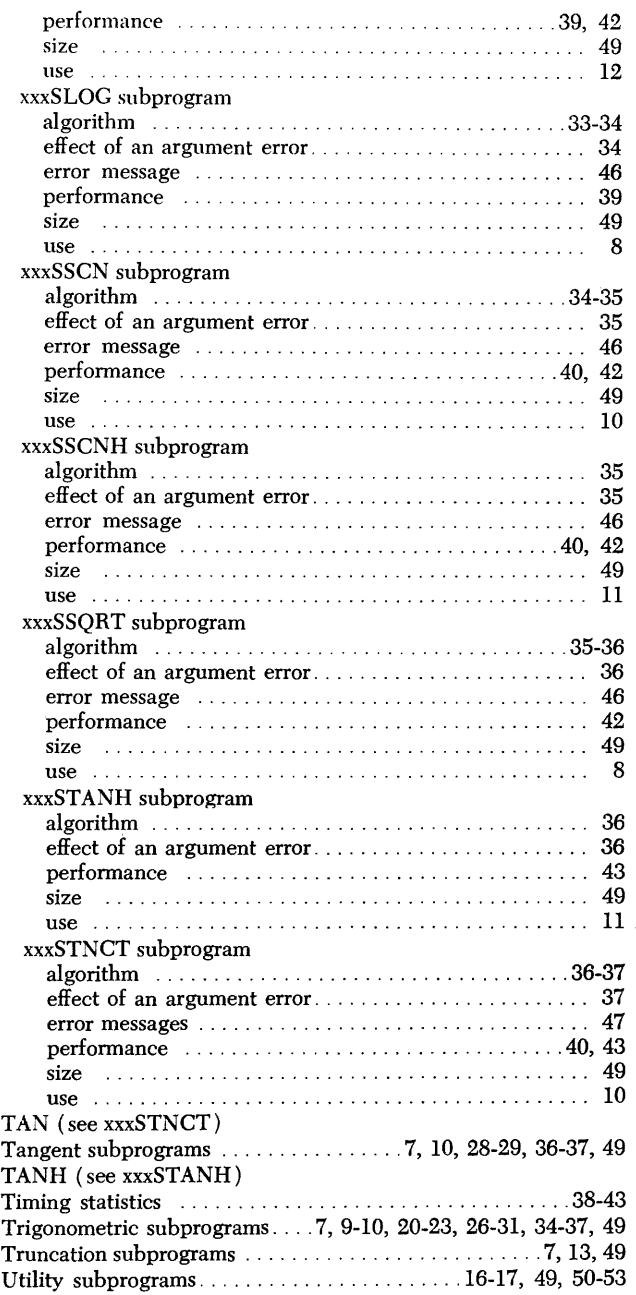

### **READER'S COMMENT FORM**

Title: IBM System/360 Form: C28-6596-2 FORTRAN IV Library Subprograms

Your comments assist us in improving the usefulness of our publications; they are a major part of the input used for Technical Newsletters and revisions.

Please do not use this form for technical questions about the system; it only delays the response. Instead, direct your technical questions to your local IBM representative.

Corrections or clarifications needed:

Comment Page

If you wish a reply, please include your name and address below •

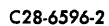

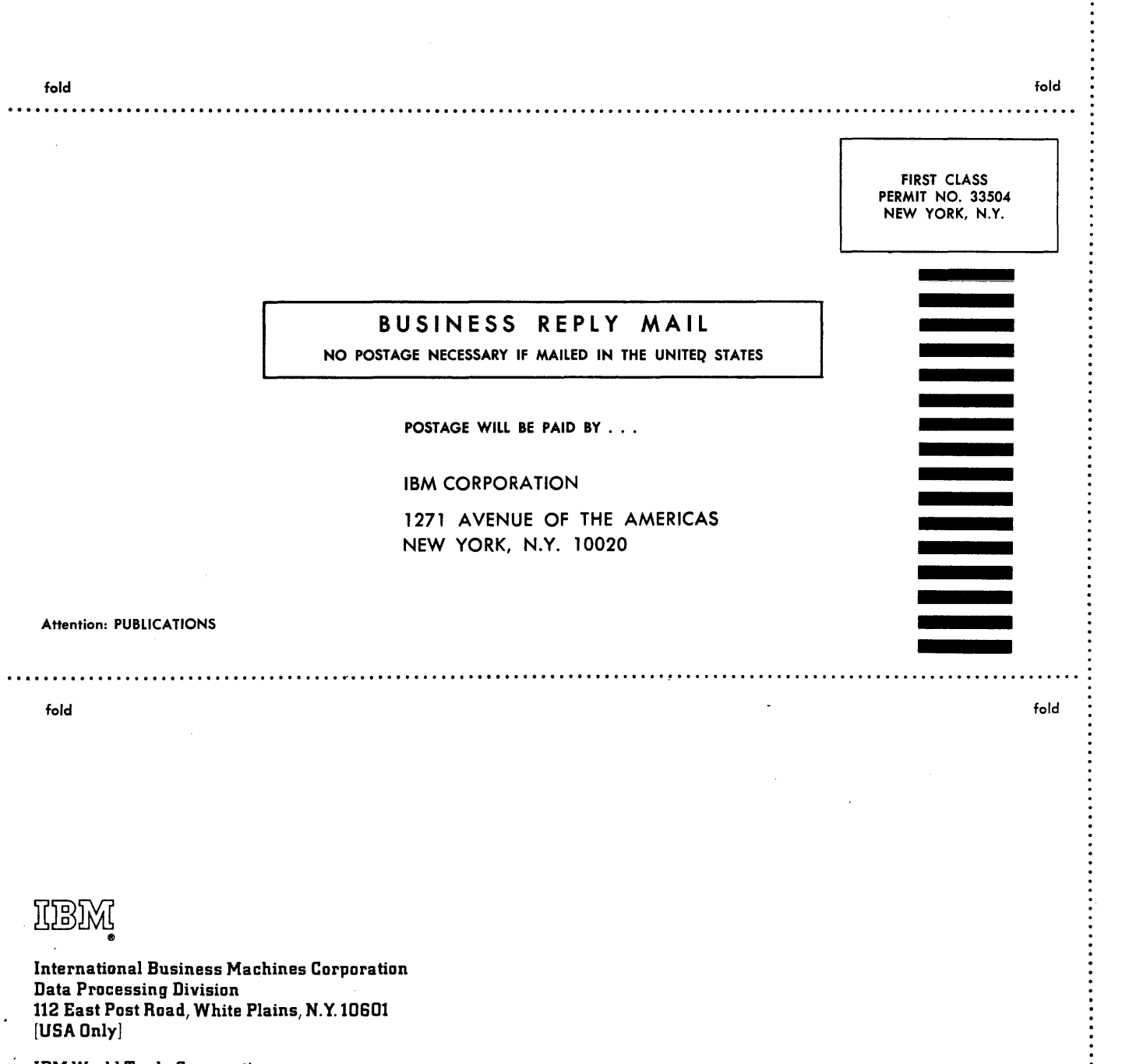

IBM World Trade Corporation 821 United Nations Plaza, New York, New York 10017 [ International]

**IBM S/360** Printed  $\overline{\mathbf{s}}^*$  $\mathbf{u}$ . s.  $\blacktriangleright$ C28-6596-2

÷

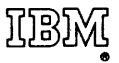

 $\mathbf{r}$ 

International Business Machines Corporation Data Processing Division 112 East Post Road, White Plains, N.Y. 10601 [USAOnlyj

IBM World Trade Corporation 821 United Nations Plaza, New York, New York 10017 [International.]